## Fish Habitat Models and Beyond

CHaMP Camp 2015, Advanced Modules Day 3 June 4, 2015

Philip Bailey, Joe Wheaton, Pete McHugh (and Sara Bangen, Nick Bouwes, Carl Saunders, Eric Wall)

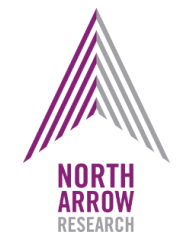

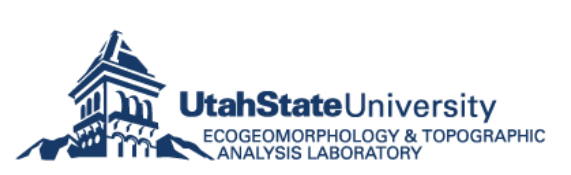

Eco Logical Research, Inc. Science Driven Solutions

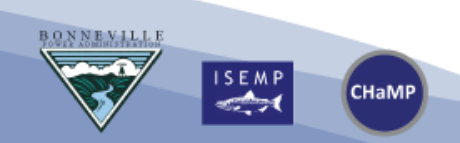

### **Fish Habitat Model Outline**

- CHaMP Context
- Fish Habitat Model Backgrounder
	- HSC and FIS models
- Fish Habitat Model Software
	- Introduction
	- Exercises

CHaMP

- The Net Rate of Energy Intake (NREI) Model
- Life Cycle Models

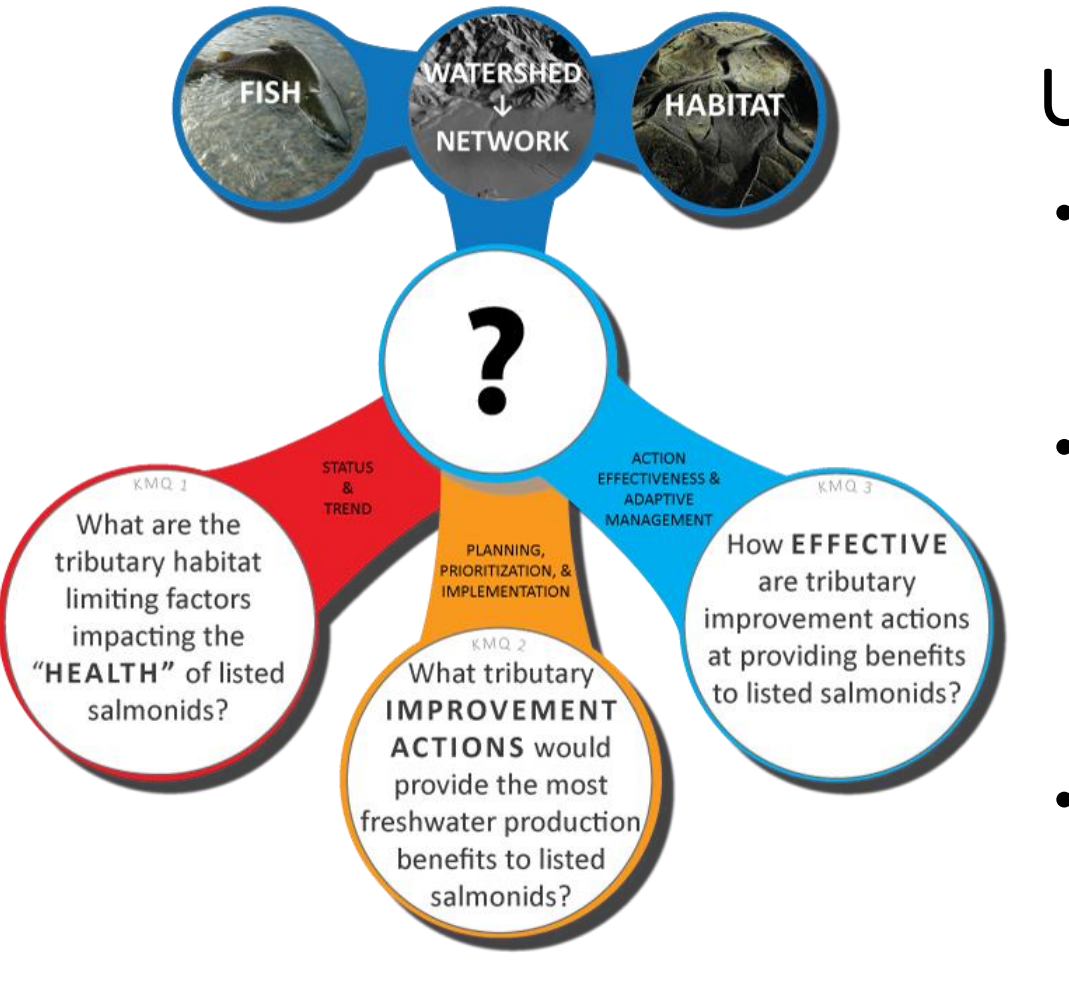

## Underlying Motivation

- How to improve habitat to bring about population benefits (the KMQs)?
- Answering KMQs requires:
	- Translation of CHaMP data into biological currency
	- A means to forecast benefits of restoration
- More broadly, a need for tools to estimate capacity

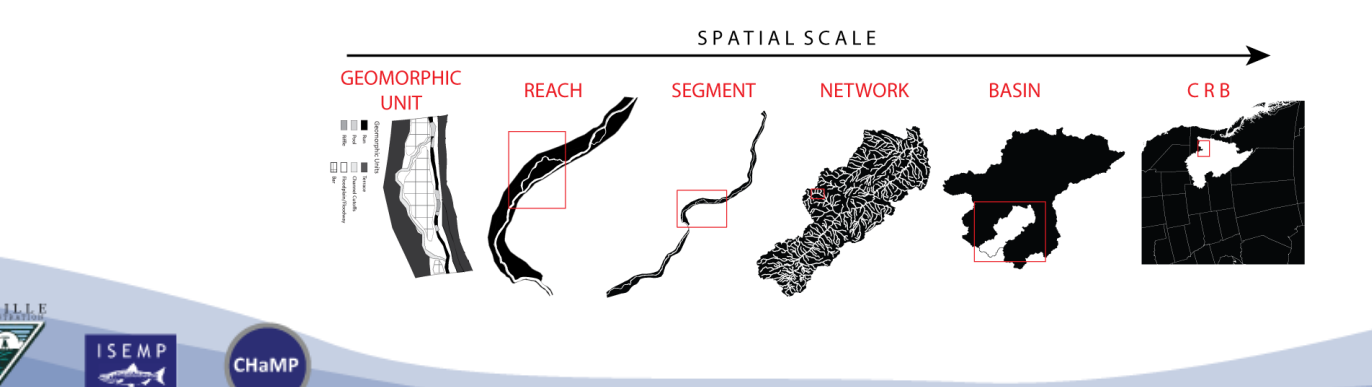

### **Estimating Habitat Capacity**

- What is meant by capacity?
- For which species/life stage?
- At what spatial scale?
- Why estimate capacity?
	- Habitat status & trends
	- Key input to LCMs
	- Others
- All have pros and cons

**CHaMP** 

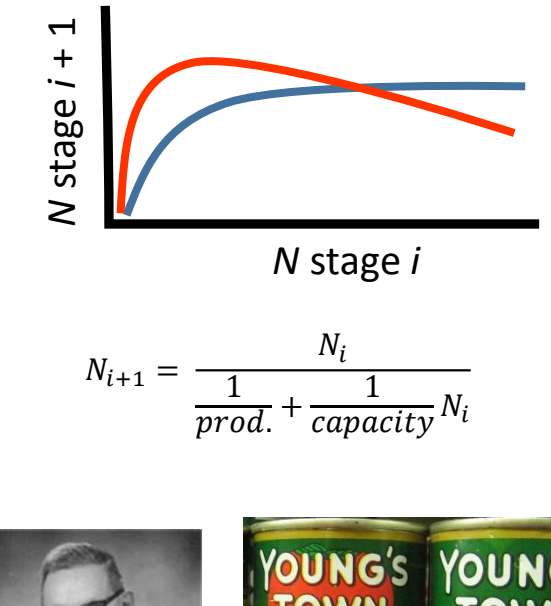

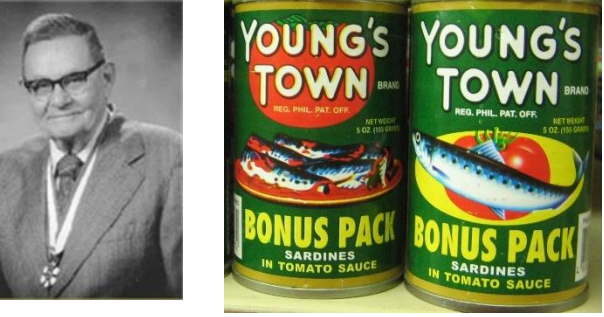

### **Estimating Habitat Capacity**

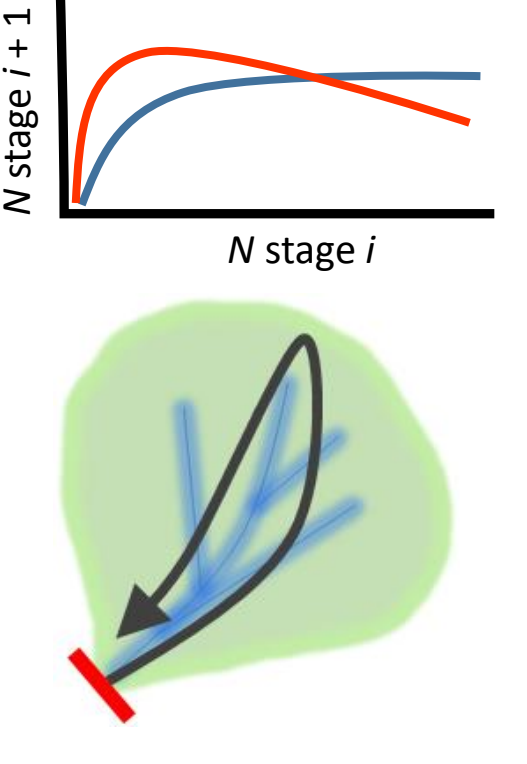

**Population Models** Spawner-Recruit (~Parken/Liermann)

CHaMP

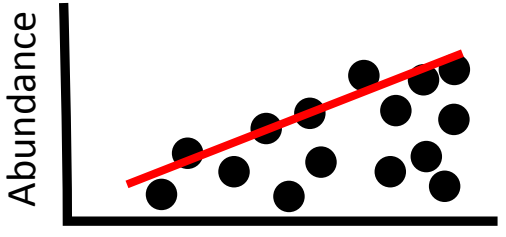

Variable X

**Statistical Models** Quantile Regression QR Forests

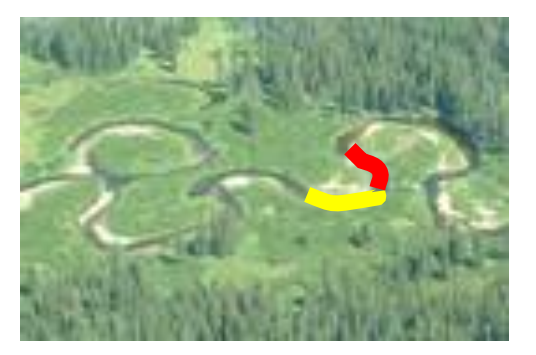

**Areal Methods** Density-Area Product

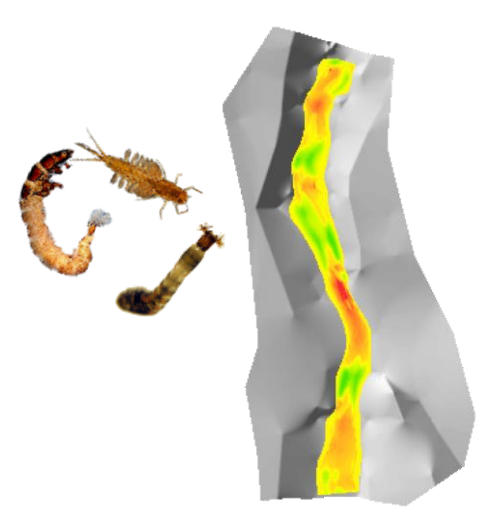

**Mechanistic (or Quasi-)** Net Rate of Energy Intake Habitat Suitability Models (WUA \* space req'd)

### **Other Approaches**

Expert-informed (e.g., EDT) Indices (e.g., IP, HabRate) Hybrid approaches

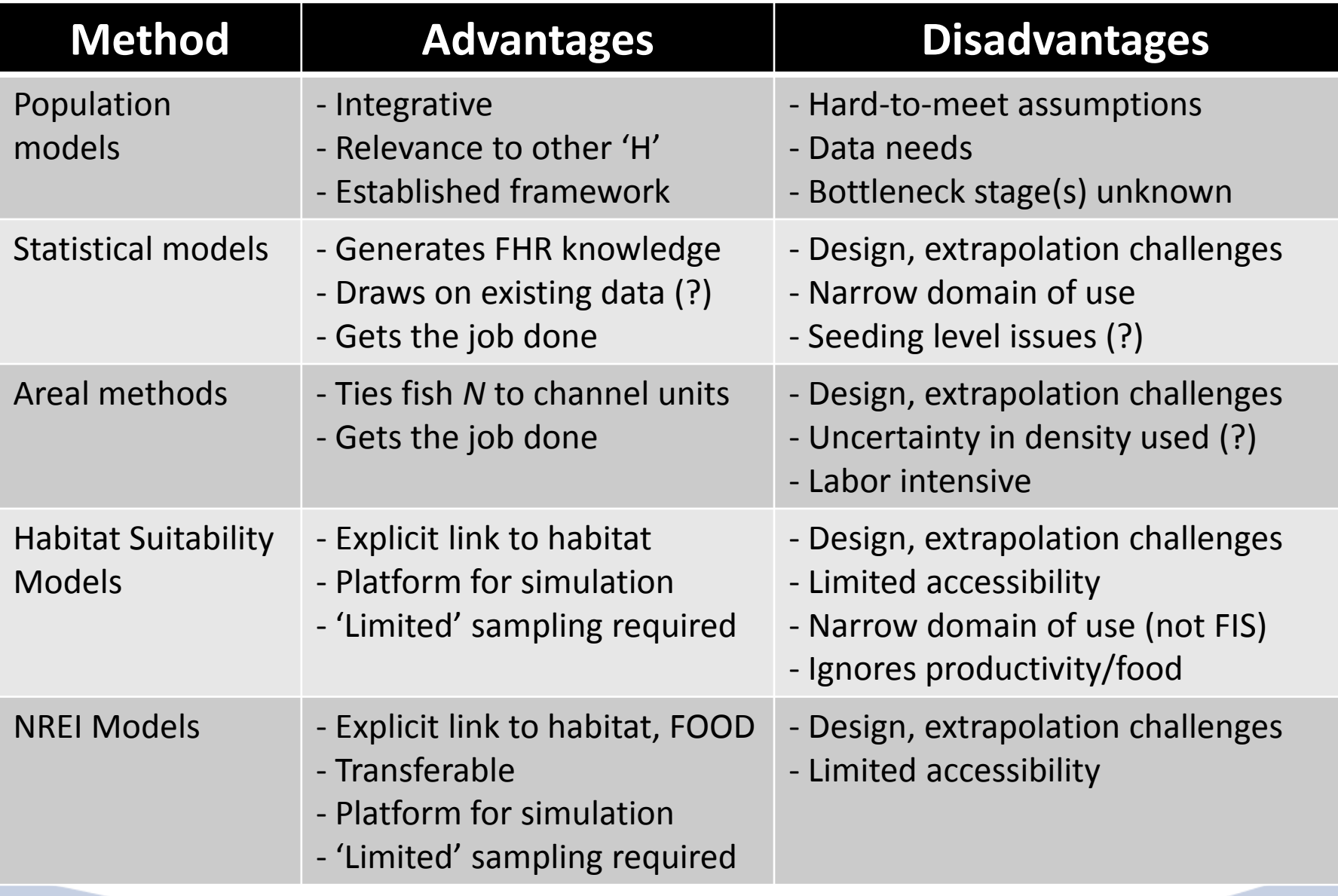

 $\underbrace{\mathbf{B},\mathbf{Q},\mathbf{N},\mathbf{N},\mathbf{E},\mathbf{V},\mathbf{L},\mathbf{L},\mathbf{E}}_{\text{Coulomb}}$ 

 $\begin{array}{c}\n 1SEMP \\
\hline\n 2.7\n \end{array}$ 

CHaMP

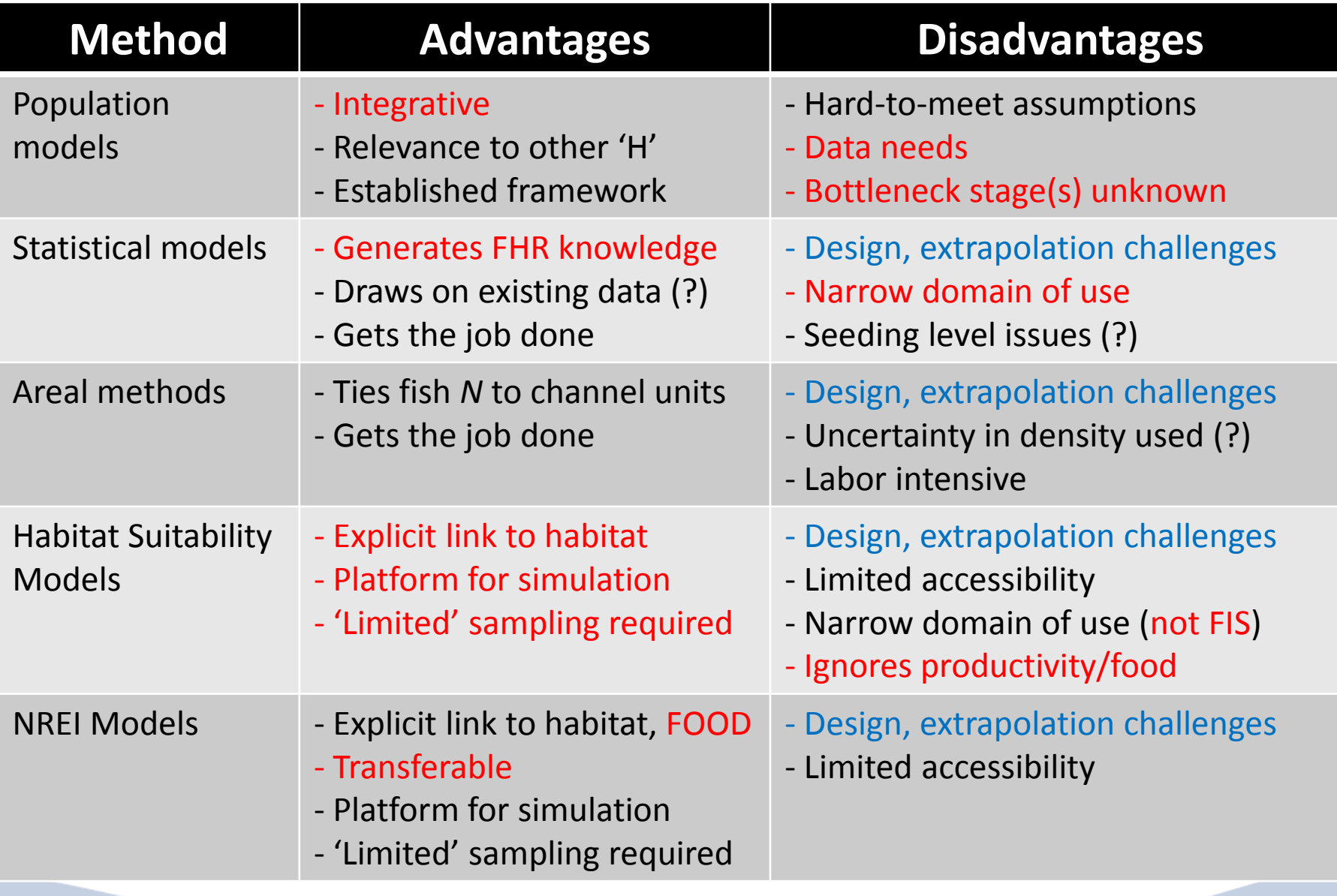

BONNEVILLE

 $\begin{array}{c}\n 15 E MP \\
\overline{34} \n \end{array}$ 

CHaMP

### DEM based protocol $\rightarrow$  HSI  $\rightarrow$  Potential Spawner Capacity

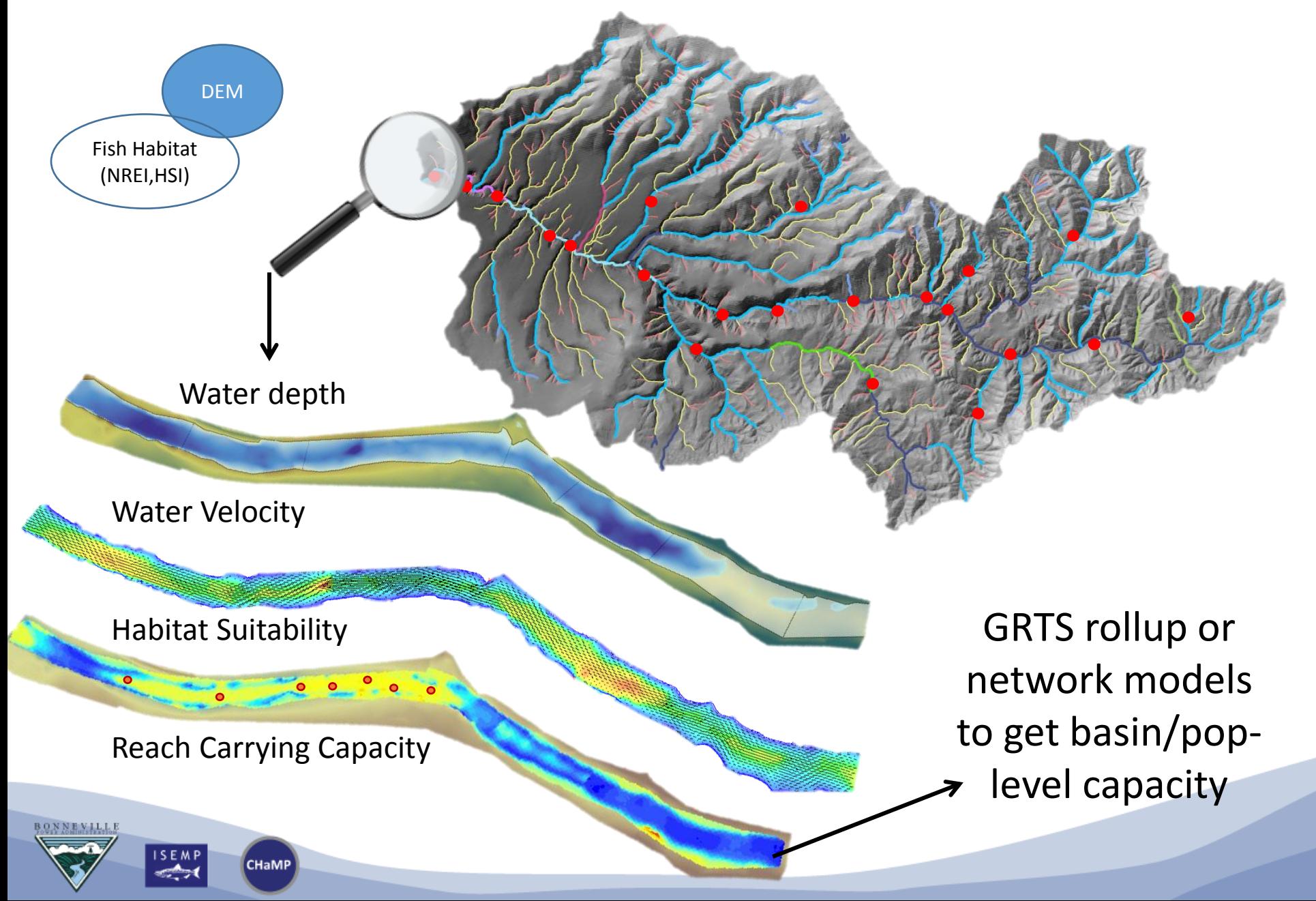

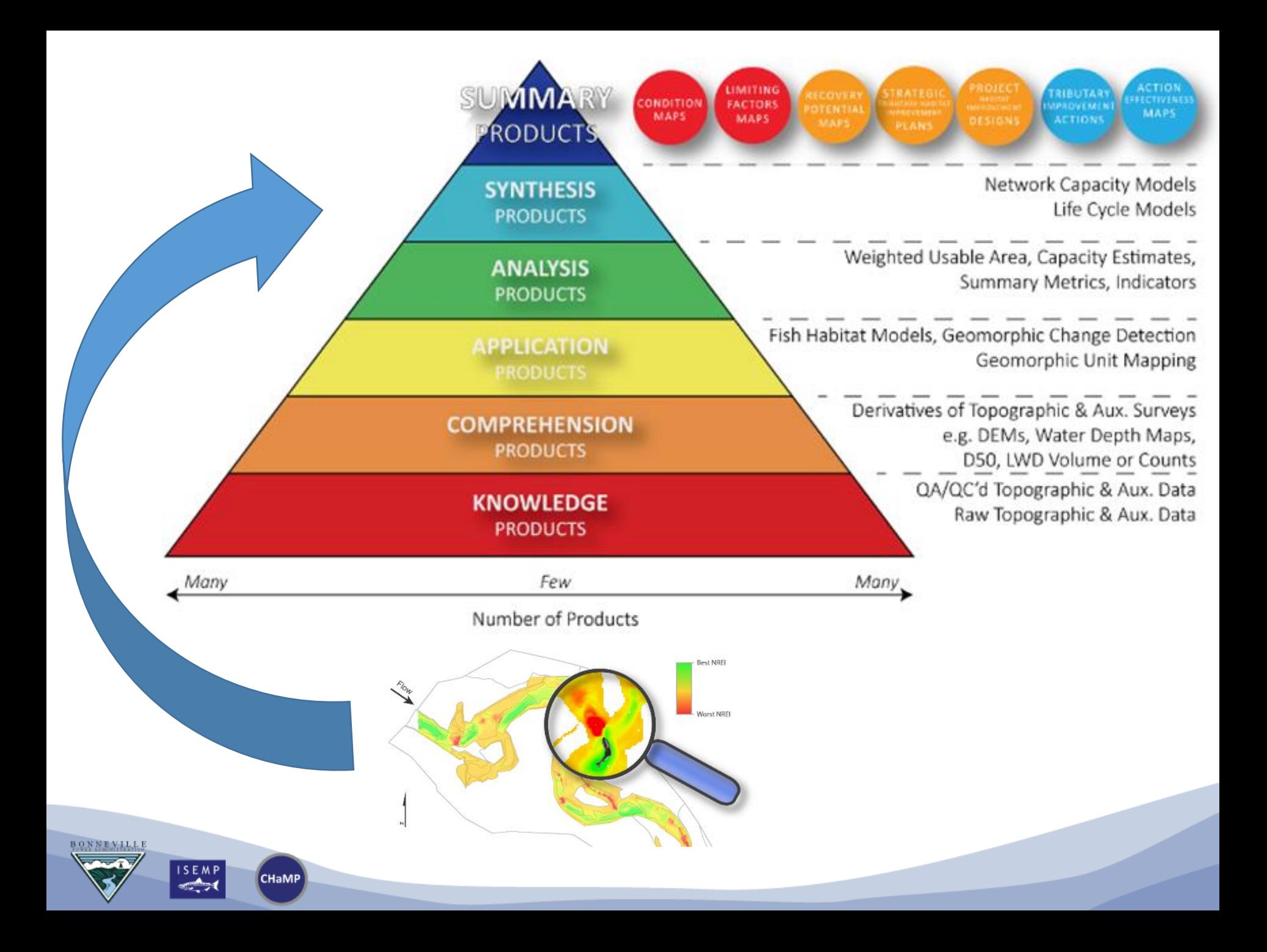

### **Fish Habitat Model Outline**

- CHaMP Context
- Fish Habitat Model Backgrounder
	- HSC and FIS models
- Fish Habitat Model Software
	- Introduction
	- Exercises
- The Net Rate of Energy Intake (NREI) Model
- Life Cycle Models

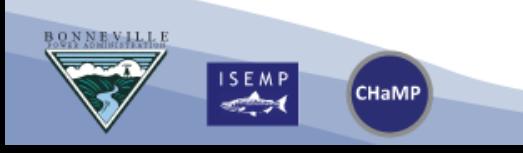

## **Habitat Suitability Modeling**

What is a habitat suitability model?

- A model of **suitability of habitat** for specific species for either specific lifestages or functions
- Habitat is characterized by specific **abiotic variables**
- 'Model' can be applied at a point or over regions (e.g. cells/polygons) that have a unique combination of abiotic variables
- The 'model' can produce spatially variable results (e.g. in a GIS)
- The 'model' can produce temporal dynamics, if you have time series of abiotic inputs…

**CHaMP** 

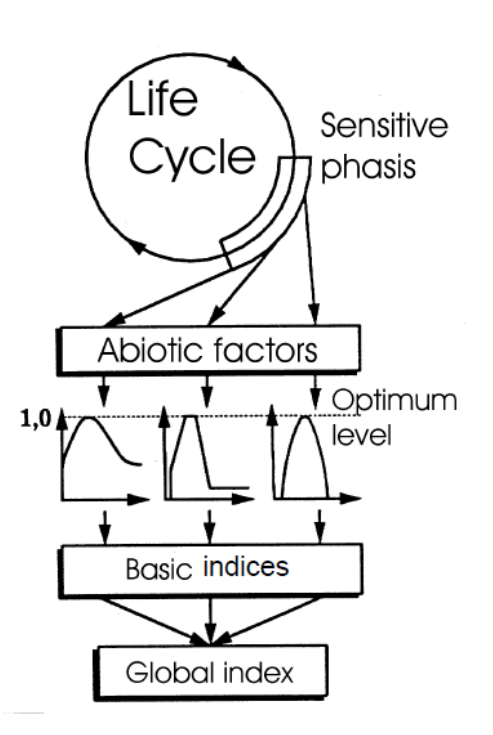

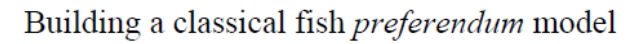

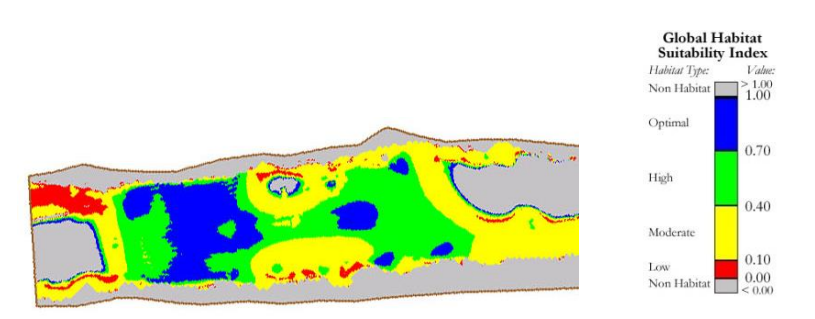

# HABITAT SUITABILITY CURVES

- Habitat suitability curve classification…
- Once I got one… can I use it everywhere?

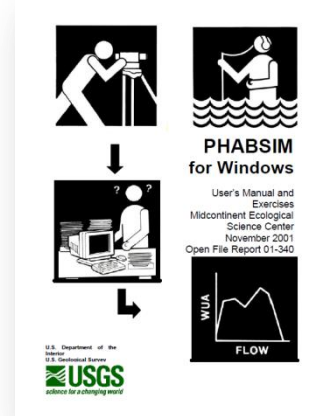

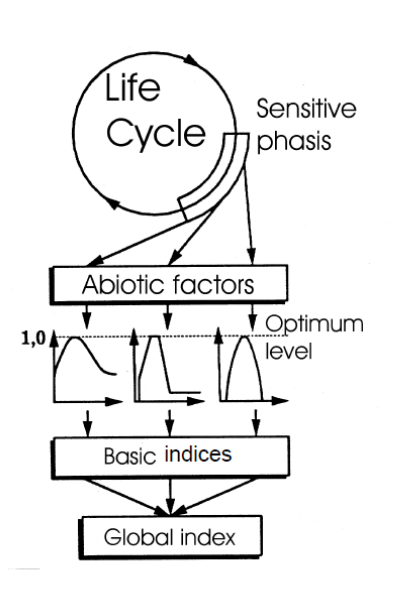

Building a classical fish *preferendum* model

**CHaMP** 

In general, suitability curves have been classified according to the following categories (Bovee et al., 1998, pp. 73-78):

- **Category I** Expert opinion or literature curves. These are typically derived from a consensus of experts' accumulated knowledge of habitat use by a species' life stage(s) or by evaluating habitat use information found in the professional literature.
- **Category II** Habitat Utilization Curves. These are derived directly from observations of habitat use of the target life stage and species.
- Habitat Preference Curves. These are derived from observation data on habitat use corrected **Category III** for habitat availability.

Transferability of Suitability Curves

Regardless of how the data are collected, suitability curves will demonstrate some specificity to the stream(s) in which they were developed. With limited resource availability and the high cost associated with development of stream-specific suitability curves, use of HSC from other streams is common. Thus, checking for the appropriateness of the transfer is important. Avoiding development of study-specific HSC leads to considerable cost savings. The investigator must apply professional knowledge and judgment to evaluate if the source curves are meaningful for the current application and transferable. In the IFIM context, it is essential for all parties to agree on the HSC to be used for the study and to agree on their transferability. Thomas and Bovee (1993) and Groshen and Orth (1994) provide methods for quantitatively testing HSC transferability. Manly (1993) provides general guidance on modeling habitat selection by various animals.

http://www.fort.usqs.qov/Products/Publications/15000/15000.pdf

# PHABSIM…

- Physical Habitat Simulation Software
- Technique developed in mid 1970s
- Most widely used ecohydraulic model

**CHaMP** 

• This is an HSC technique… Can be applied in 1D, 2D or 3D

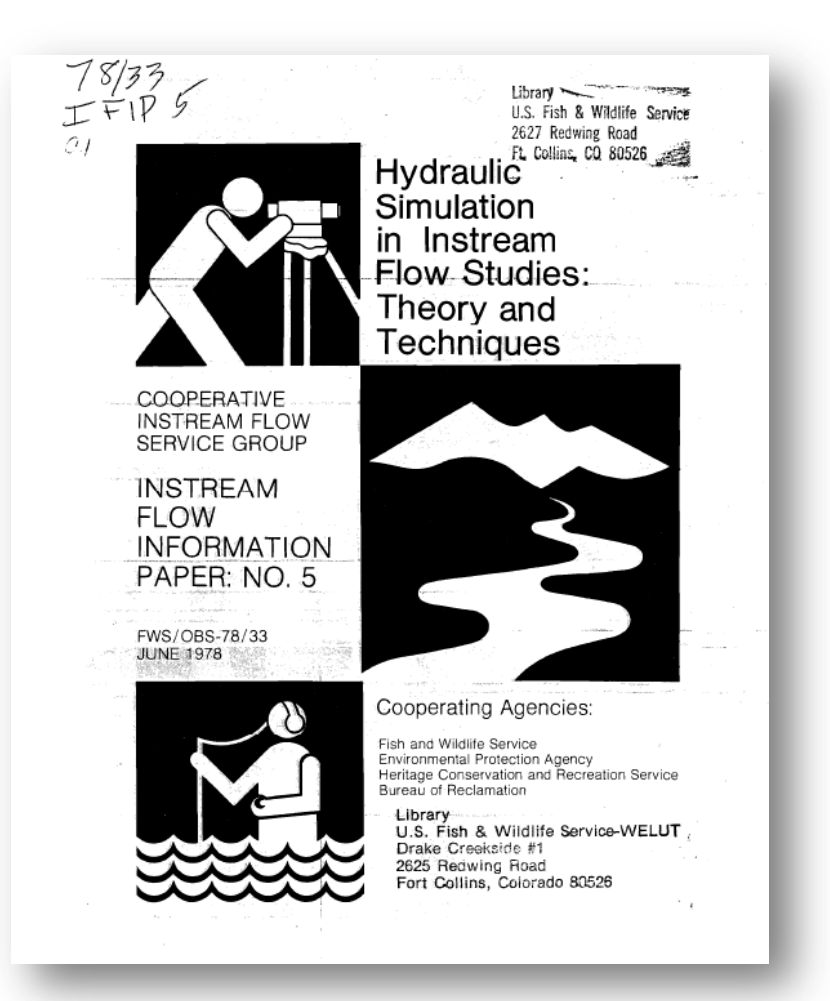

Bovee KD and Milhous R. 1978. *Hydraulic simulation in instream flow studies: theory and techniques. Instream Flow Information Paper 5.* FWS/OBS-78/33, U. S. Fish and Wildlife Service, Fort Colins, CO, 156 pp. Available at: <http://www.fort.usgs.gov/Products/Publications/22457/22457.pdf>.

# PHABSIM FOR <del>DOS ></del> WINDOWS!

• Driven by a 1D Hydraulic Model

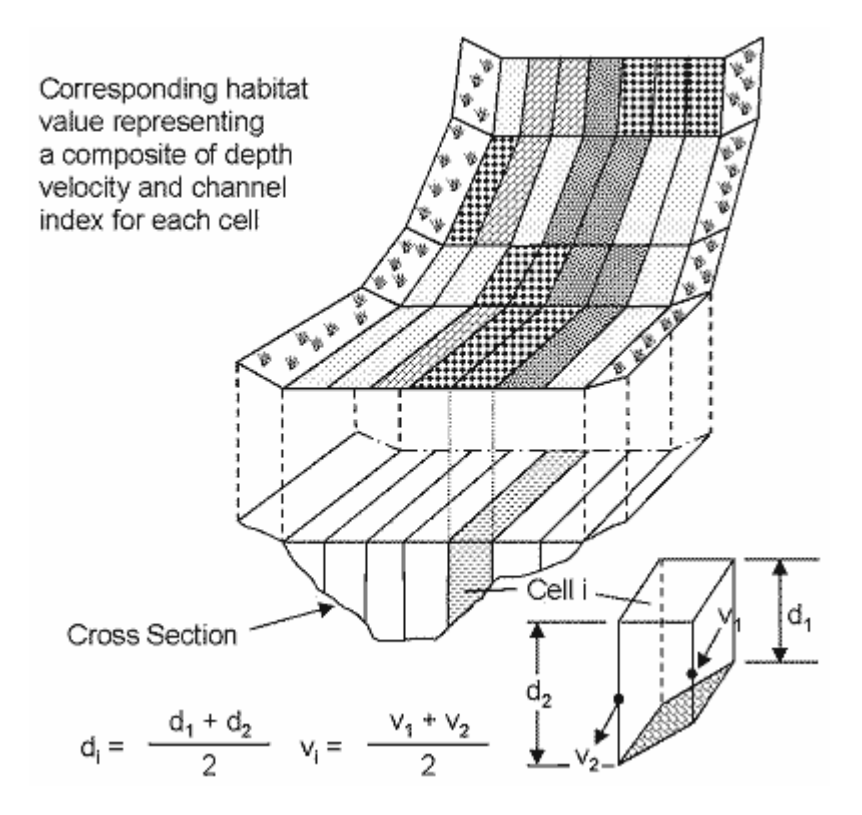

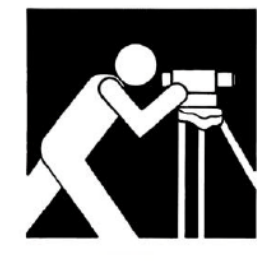

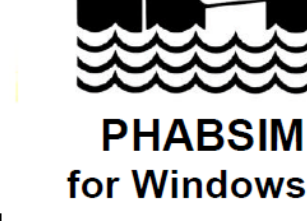

User's Manual and **Exercises Midcontinent Ecological Science Center** November 2001 Open File Report 01-340

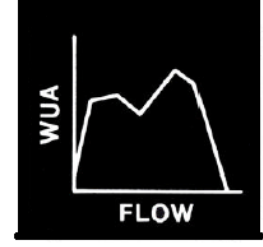

science for a chanc

http://www.fort.usgs.gov/Products/Publications/15000/15000.pdf

**SEMP CHaMP** 

# FROM THE LITERATURE…

- CAT I
- Lots of existing stuff out there (both HSCs and HSIs)

#### List of Habitat Suitability Index (HSI) models

To view the information contained within the Blue Books in Adobe Acrobat Reader (.pdf) format, click on the corresponding .pdf icon.

**HSI BLUE BOOK TITLES FWS/OBS Report #** 

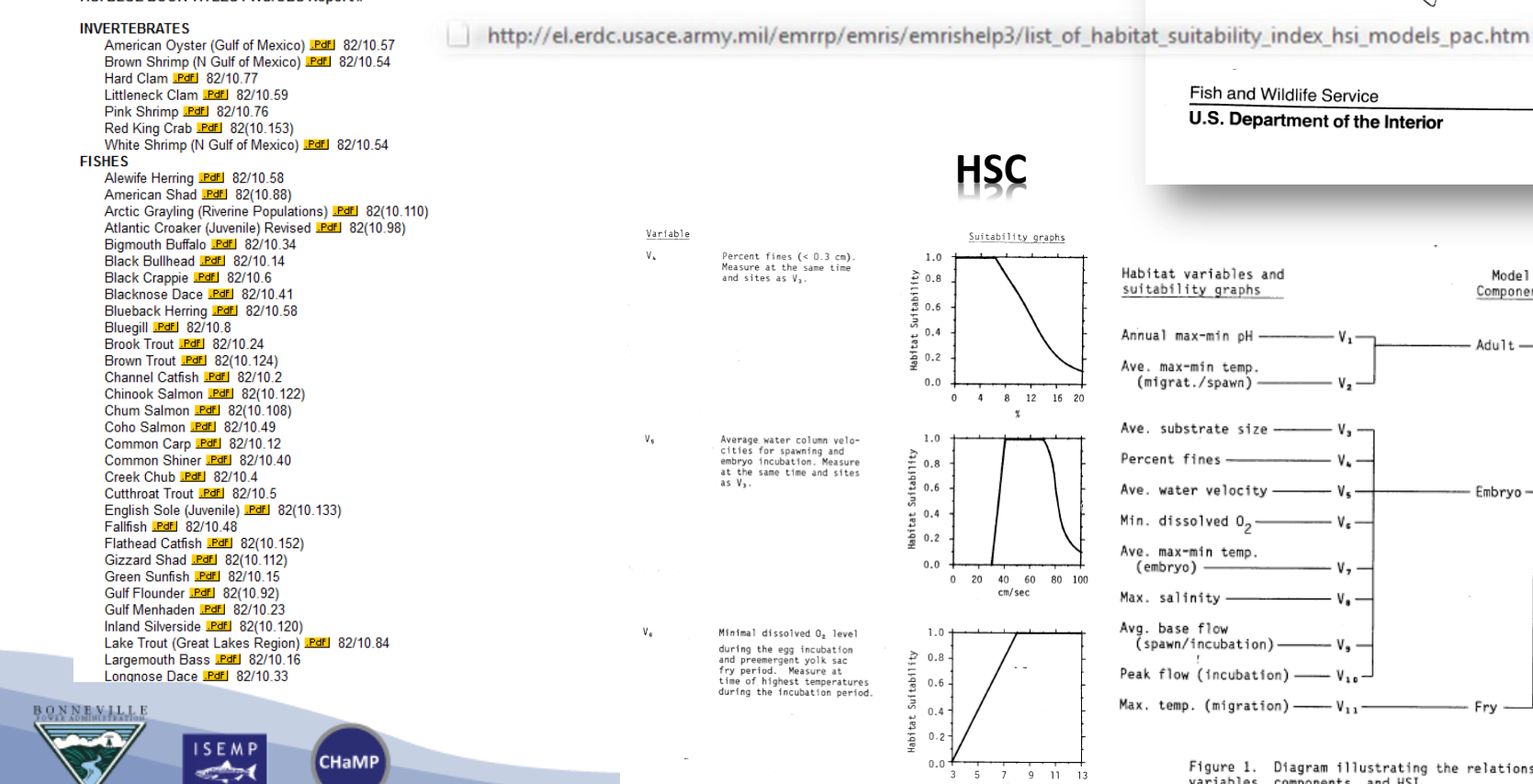

http://el.erdc.usace.armv.mil/emrrp/emris/EMRIS\_PDF/PinkSalmon.pdf

BIOLOGICAL REPORT 82(10.109)<br>AUGUST 1985

**HABITAT SUITABILITY INDEX MODELS** AND INSTREAM FLOW SUITABILITY **CURVES: PINK SALMON** 

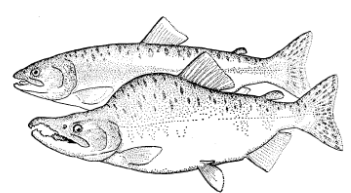

Fish and Wildlife Service

#### U.S. Department of the Interior

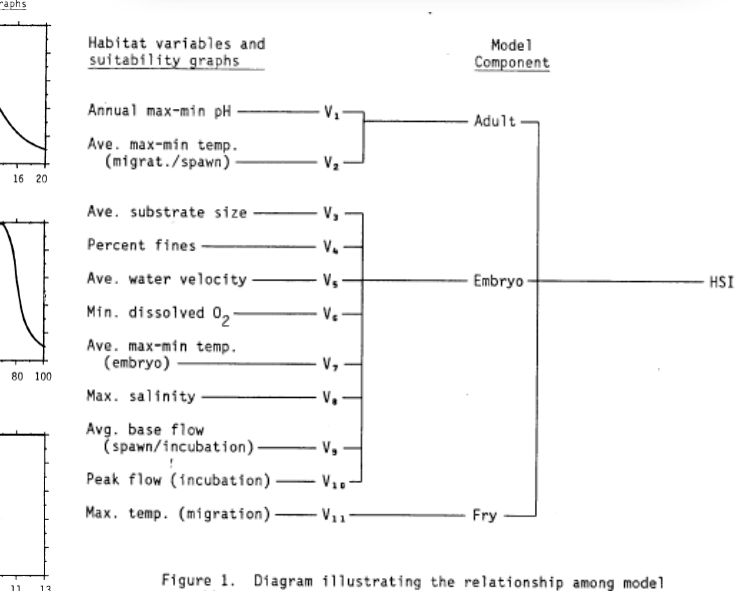

variables, components, and HSI.

 $0^{6}$  (mg/1)

## **Habitat Suitability Modeling Terminology**

• Is it a habitat suitability curve, habitat preference curve, habitat utilization curve, habitat availability curve or habitat suitability index?

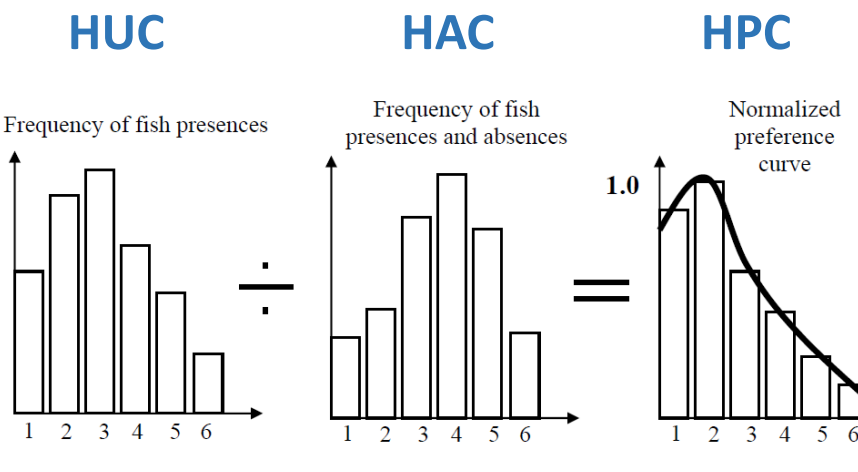

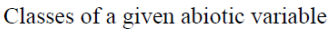

**SEMP** 

Figure 3 : The general methodology for establishing fish preference curves

- A HPC can be used for a HSC
- A HUC can be used for a HSC
- HSCs of different abiotic variables are
- combined to form a HSI **CHaMP**

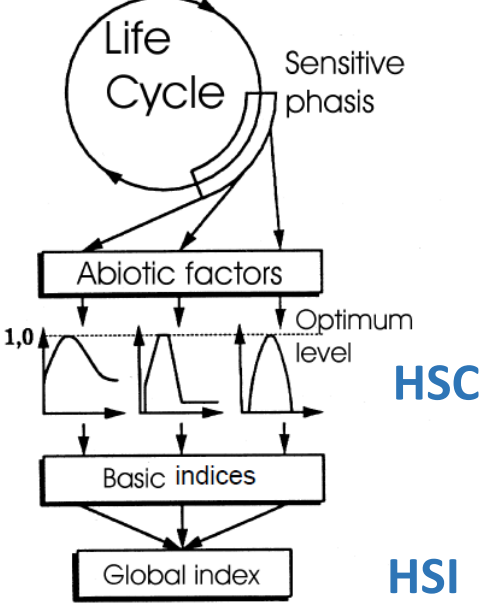

Building a classical fish *preferendum* model

### **How to make a Habitat Preference Curve**

- Make measurements of the abiotic variable of interest where you see the fish.
- Make histogram. Fit curve.

**CHaMP** 

- Do inventory of all available habitat (turn into frequency of fish presence)
- Divide to get normalized preference

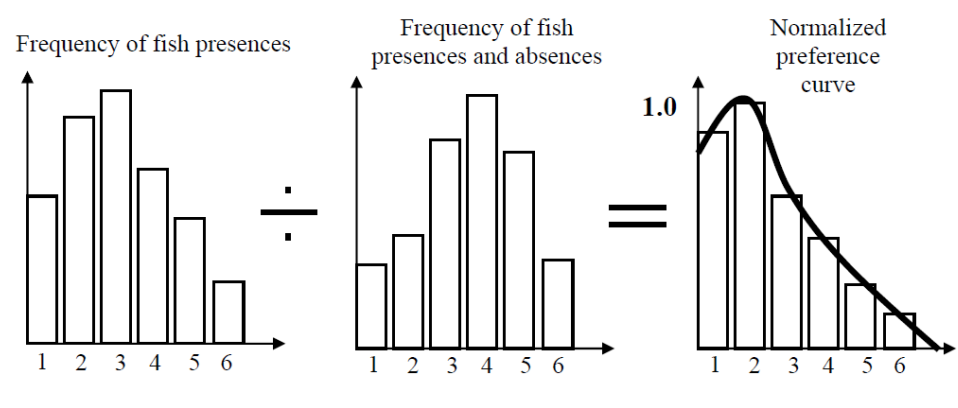

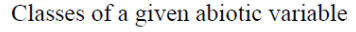

Figure 3 : The general methodology for establishing fish preference curves

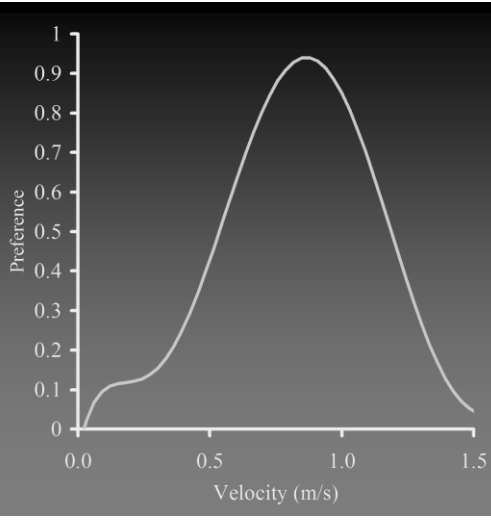

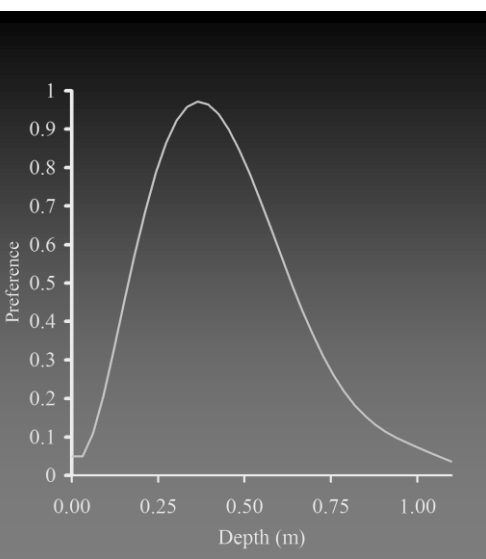

### **Using a Habitat Suitability Model**

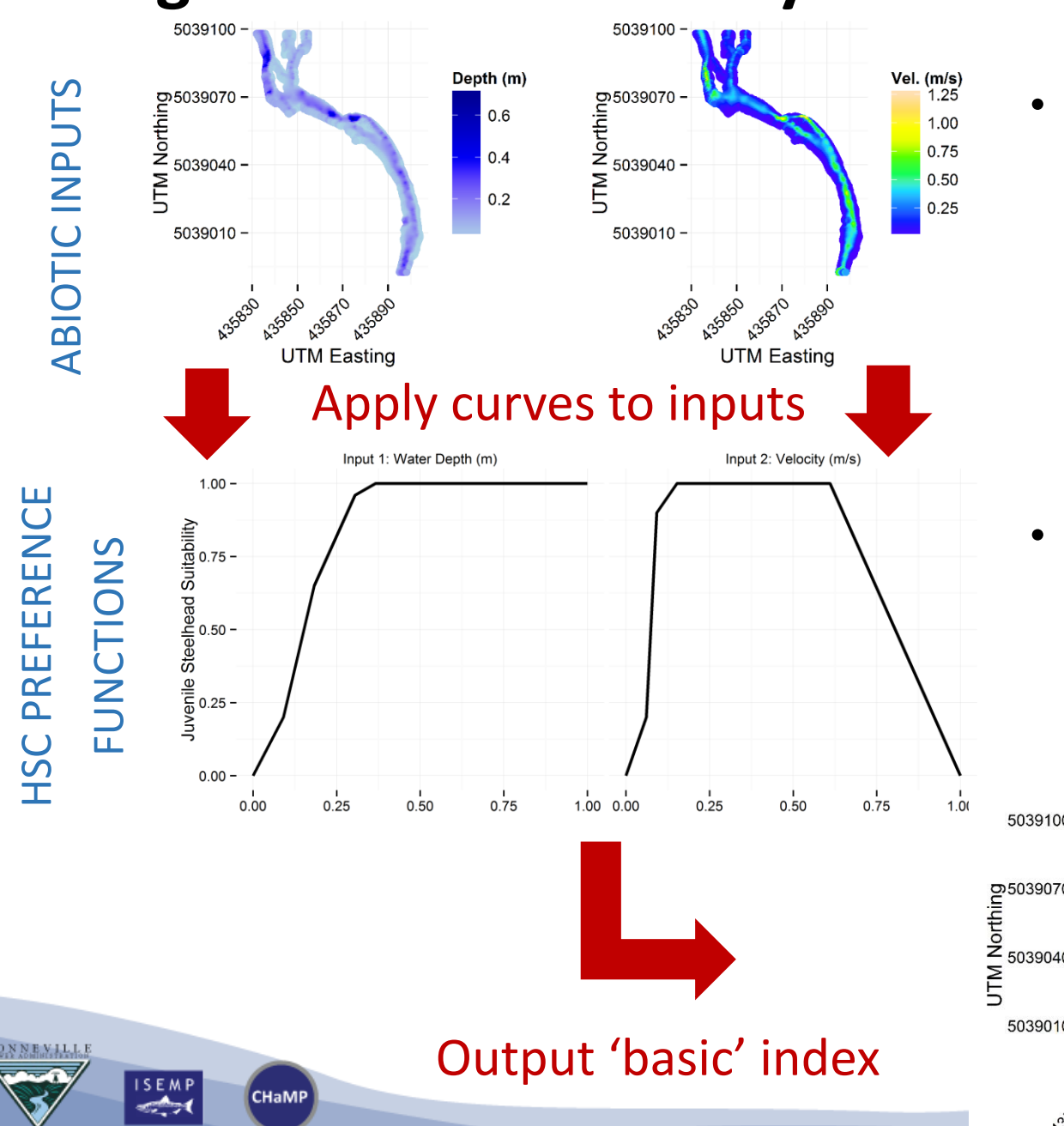

Data from topographic survey and hydraulic model

Preference curve (i.e., functions) from empirical study

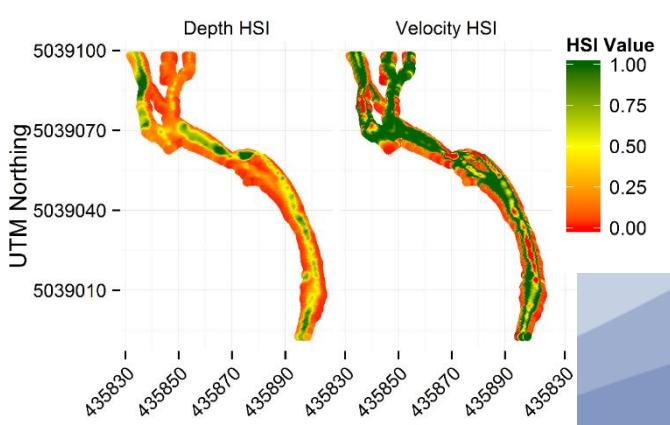

## **Convert to global habitat suitability index (HSI)**

Combining basic indices into global, or composite, index:

- Methods: product, minimum, maximum , geometric mean
- Geometric mean is most common:

Composite  $HSI = \sqrt{(DepthHSI * VelocityHSI)}$ 

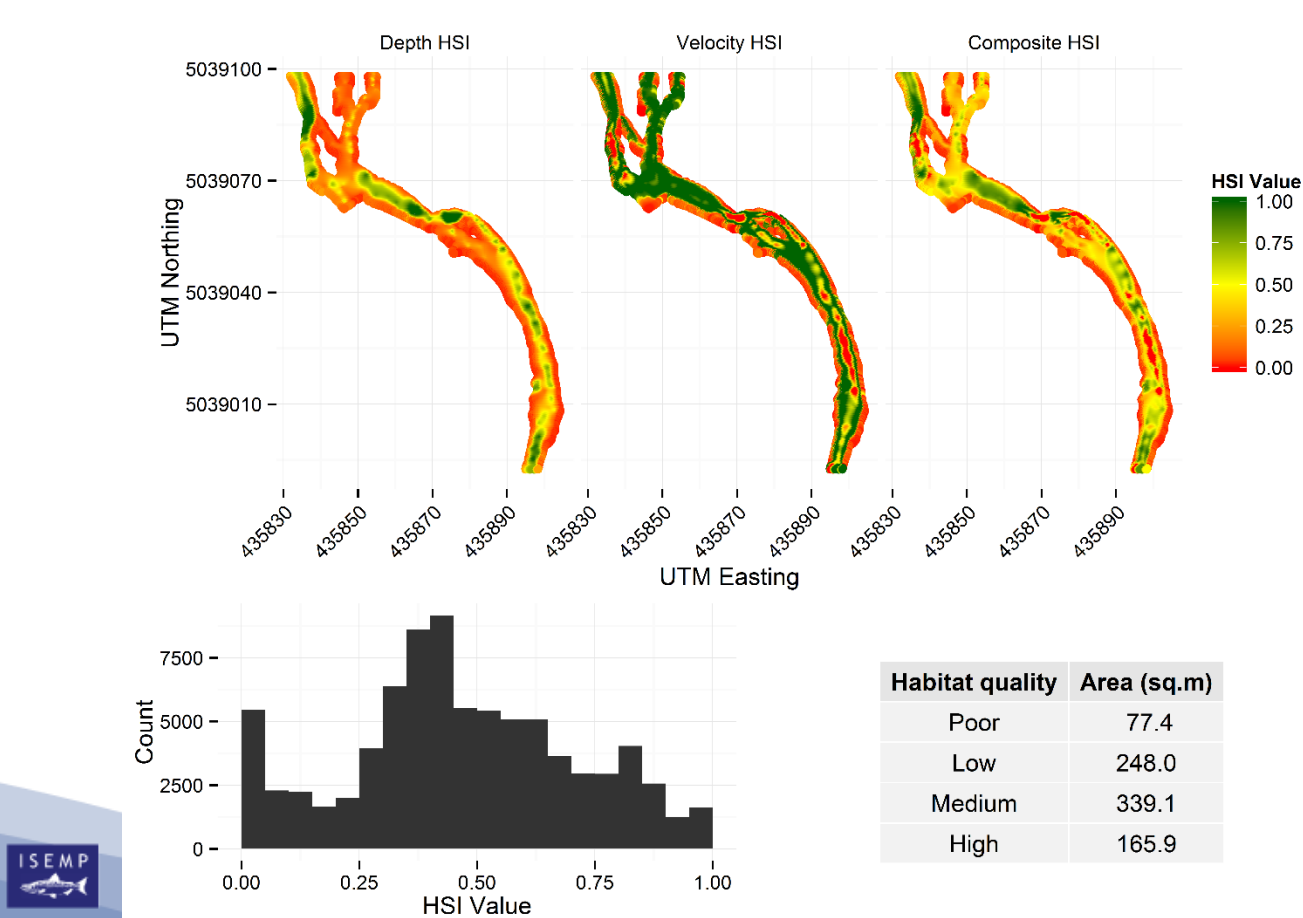

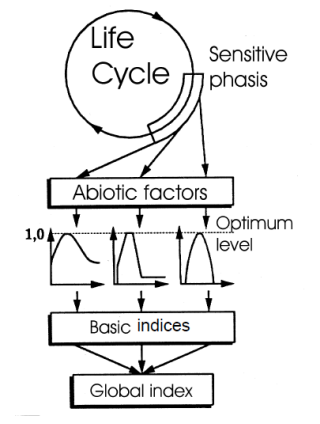

Building a classical fish preferendum model

## **HSI Modeling**

What metrics can we derive from composite HSI?

• Weighted Usable Area (WUA)

$$
WUA = \sum_{i=1}^{n} HSI_i * Area_i
$$

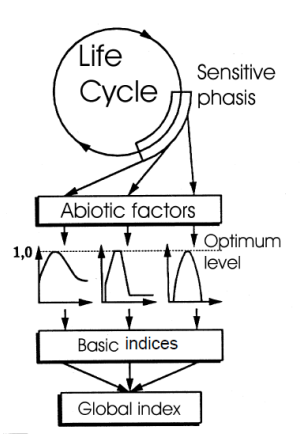

Building a classical fish preferendum model

- Weighted Usable Area : Wetted Area
	- Normalized, easier to compare among sites, basins
- Capacity Estimates
	- Juveniles:
		- WUA / Juvenile territory size
	- Redd capacity:
		- WUA / Redd area

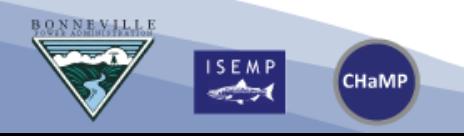

## **HSI Modeling: Capacity & Density Estimates**

How do estimates compare with other approaches?

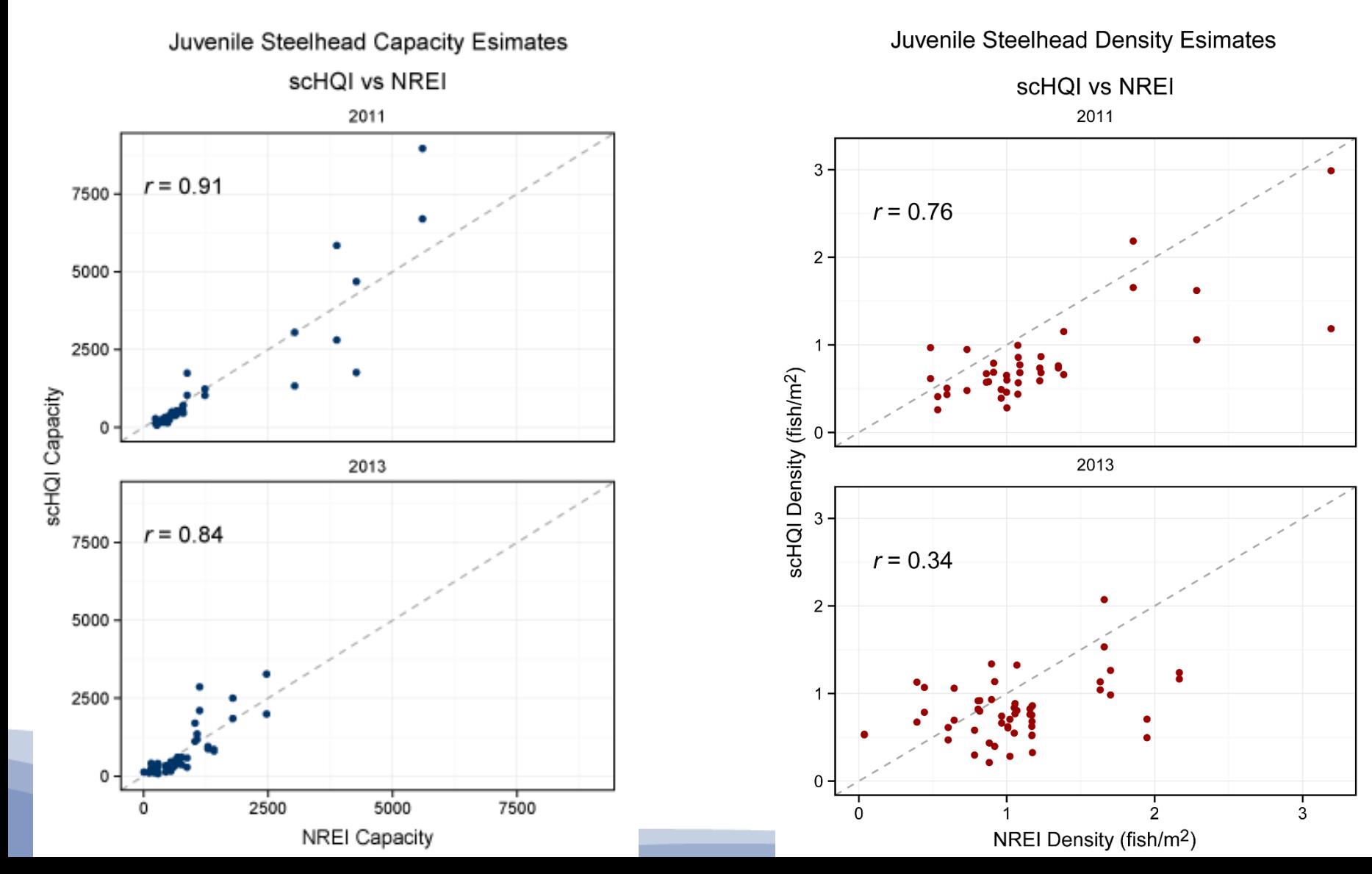

## **WEAKNESSES OF HSI BASED MODELS**

- Habitat requirements described by precise functions (even though observations are rather imprecise)
- Independence of habitat parameters is assumed
- New parameters difficult to incorporate (i.e. other then velocity, depth substrate)
- Lots of field data needed (i.e. HSC from HUC & HAC)
- HSC are site specific....

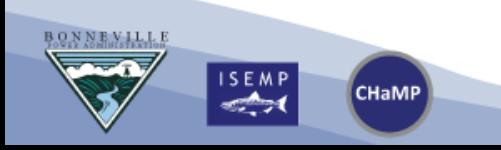

### **HSI Model Structure:**

**ISEMP** 

CHaMP

### **CHaMP Implementation Example:**

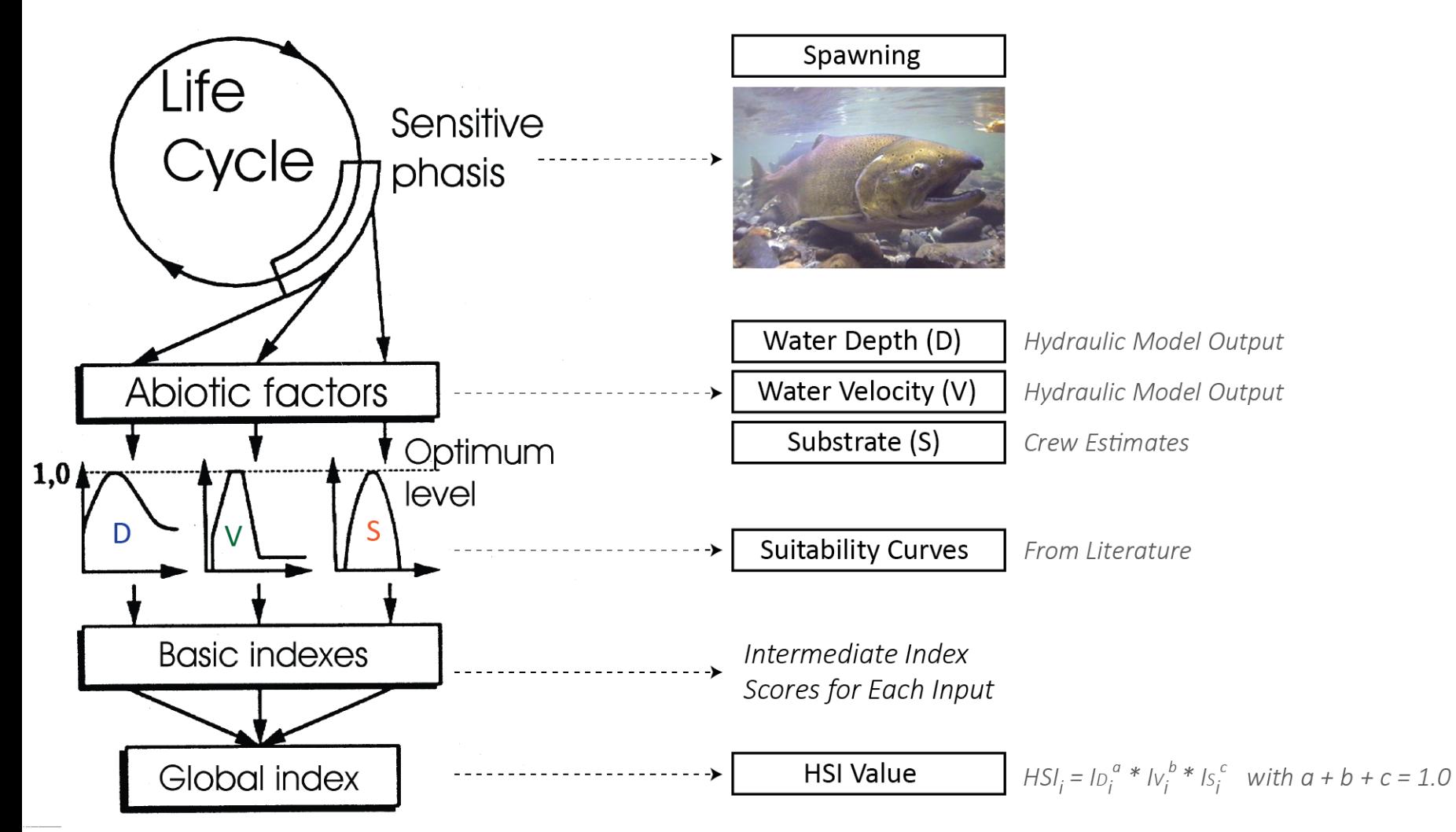

where:  $|D, IV, Is = basic index scores for water depth (D),$ water velocity  $(V)$ , and substrate  $(S)$  $a, b, c$  = weights powering the basic indices and influencing the relative ecoloical importance given to each basic index in the model

### **Entiat River, Entiat Basin, WA**

ENT00001-2A9, Visit 1054, 2012

### **HSI Model Inputs**

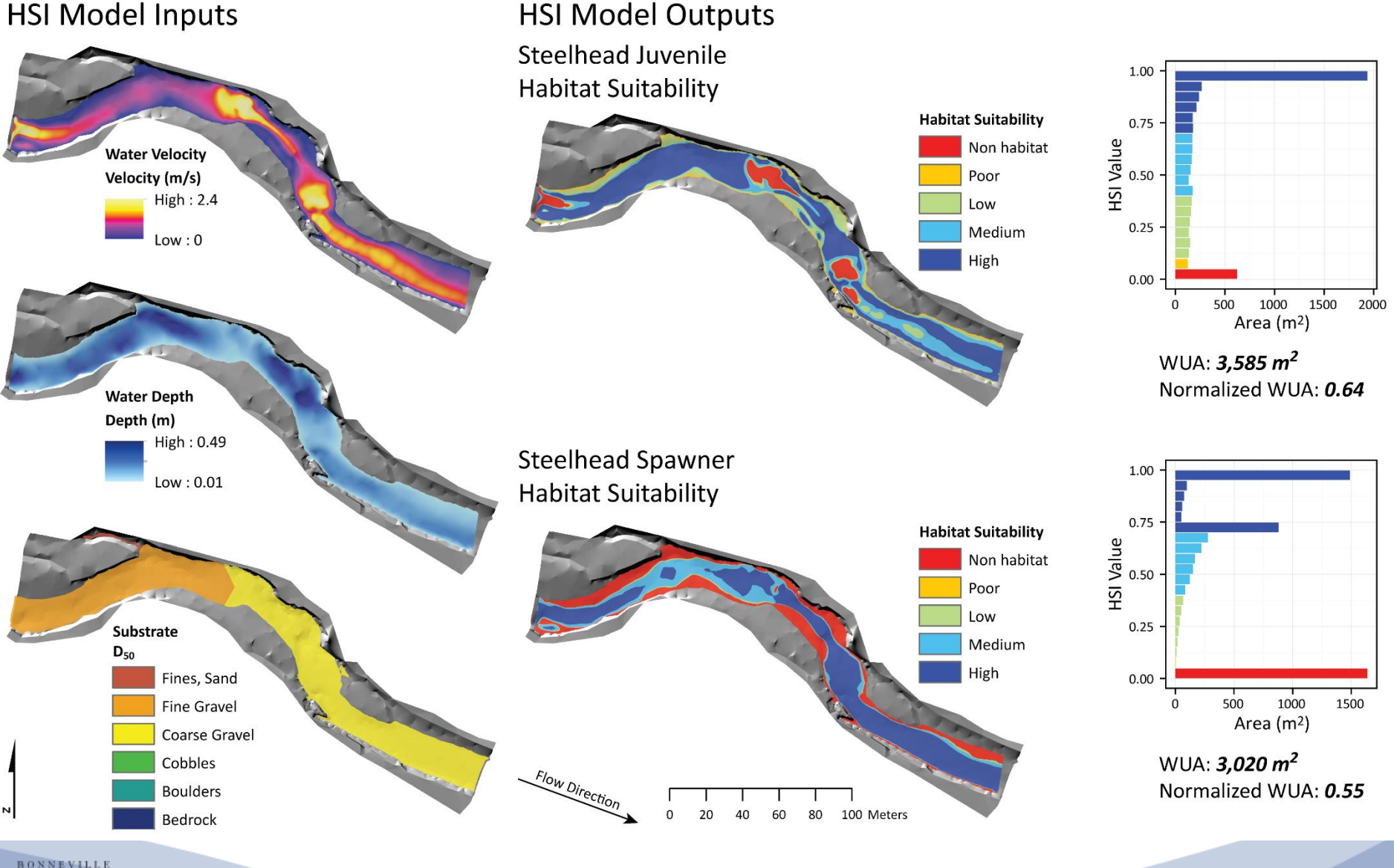

**ISEMP** CHaMP

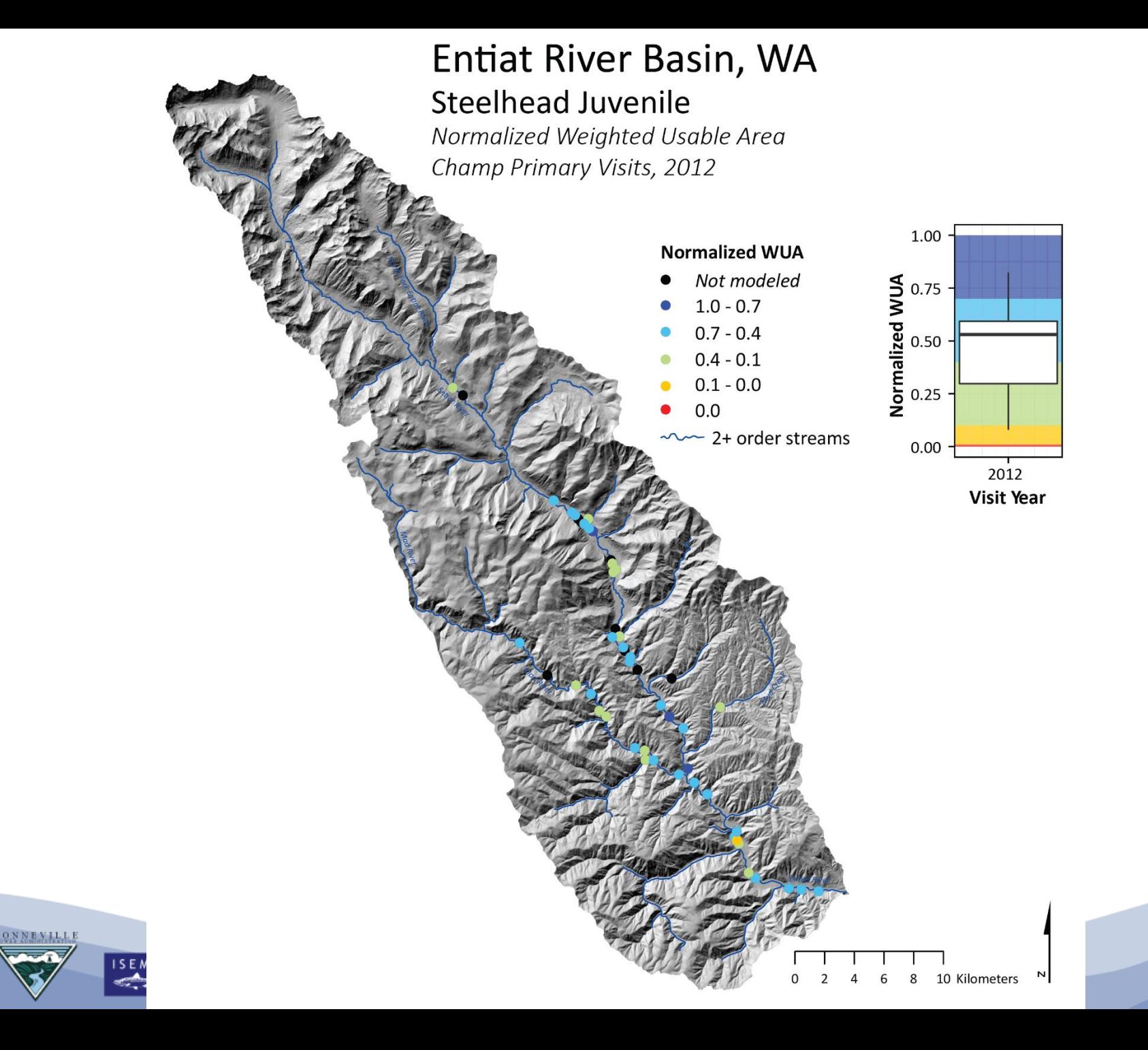

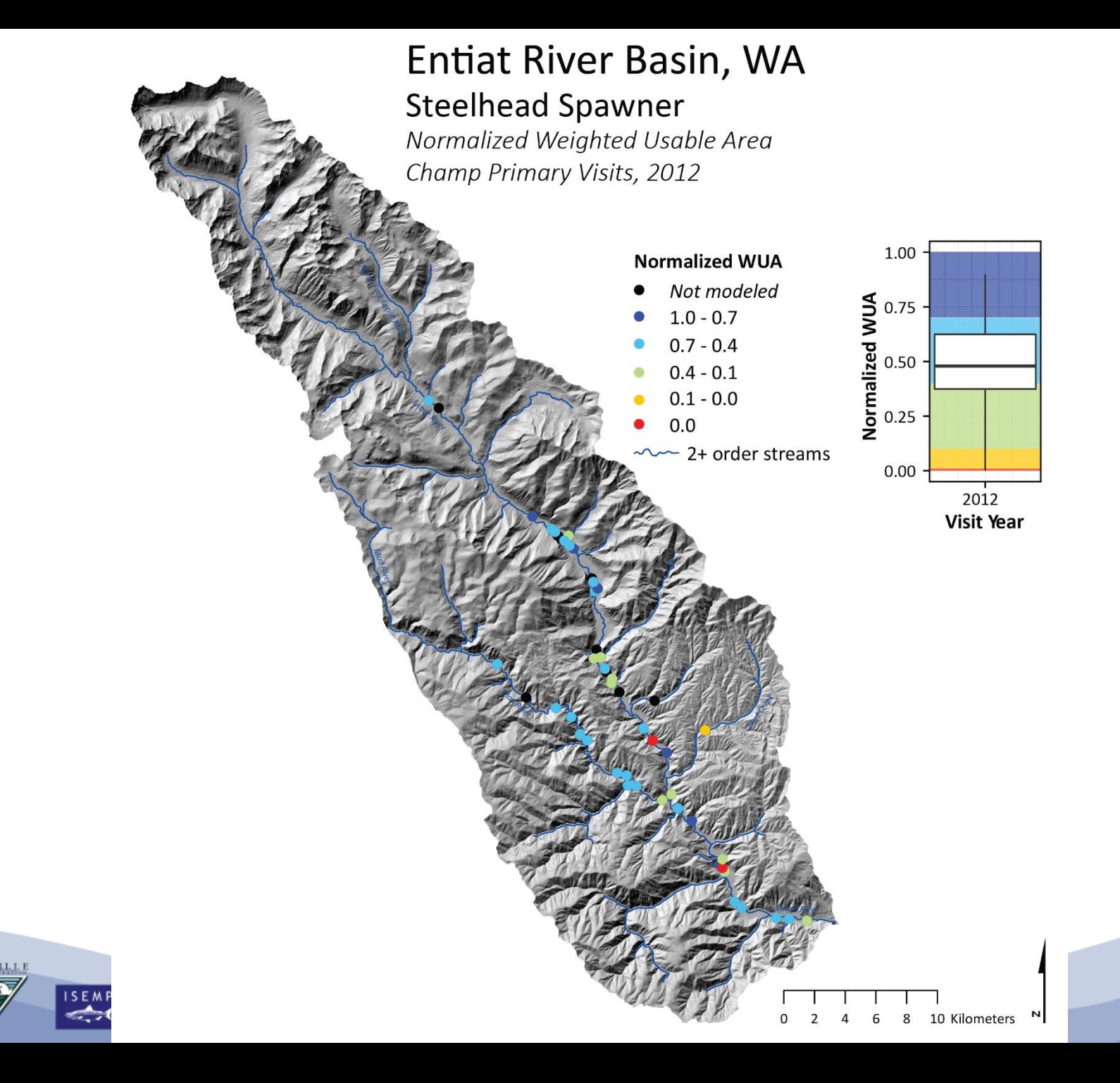

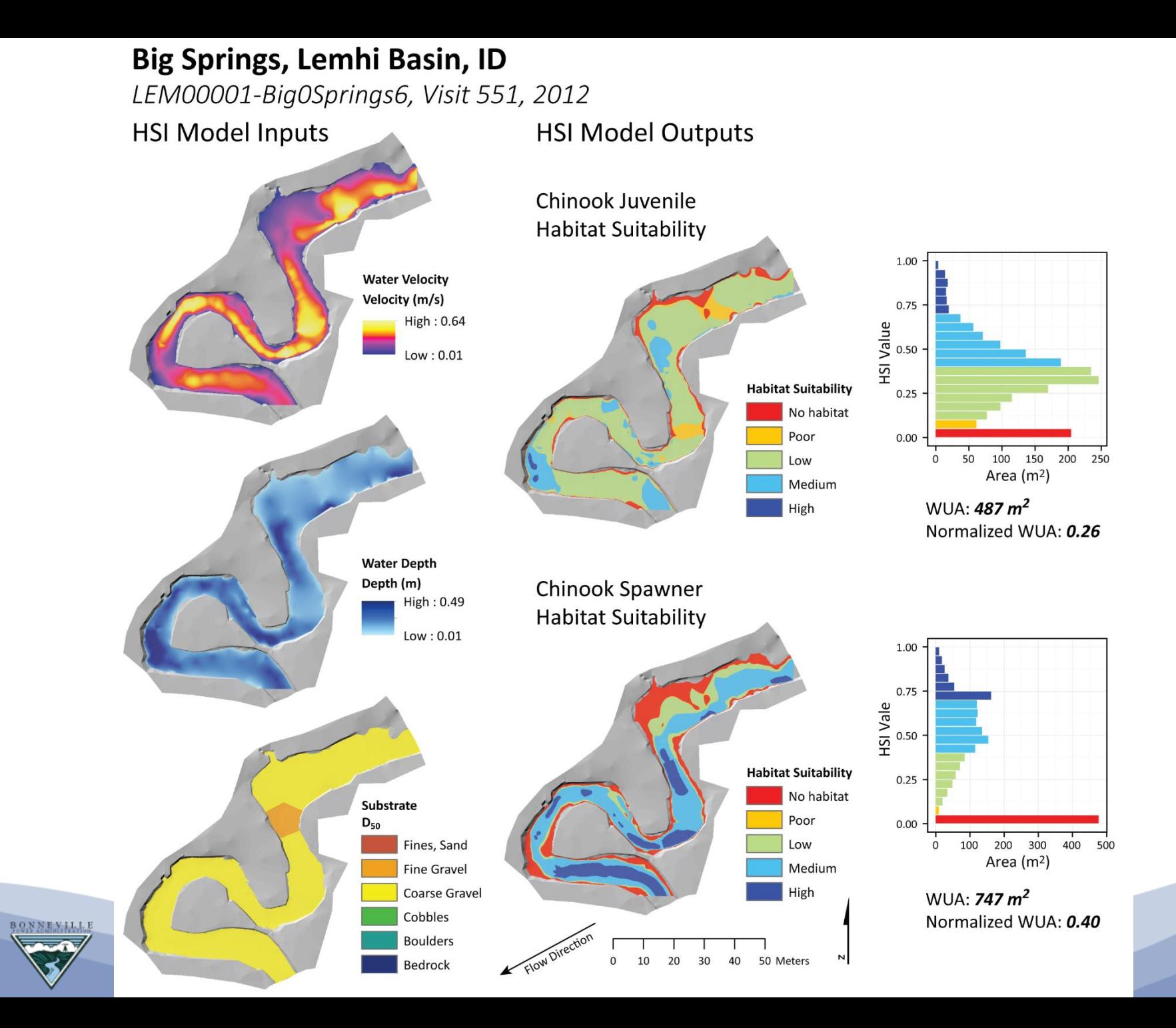

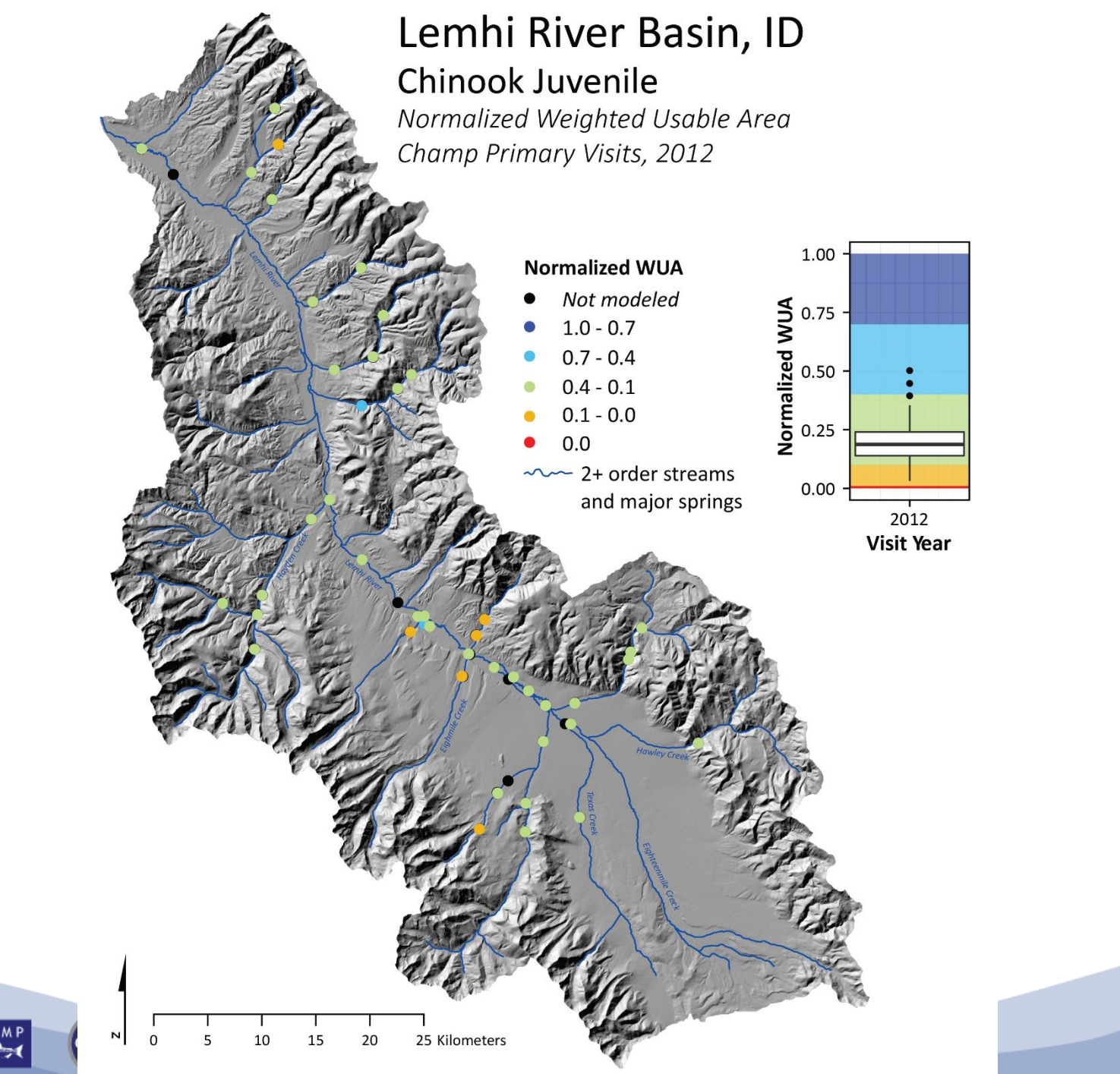

**ISEMP** 

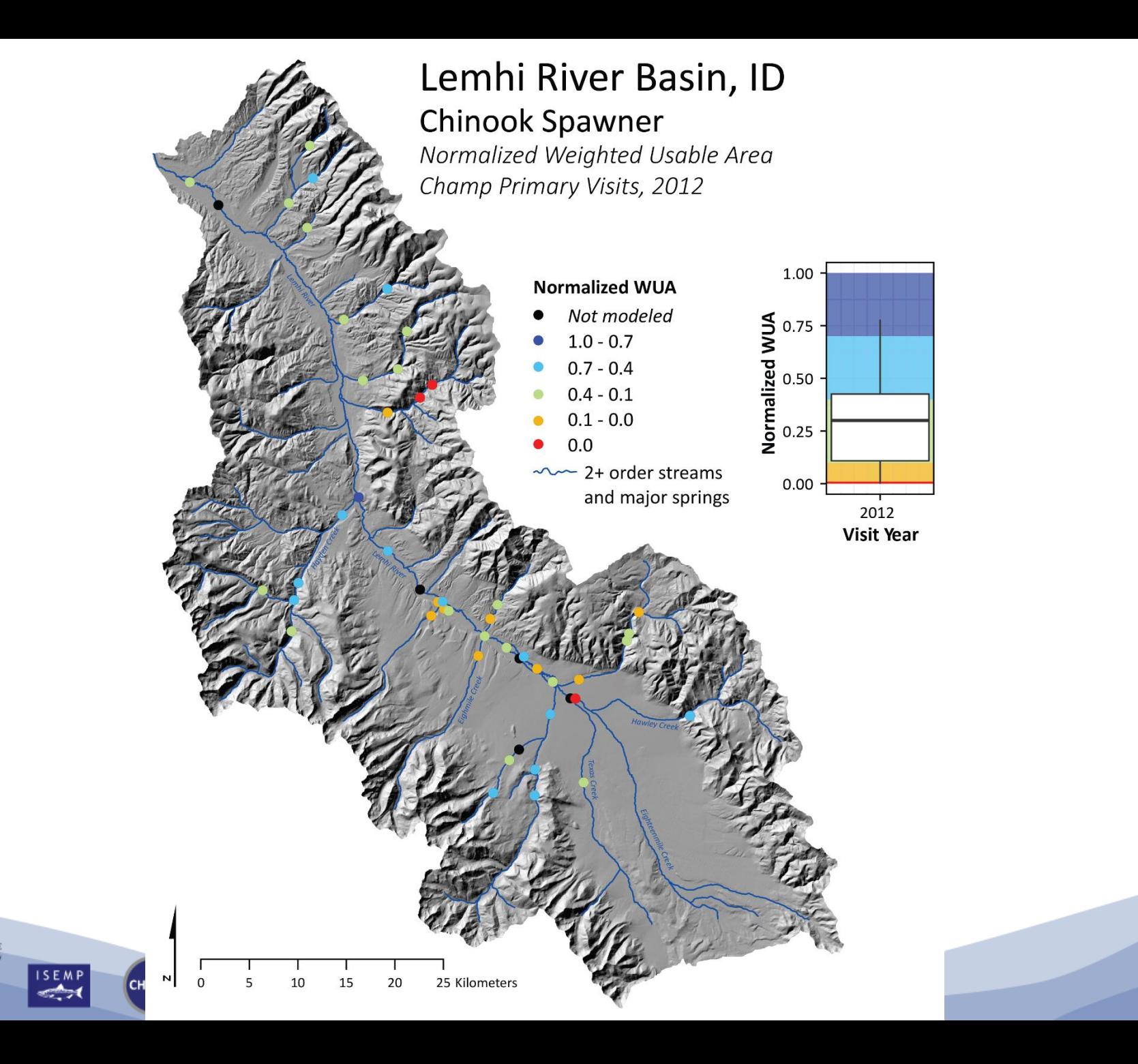

### **Champ HSI and Fuzzy Habitat Model Runs**

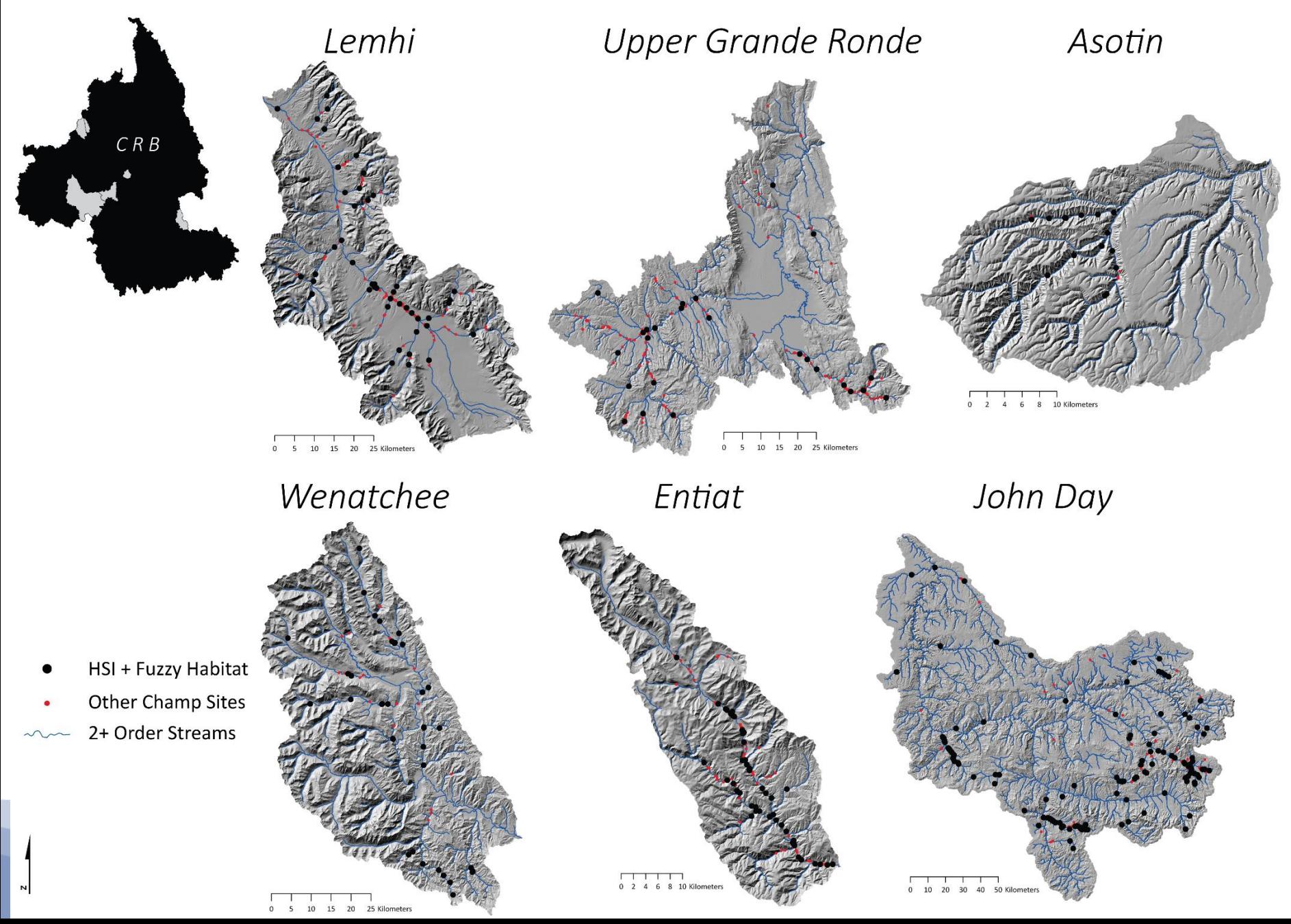

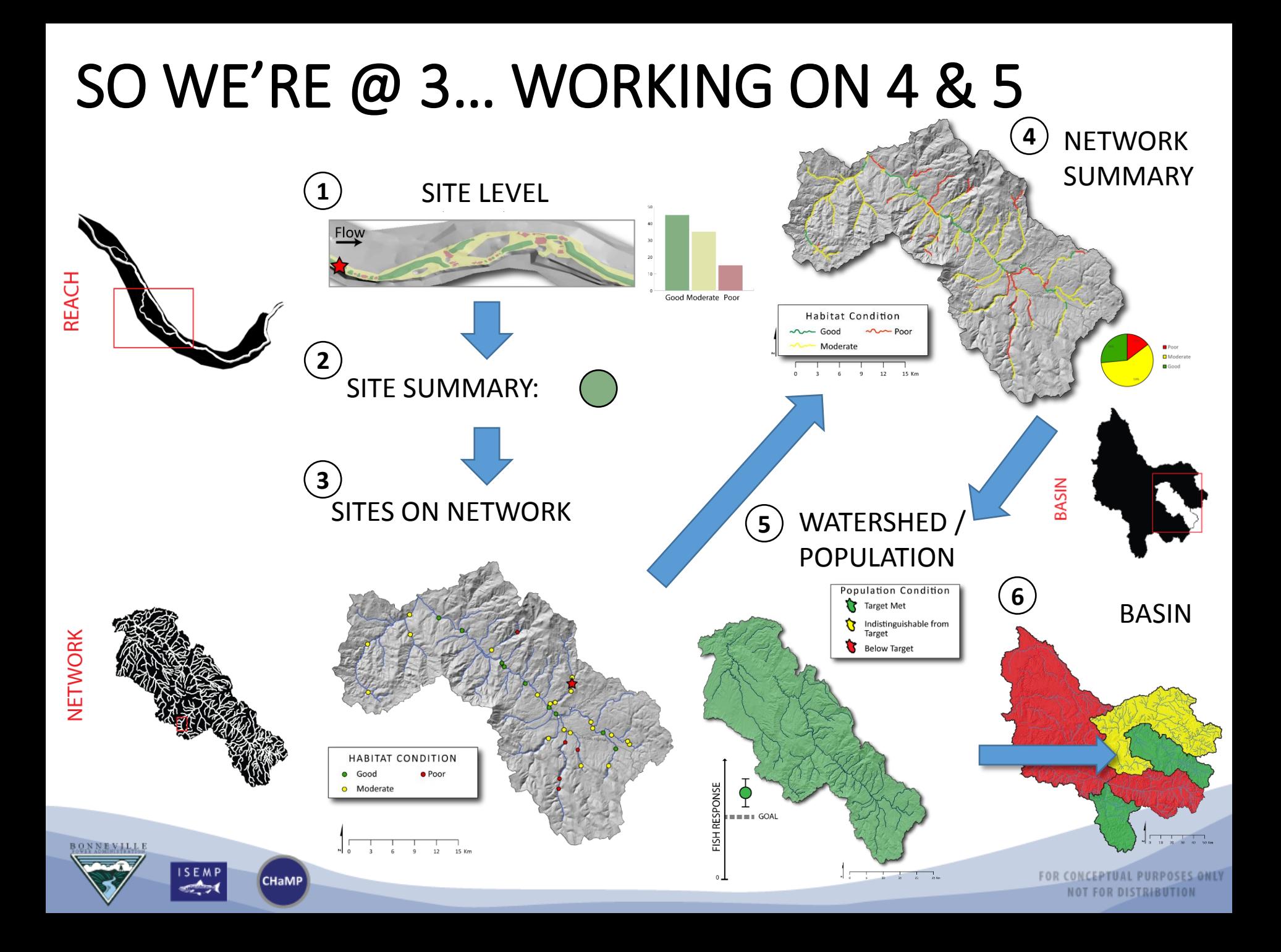

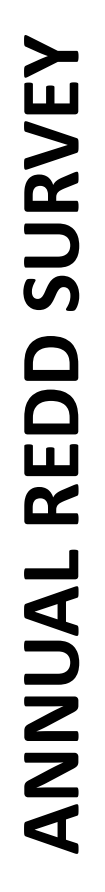

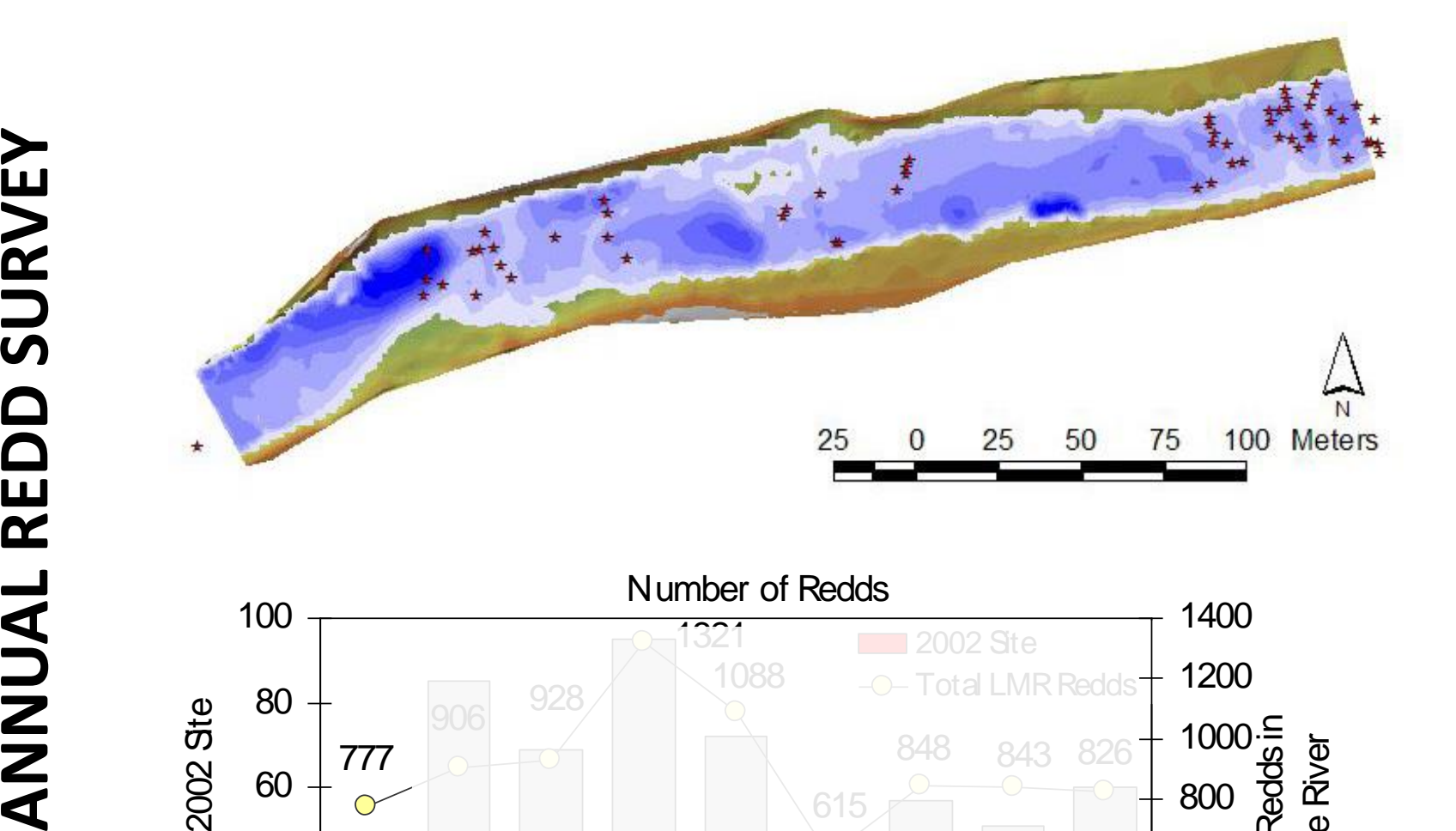

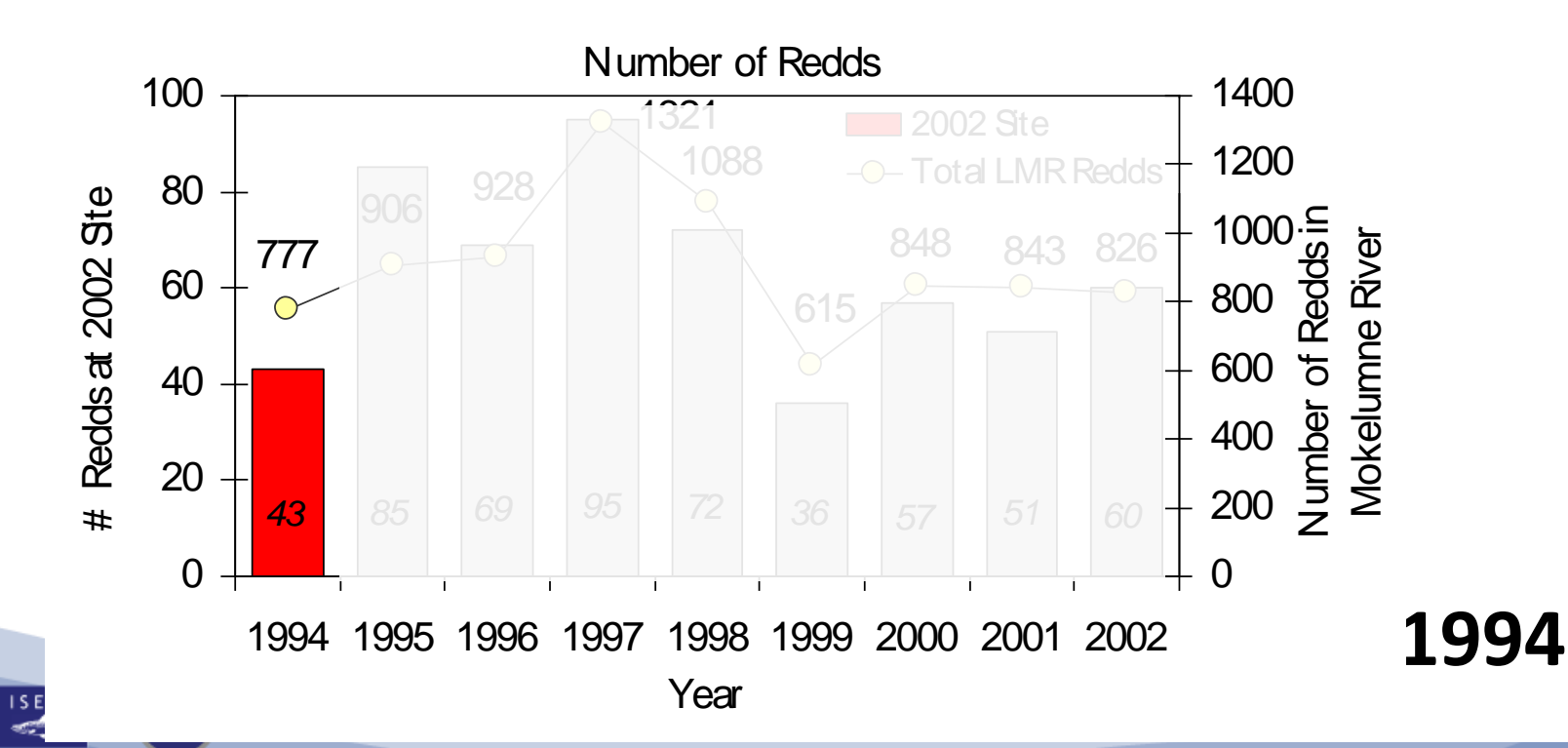

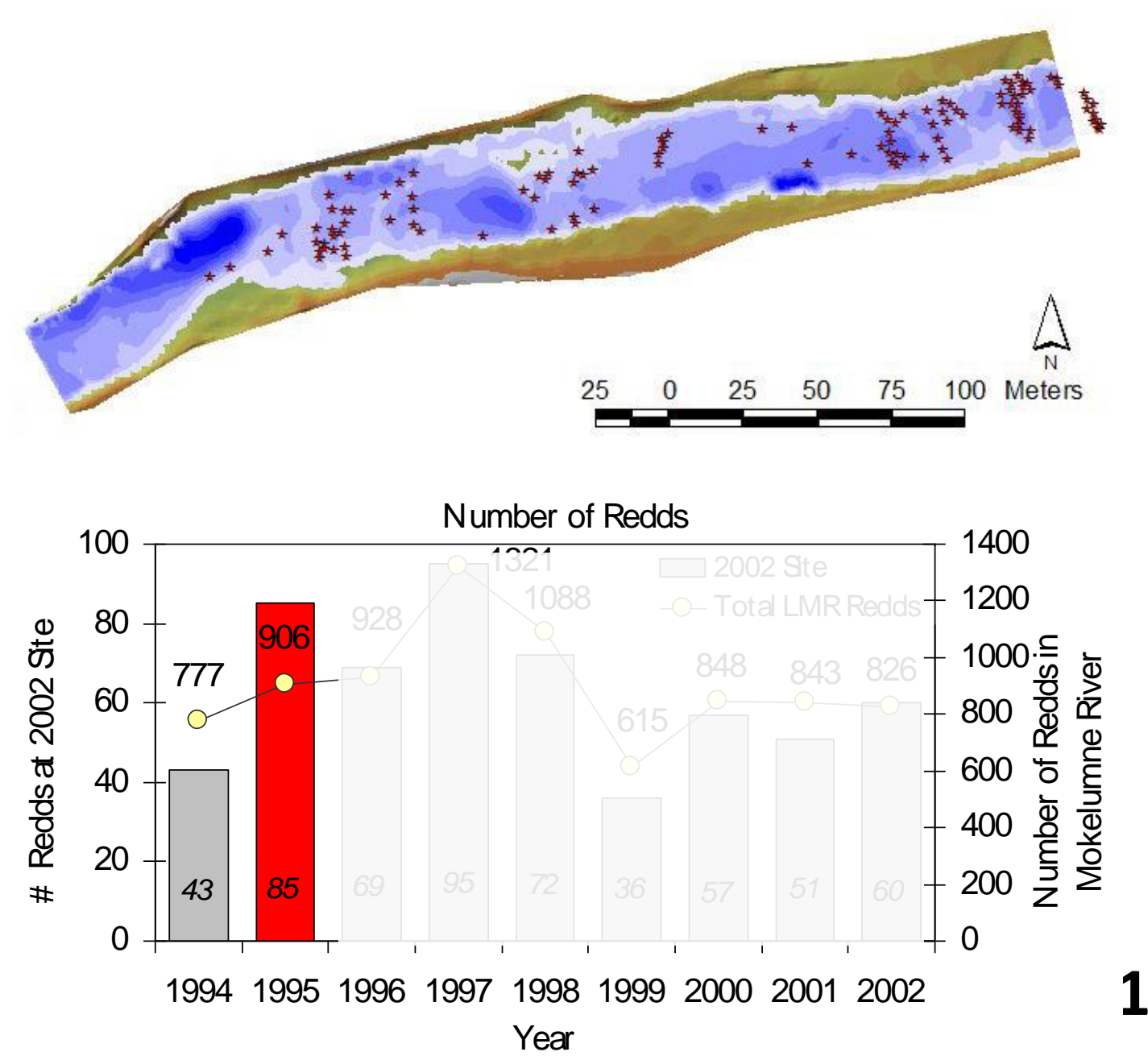

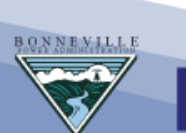

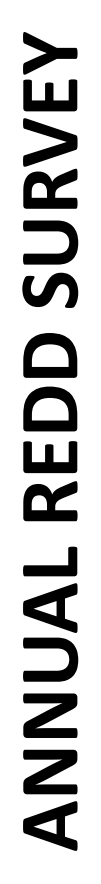

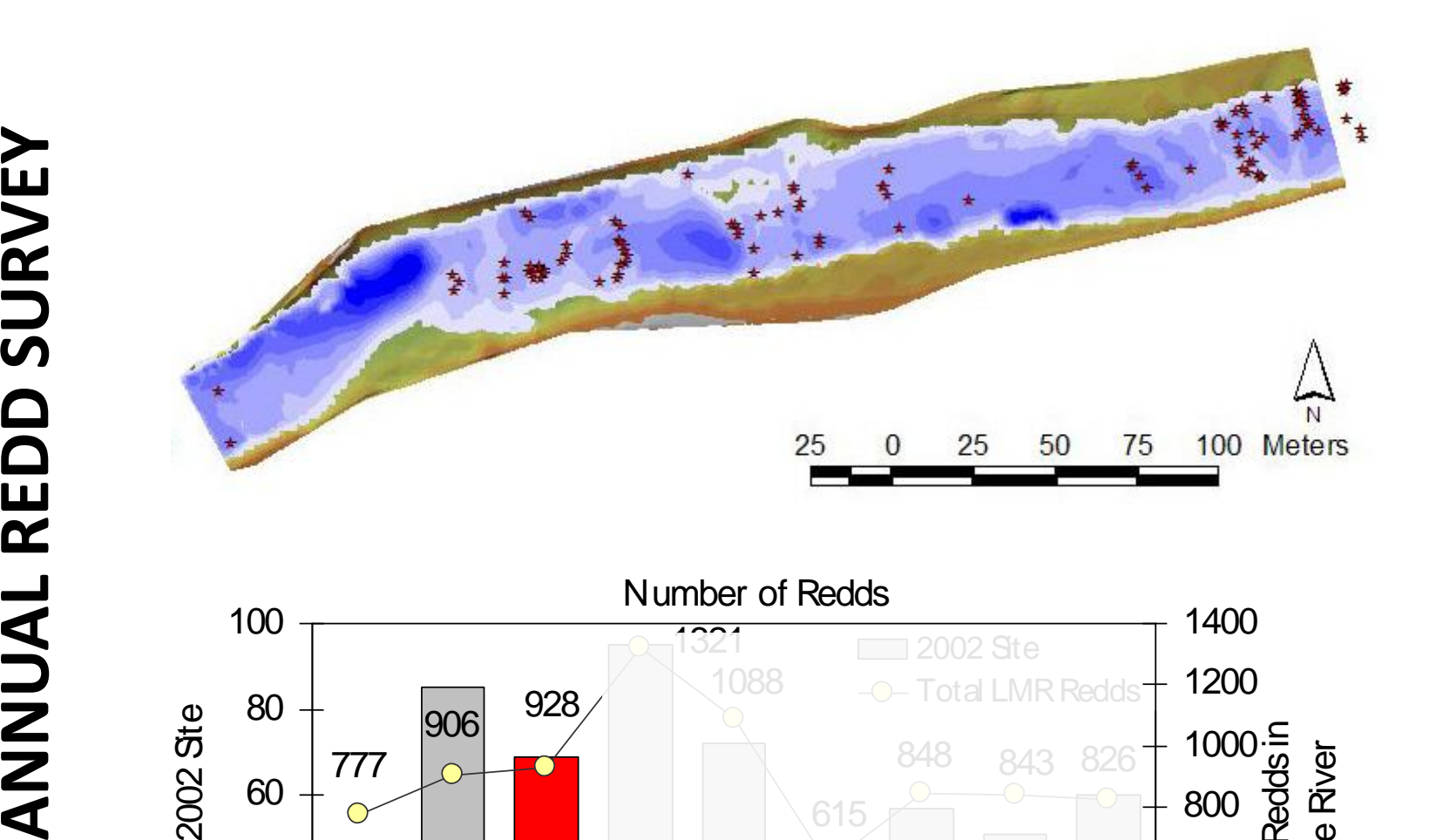

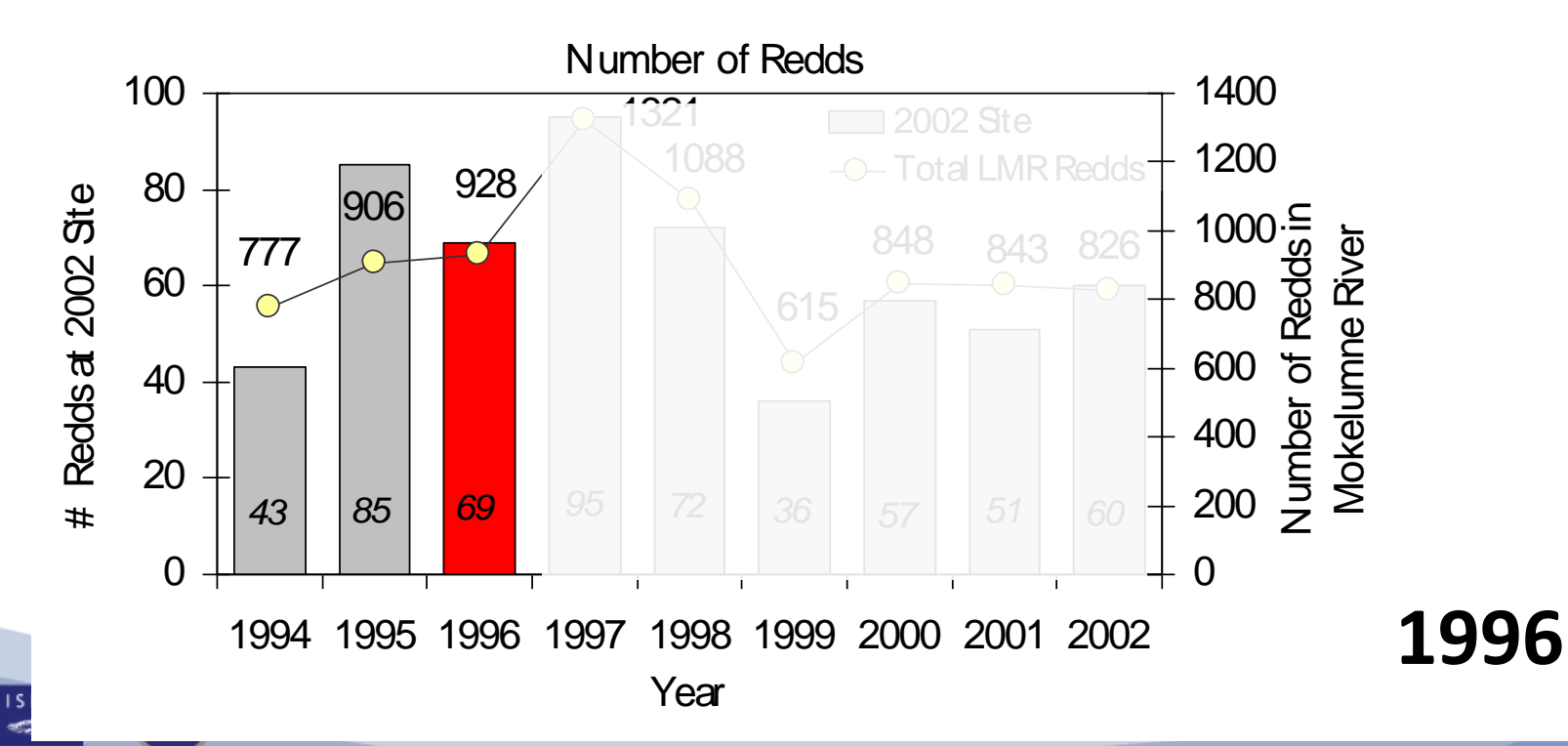

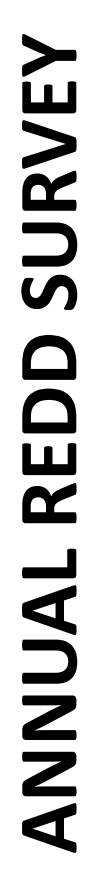

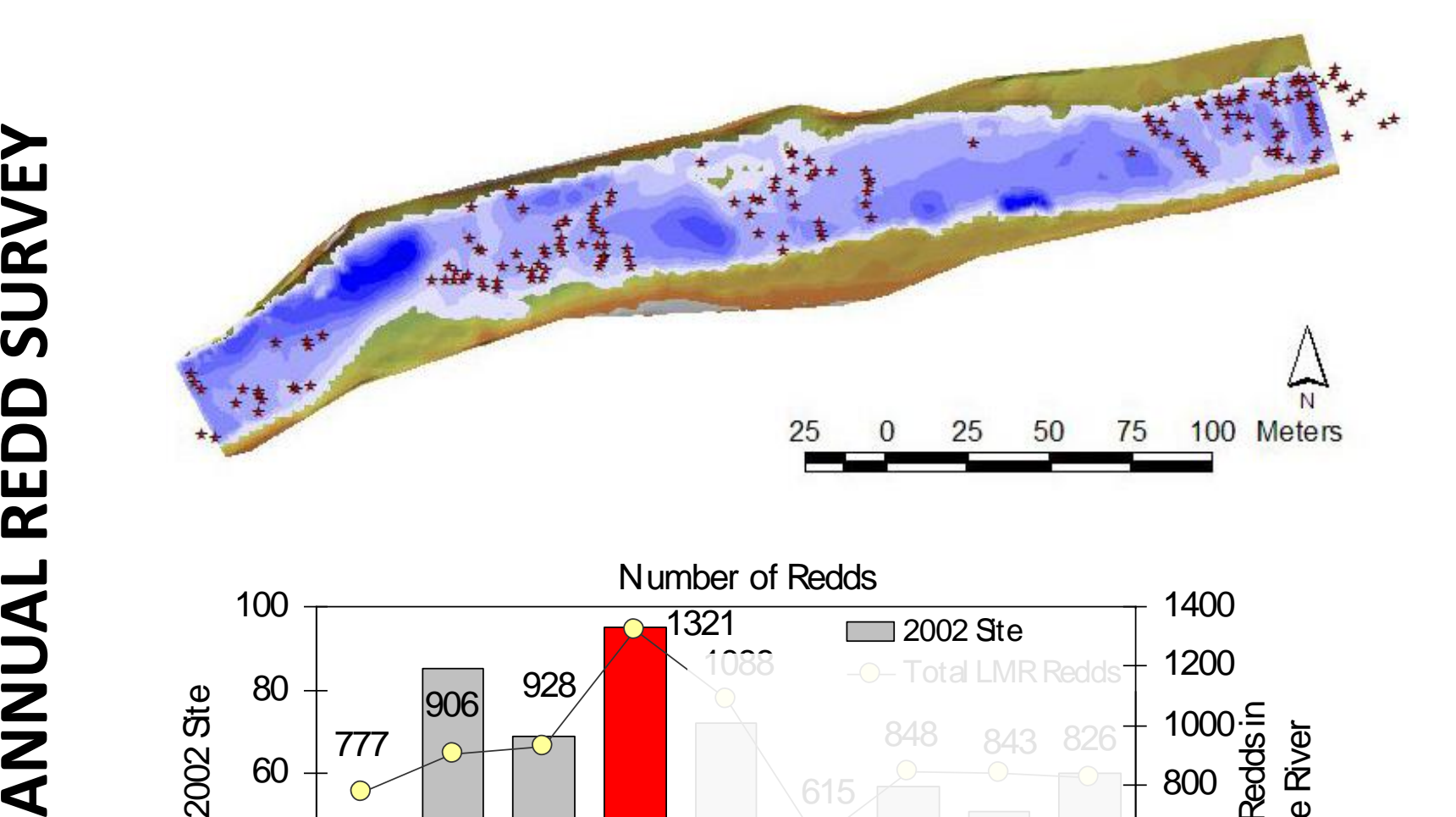

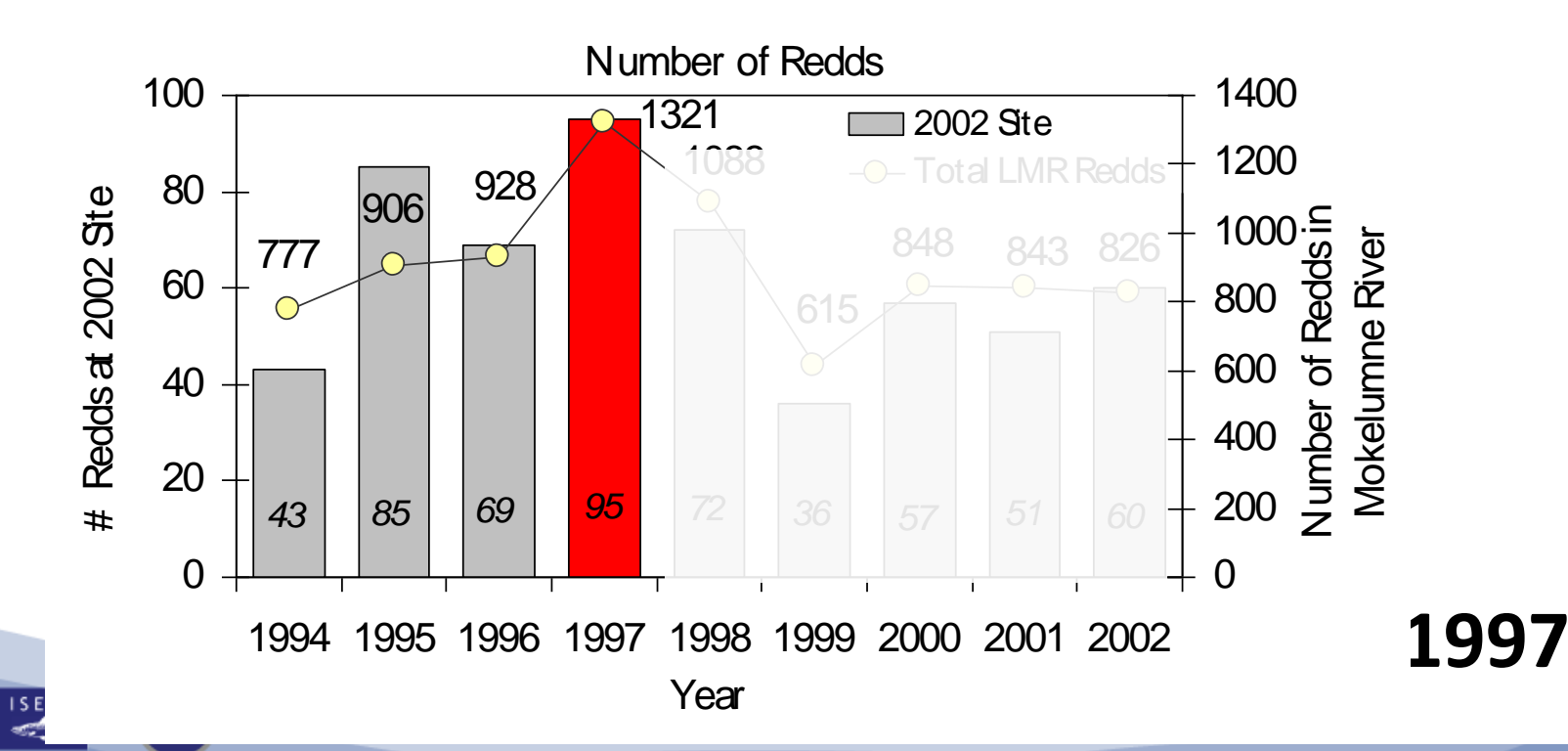

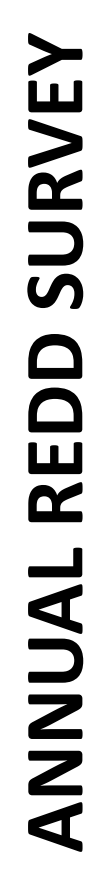

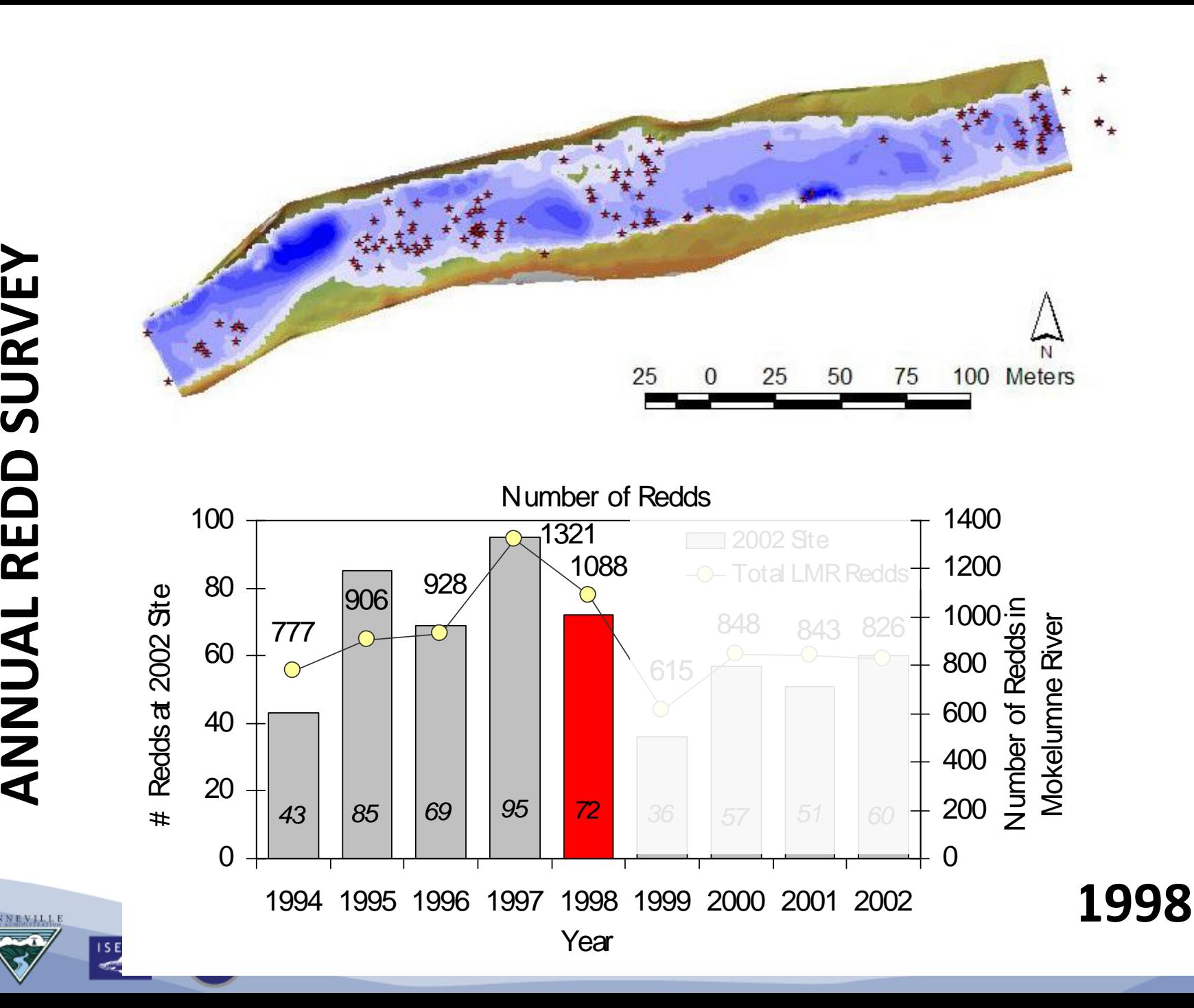
ONNEVILL

 $\frac{15E}{2}$ 

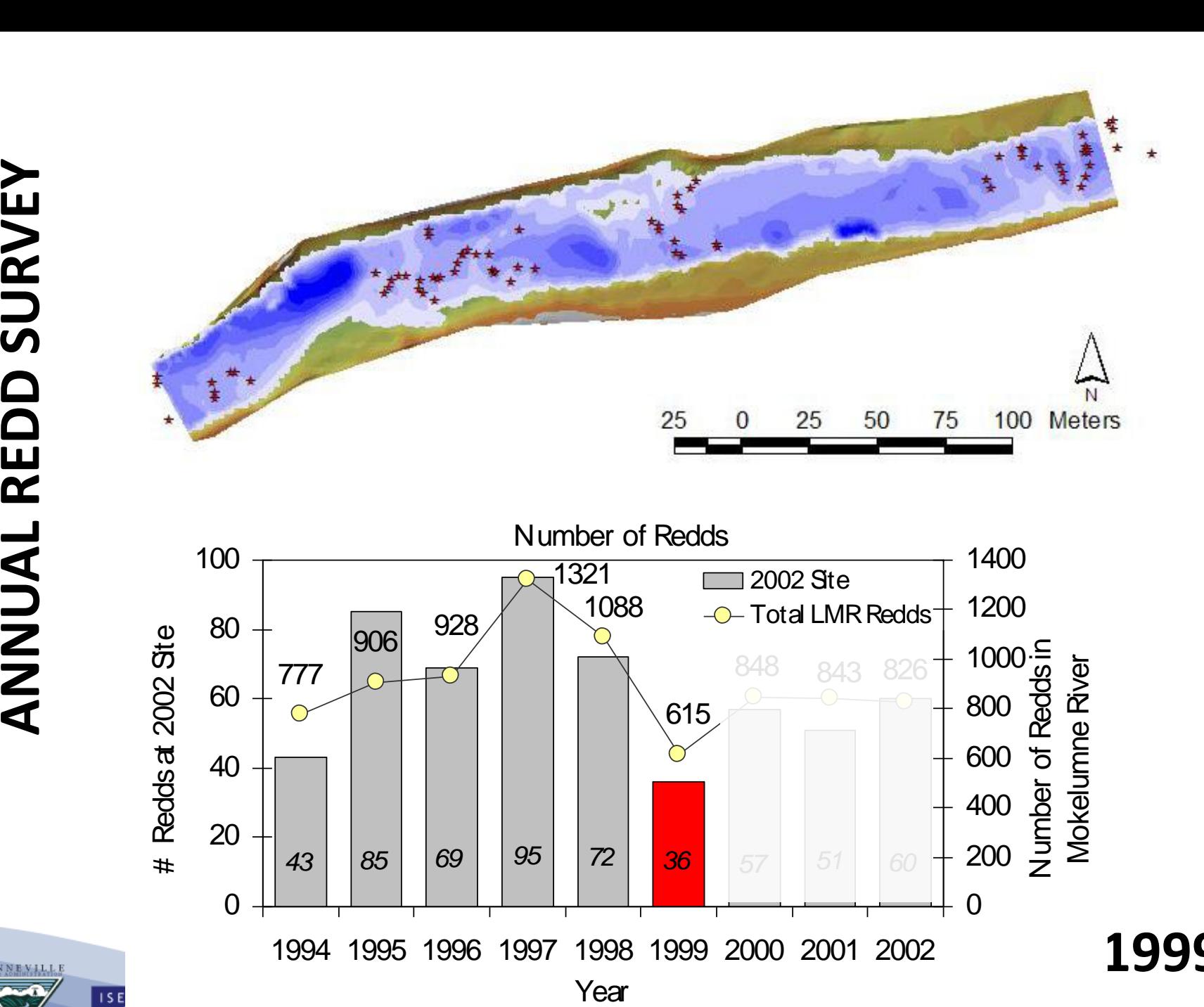

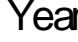

1995 1996 1997 1998 1999 2000 2001 2002

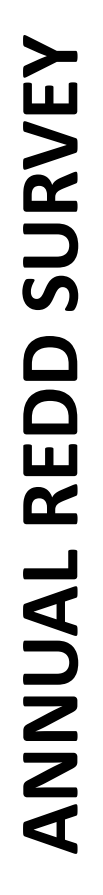

QNNEMILL

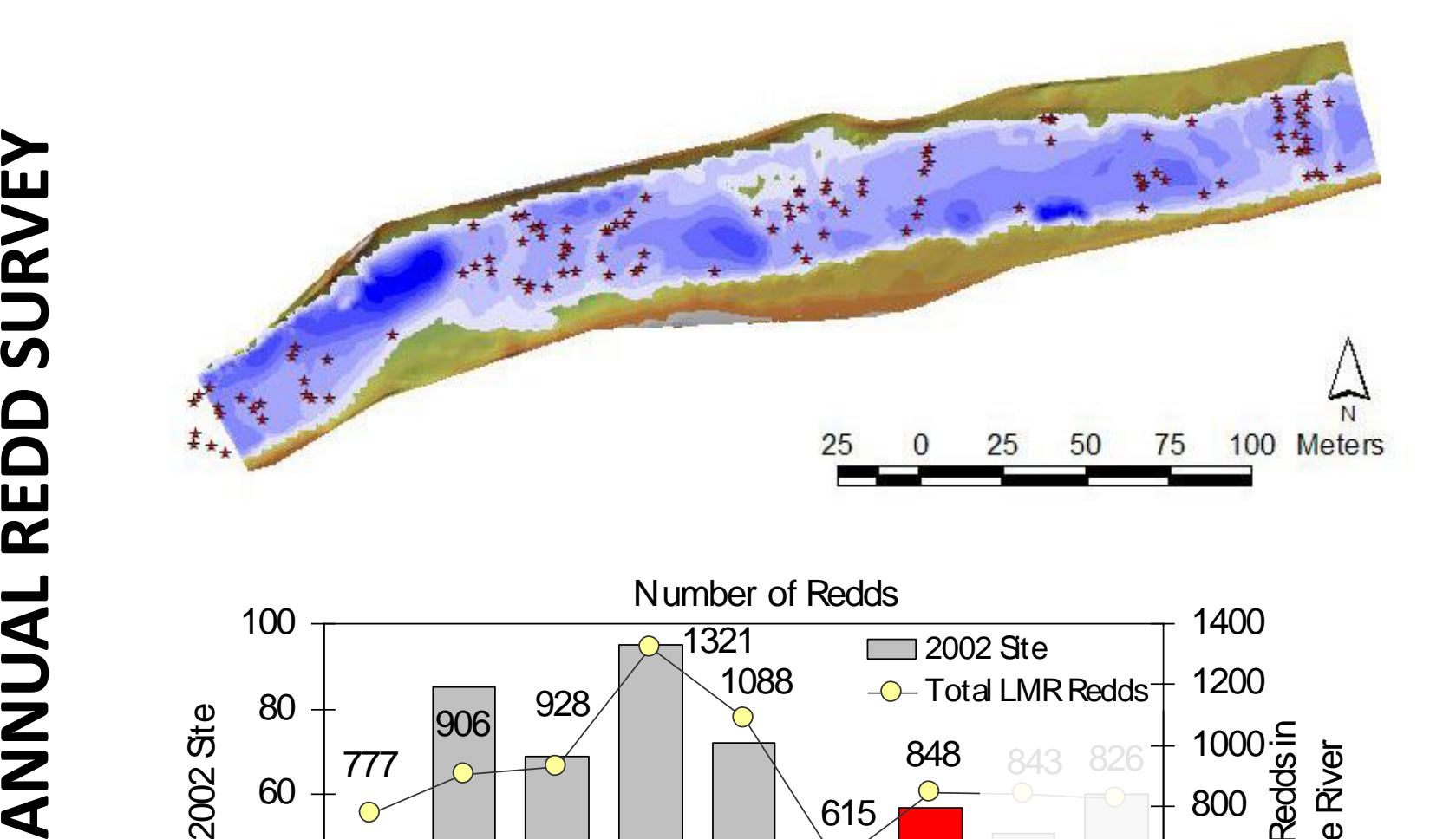

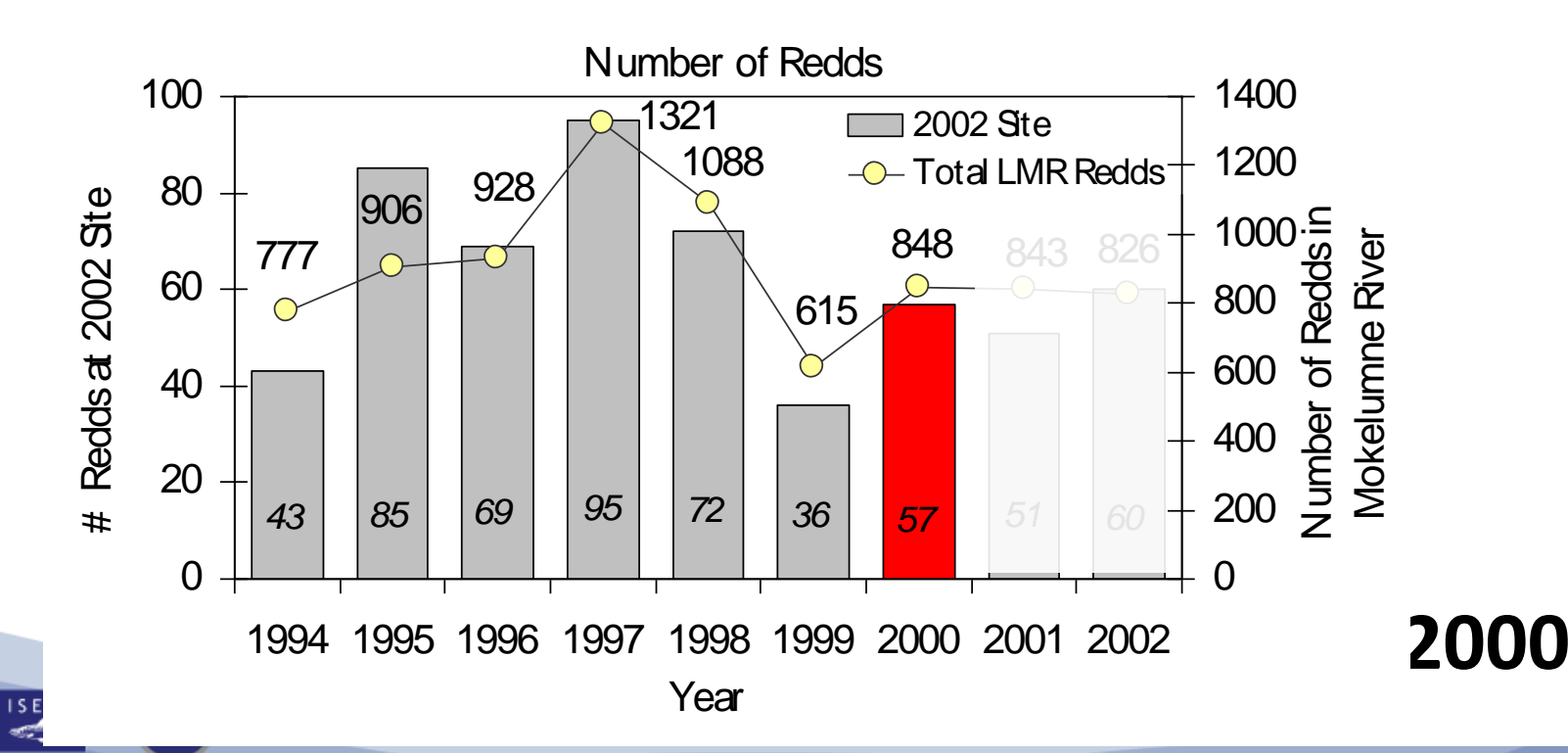

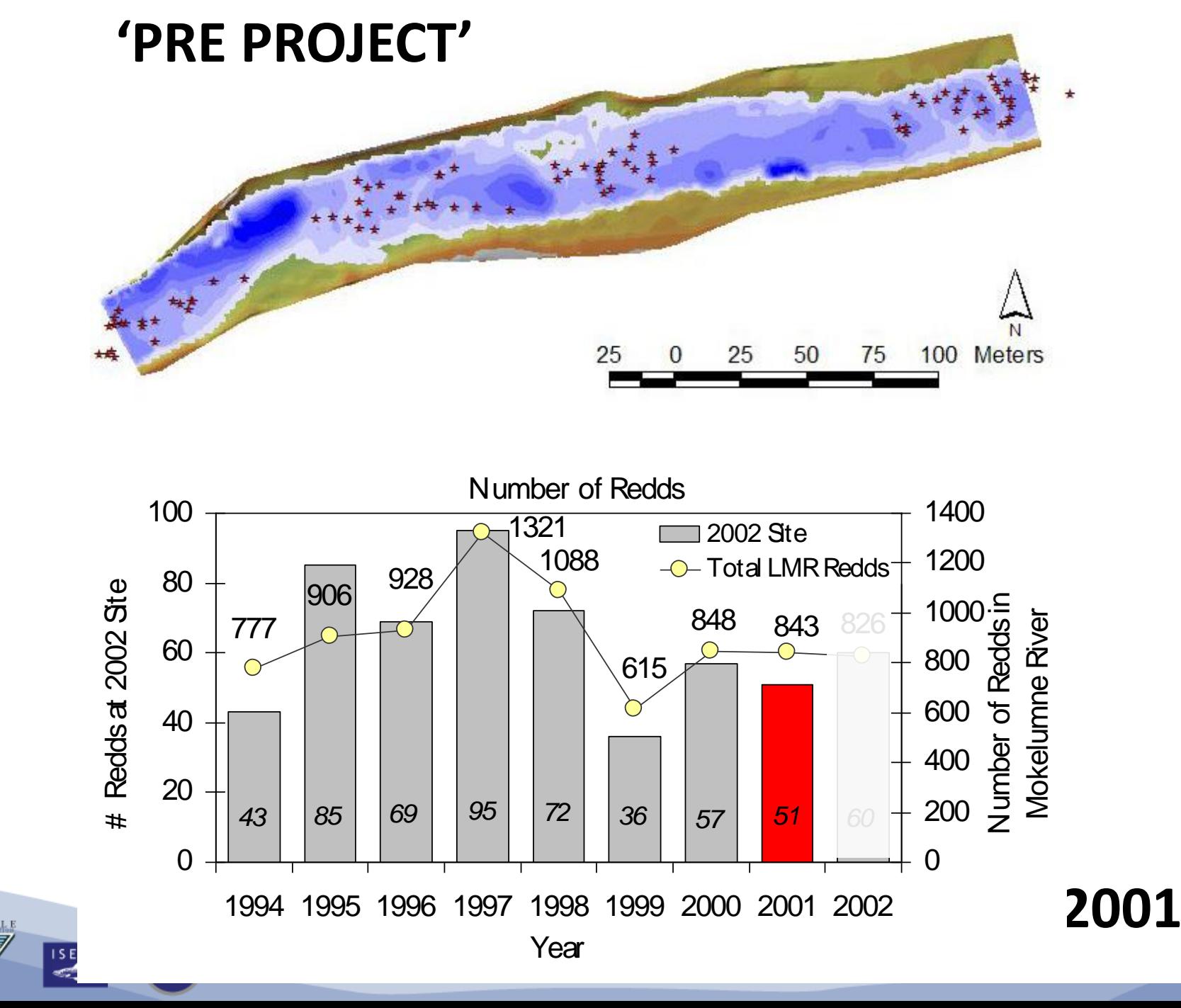

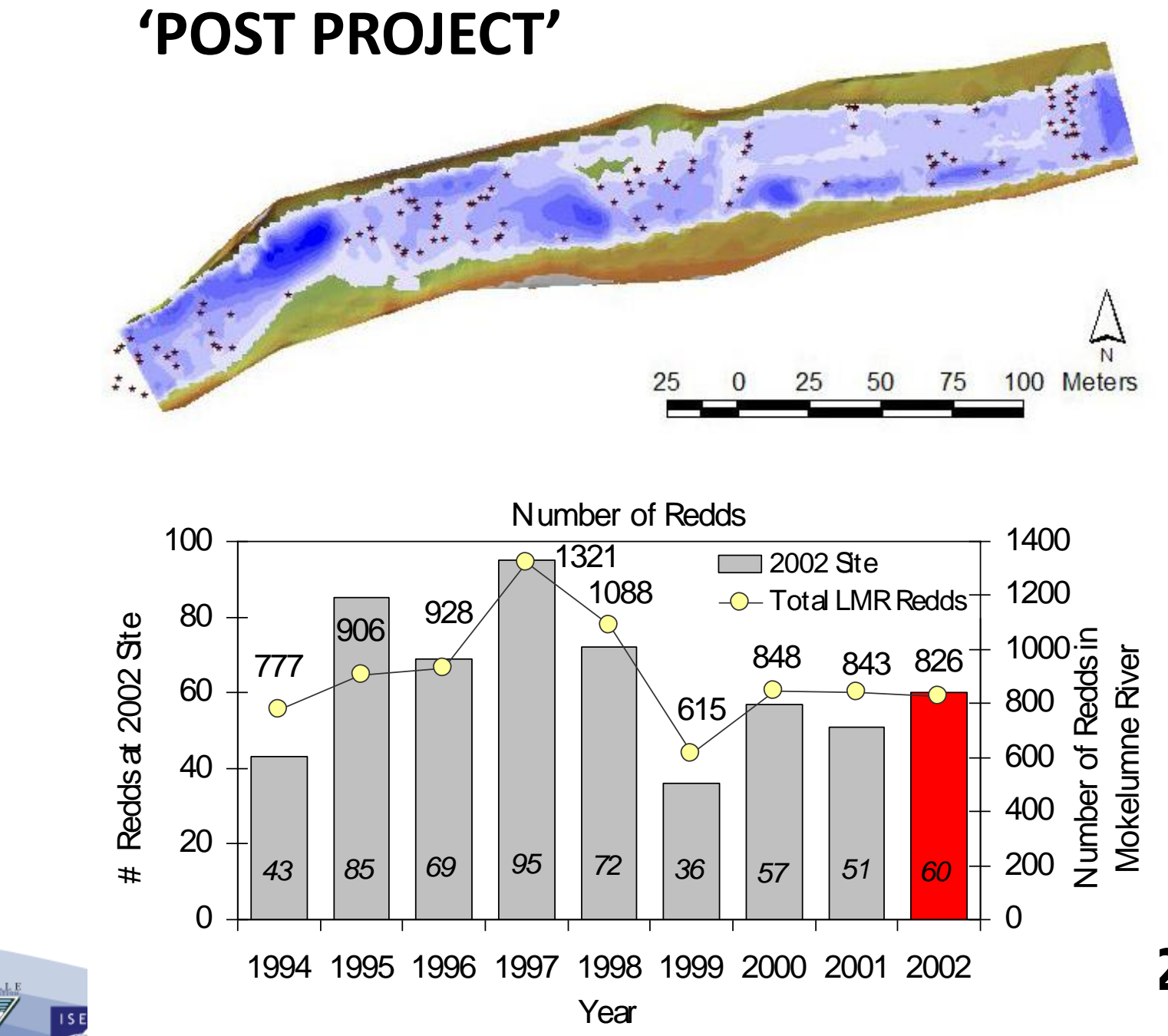

**ANNUAL REDD SURVEY ANNUAL REDD SURVEY**

# ELECTIVITY INDEX (EI) DEFINITION

Utilization-to-Available Ratio by habitat quality class

*total redds*  $U_i = 100 \times \frac{\text{\#rends}}{I}$ *i*  $i = 100 \times \frac{1}{100}$  $\ddot{\phantom{0}}$  $=100\times$ # #  $\%U_i = 100$ 

$$
\% A_i = 100 \times \frac{bedarea_i}{total \cdot area} \qquad EI = \frac{\%U}{\%}
$$

$$
=\frac{\%U_i}{\%A_i}\qquad\qquad\star\star
$$

### **Example**

★→★

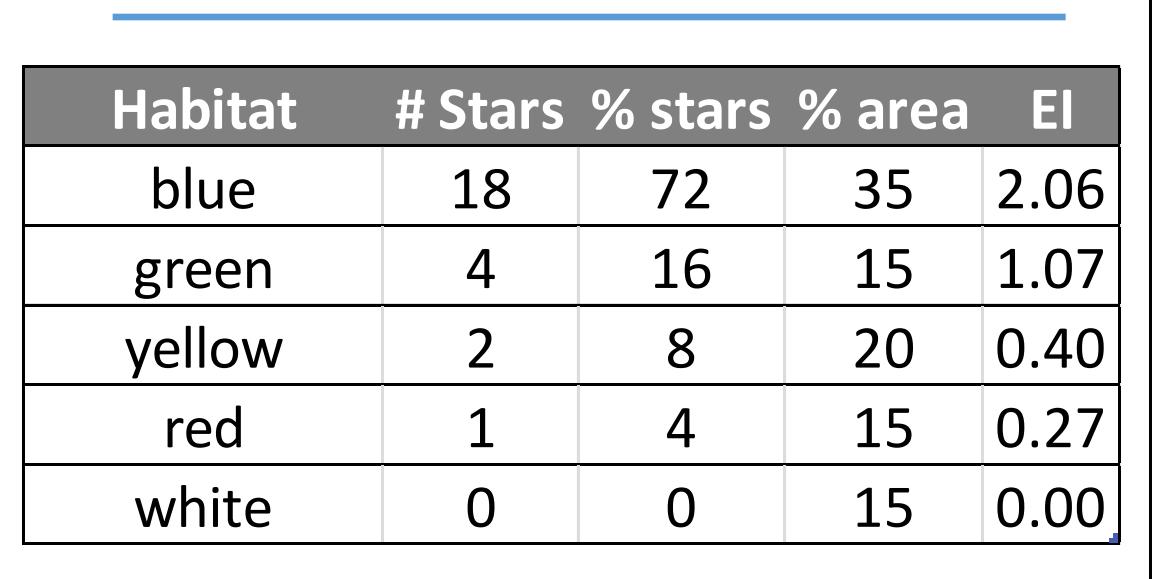

### **EI > 1 indicates preference of habitat class I**

**EI< 1 indicates tolerance of habitat class i**

**EI = 0 indicates no habitat of habitat class i**

**CHaMP** 

**ISEMP** 

# BIOVERIFICATION PERFORMANCE INDICATOR 1

- A pairing of a 2D model with HSCs must yield one or more habitat classes with EI>1 and one or more with EI<1. This indicates that it is predicting both preference and tolerance.
- Must take a risk to have specificity!

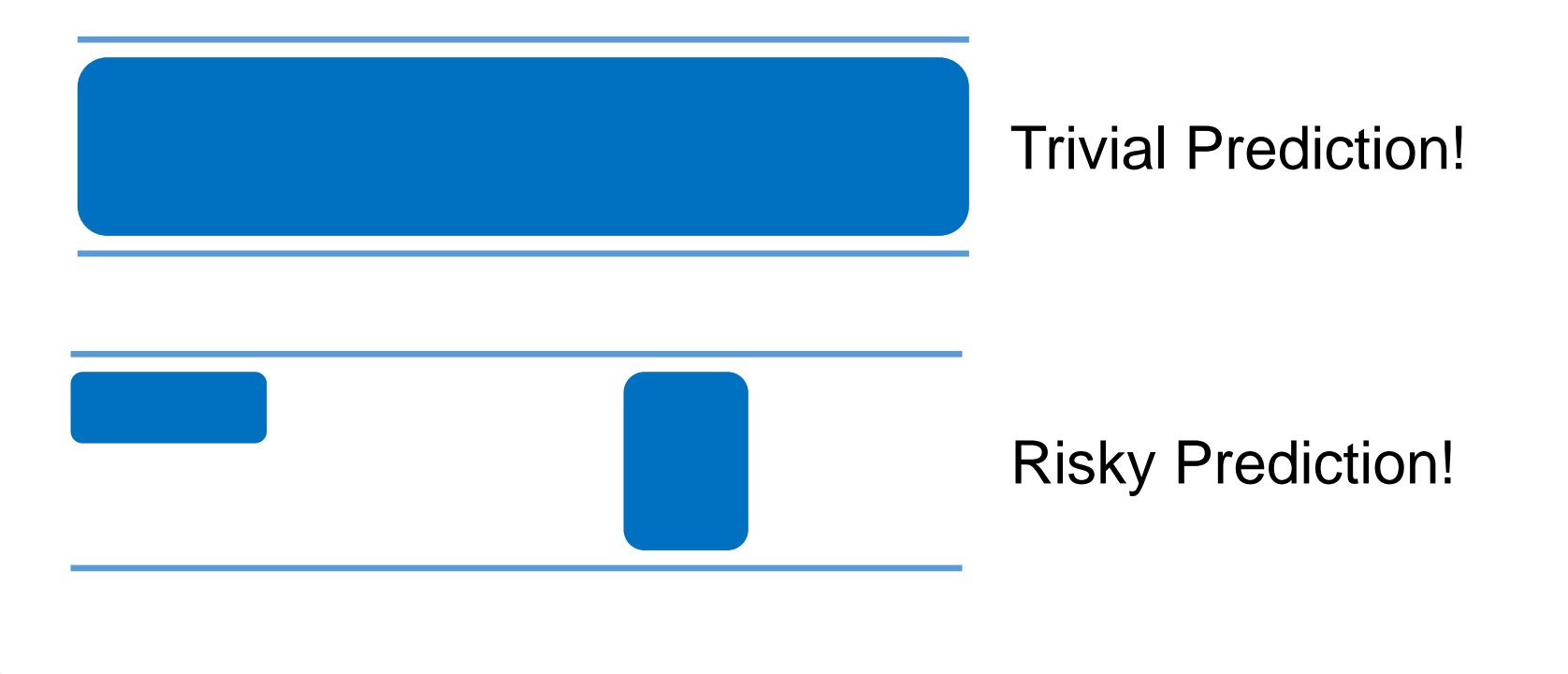

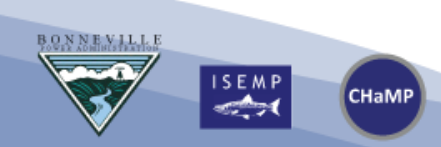

From Pasternack (2011)

# BIOVERIFICATION PERFORMANCE INDICATOR 2

• Habitat classes with EI>1 must be those with high habitat index values and habitat classes with EI<1 must be those with low habitat index values.

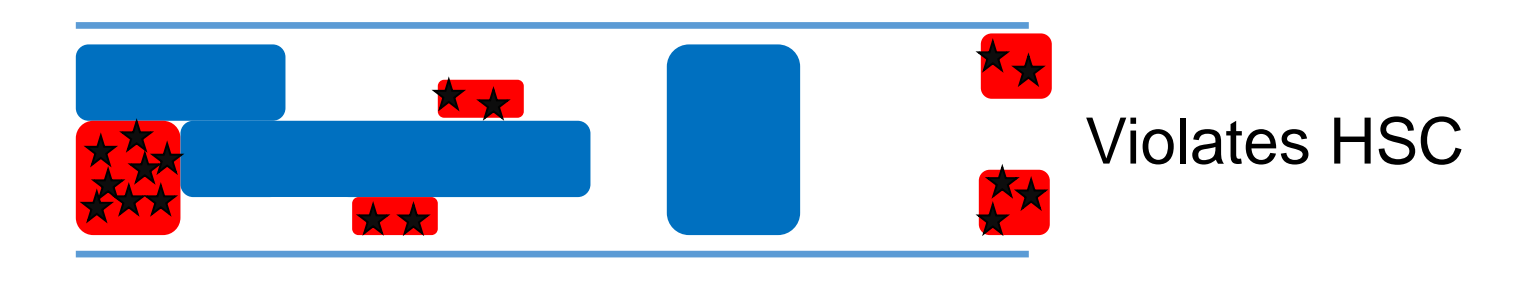

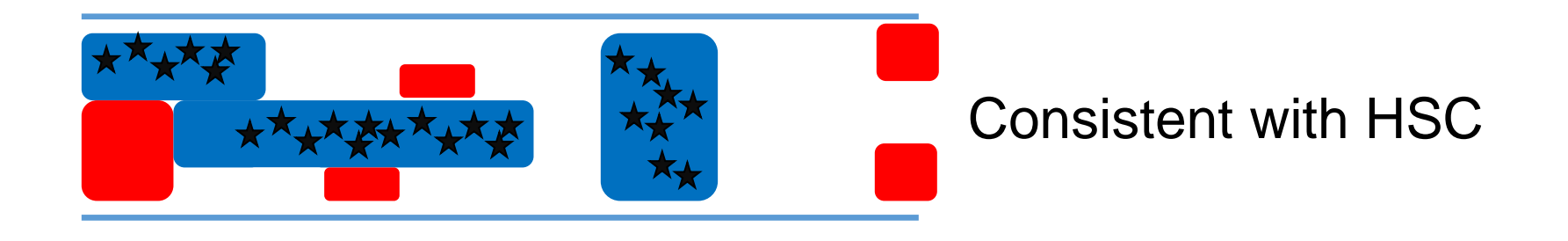

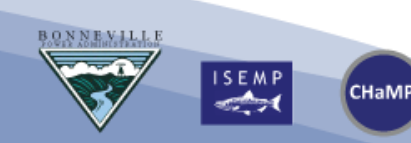

From Pasternack (2011)

# EXAMPLE OF BIOVERIFICATION

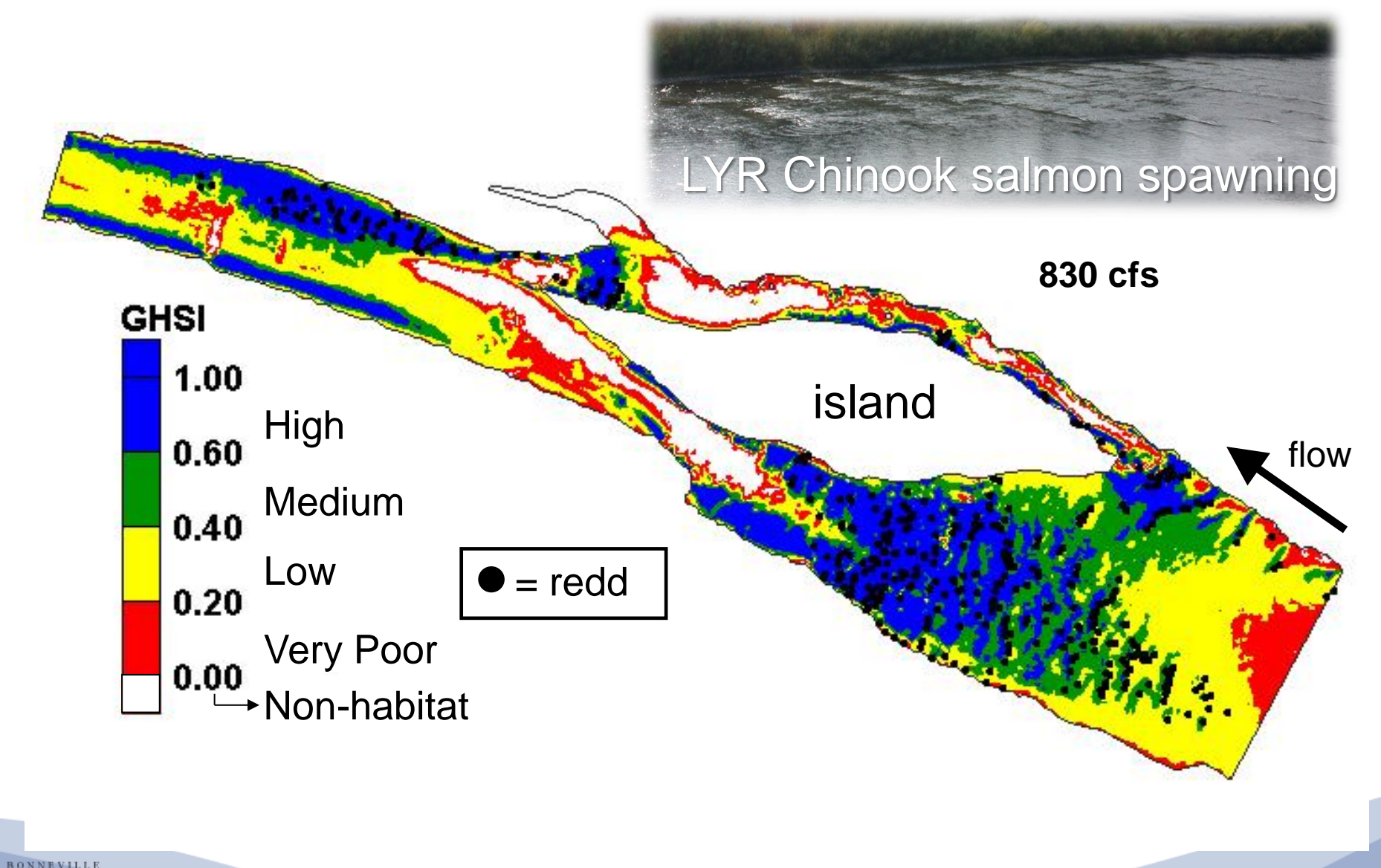

From Pasternack (2011)

 $\overline{\mathbf{H}}$ 

**CHaMP** 

## PRE VS. POST PROJECT ASSESSMENT

### Hydraulic Model Results

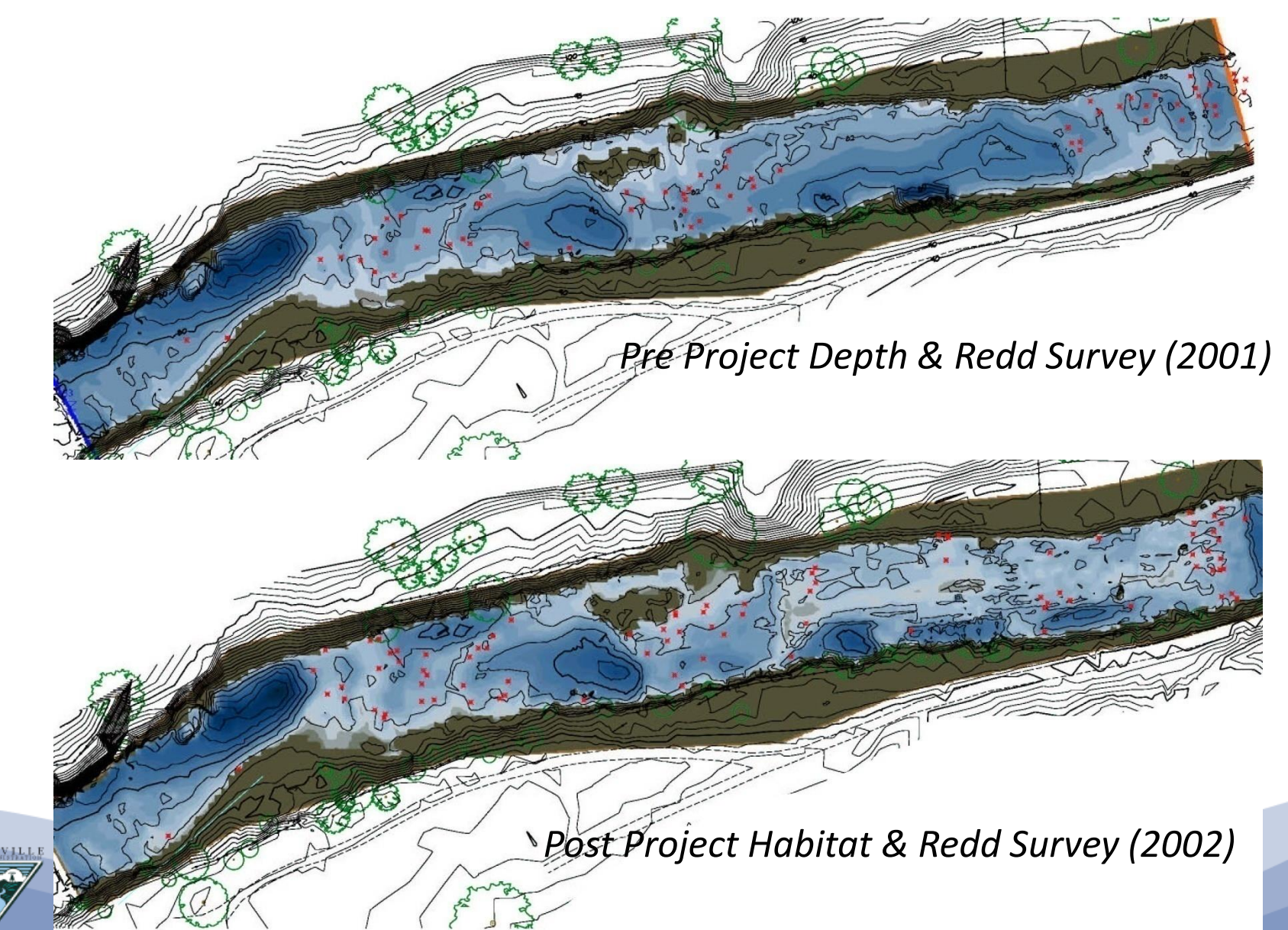

## LONG TERM MONITORING

### 2001 & 2002 Redd Surveys

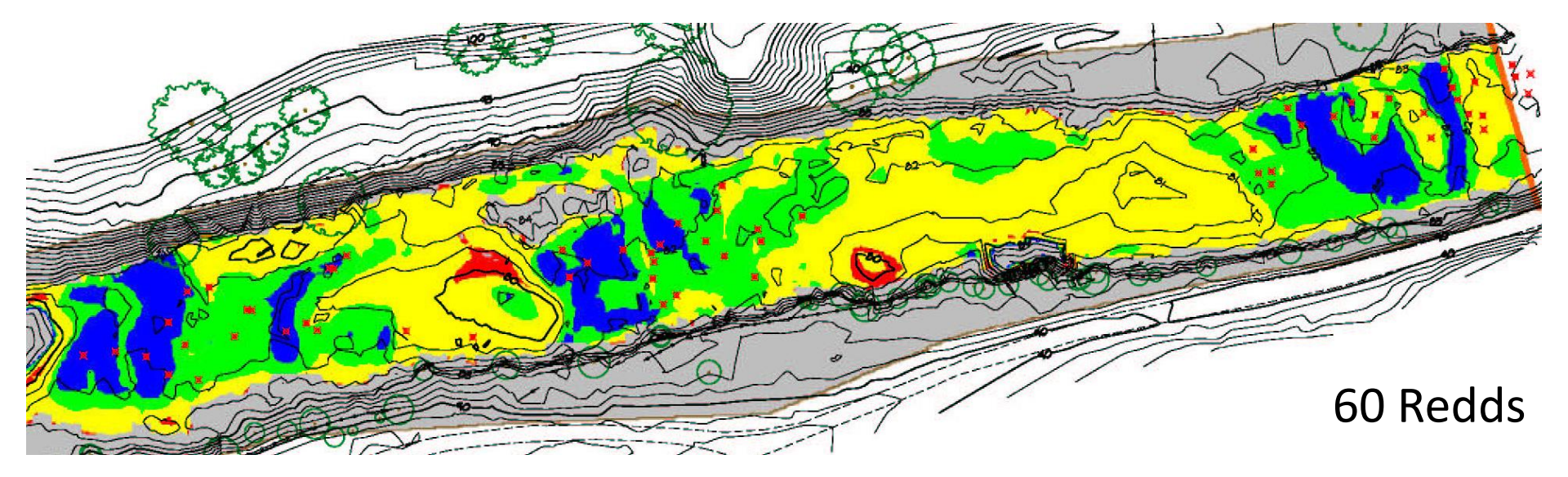

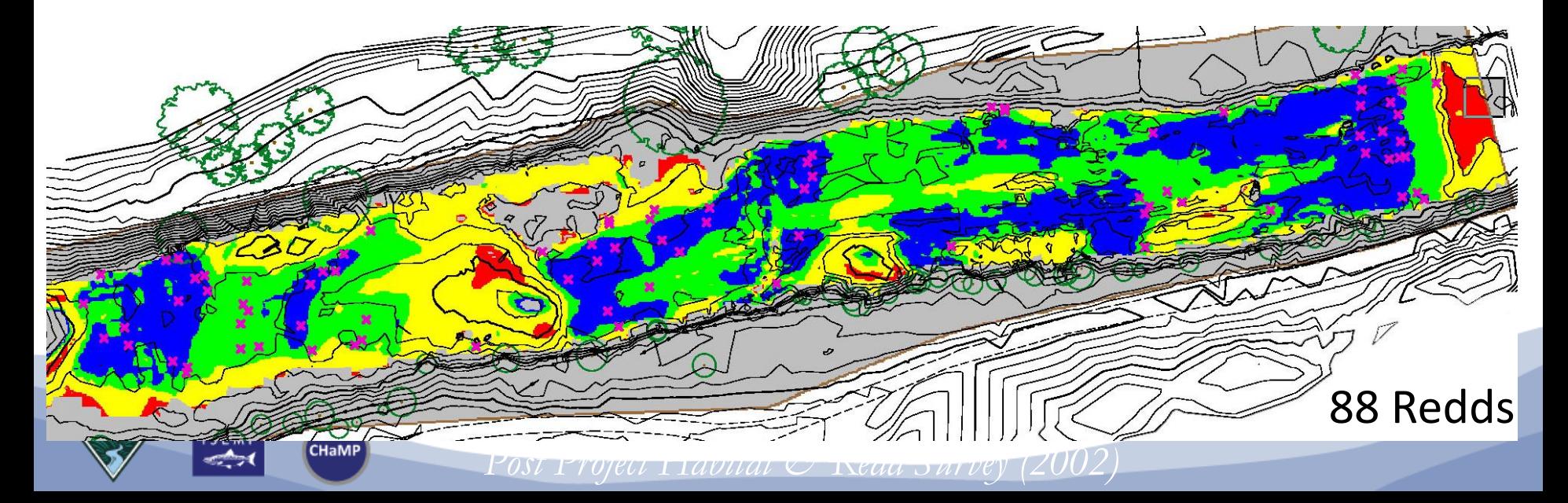

### **AVAILABILITY MATTERS**

- 1. How many distinct units (counts) and what size are they (area)?
	- Too small?  $\rightarrow$  Not usable, or too patchy.
	- Too big?  $\rightarrow$  Homogenous
- 2. Are distinct units in close (1-10 m) proximity to "good" spawning habitat?

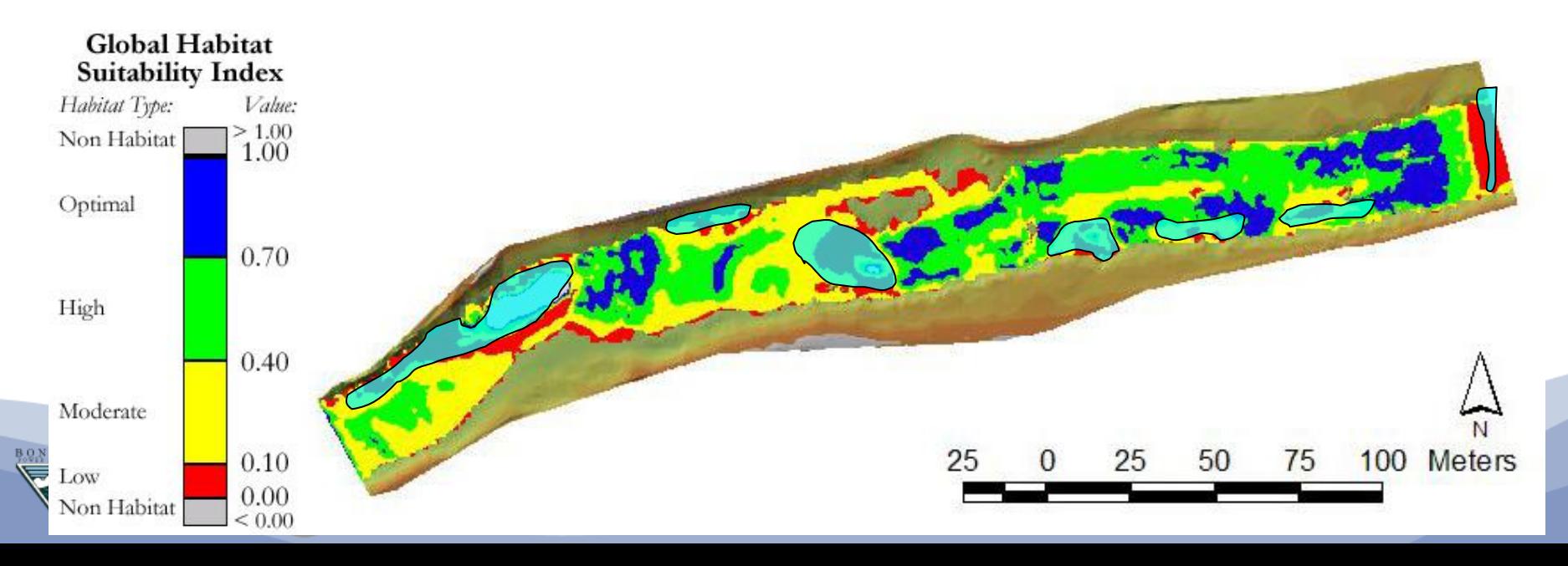

# ENERGY REFUGIA & SHEAR ZONES

**Shear Zone** (eddy)

**2D Hydraulic Model Results** 

Flow tion

A

 $\Sigma$ > Flow Separation Point (AKA detachment point) Reattachment Point Shear Zone  $\bullet$ 

Flow tion B **Same Partially** Submerged Boulder

**Minor Shear Zones from Bank Irregularities** 

> **Shear Zone** (wake)

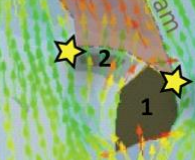

## **THREE TYPES OF REFUGIA…**

- **1. Predation** Refugia (Cover) Protection from Predation
- **2. Energy** Refugia Resting Areas (i.e. shear zones)
- **3. Thermal** Refugia Get away from the mean!

### Predation Refugia from:

- Bank Vegetation
- LWD
- Boulders
- Deep Pools

Engergy Refguia from Shear Zones induced by:

- Irregular Banks
- LWD
- **Boulders**
- Bed Forms

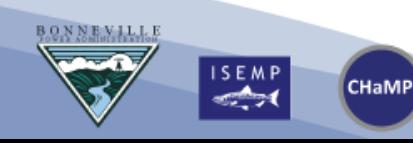

### DEFINING HABITAT HETEROGENEITY - REFUGIA

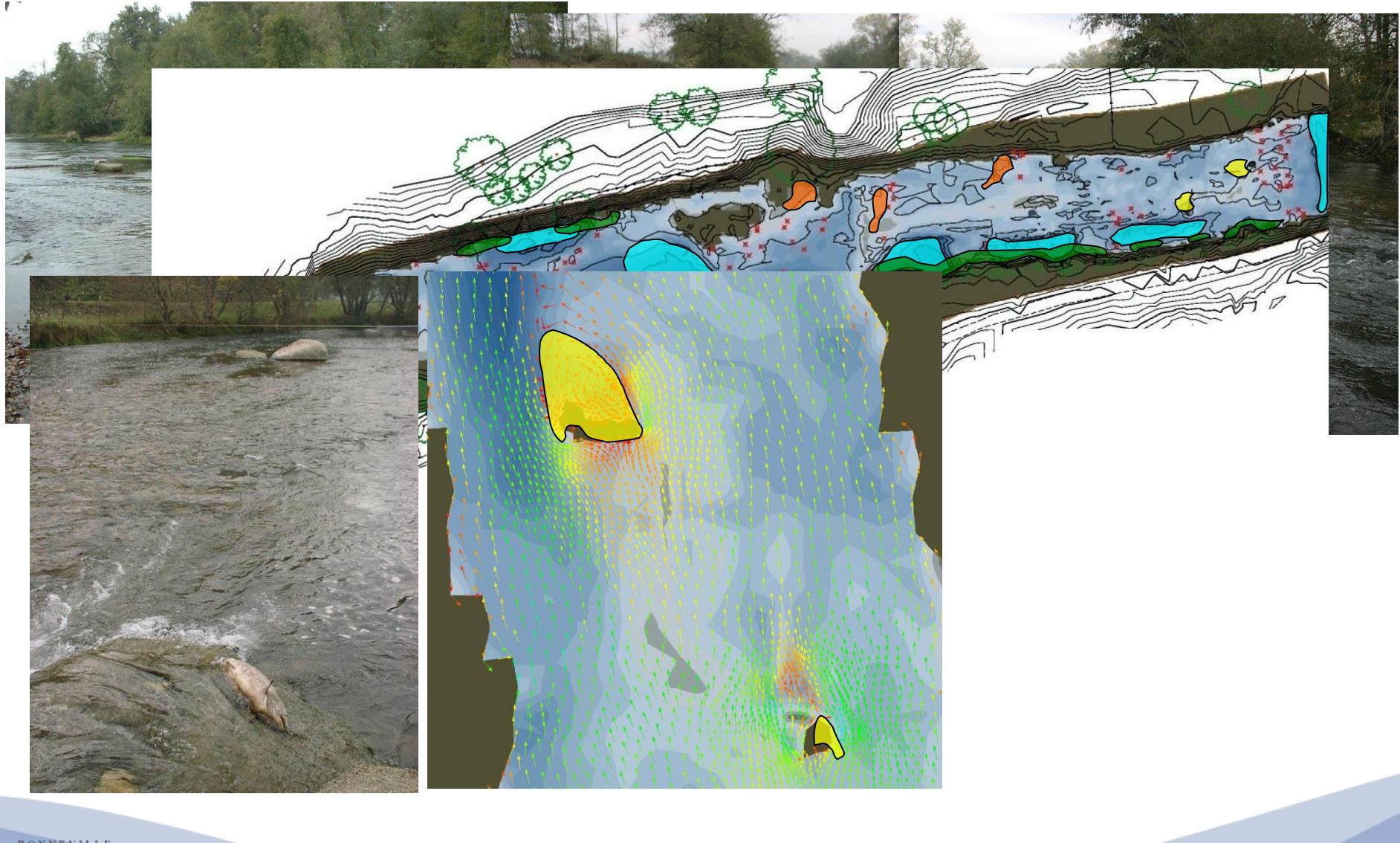

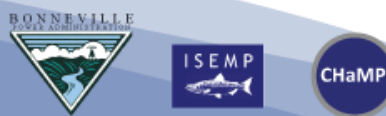

## **IS HETEROGENEITY IMPORTANT TO A SPAWNING FEMALE SALMON?**

Habitat Heterogeneity is usually assumed to support species diversity (assumed to be good).

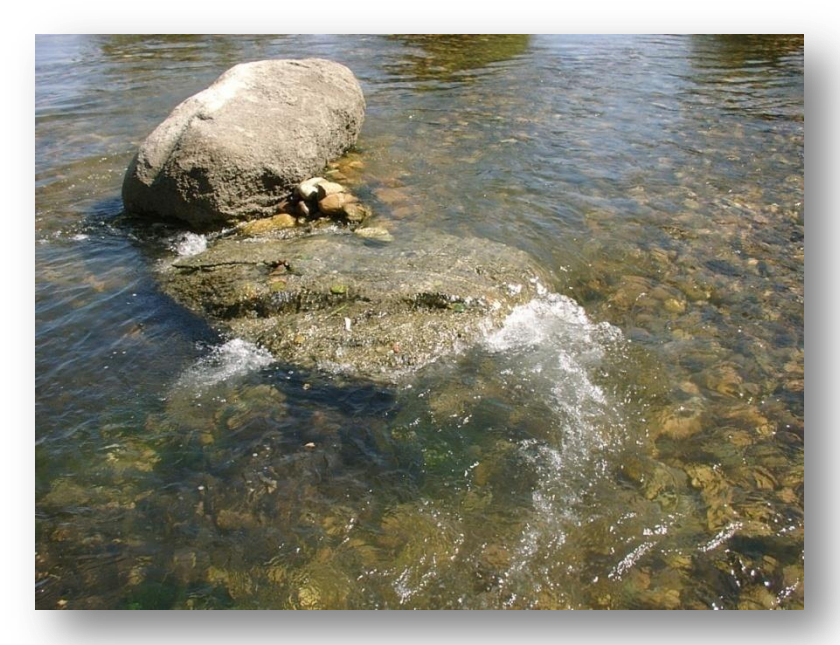

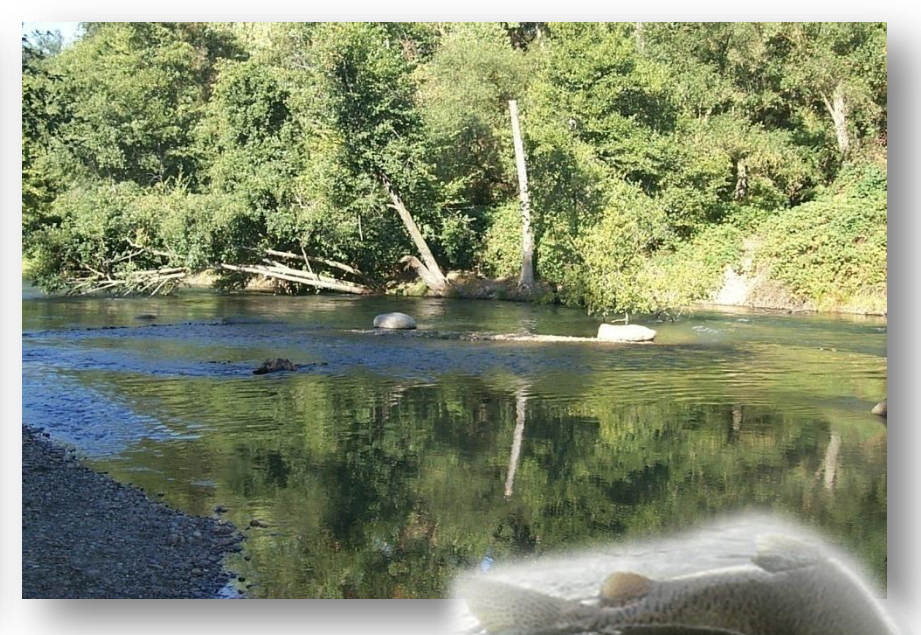

What are specific ecological benefits of habitat heterogeneity to spawning salmonids?

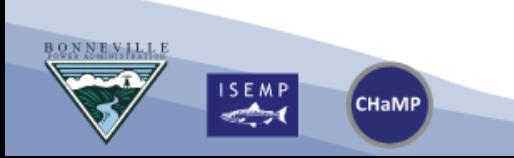

## **Fuzzy Habitat Models**

### **ADVANTAGES:**

- Knowledge about ecological linkages is **imprecise**
- Fuzzy logic calculations consider **multivariate effects** (no assumption of independence)
- **New parameters** incorporated easily
- **Few observations** needed
- Calculation is **understandable** (no black box effect)
- High **flexibility** and adaptability
- Results often validate better then traditional HSI

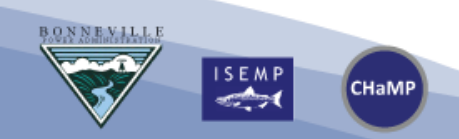

### **Fuzzy approach to HSI Modeling**

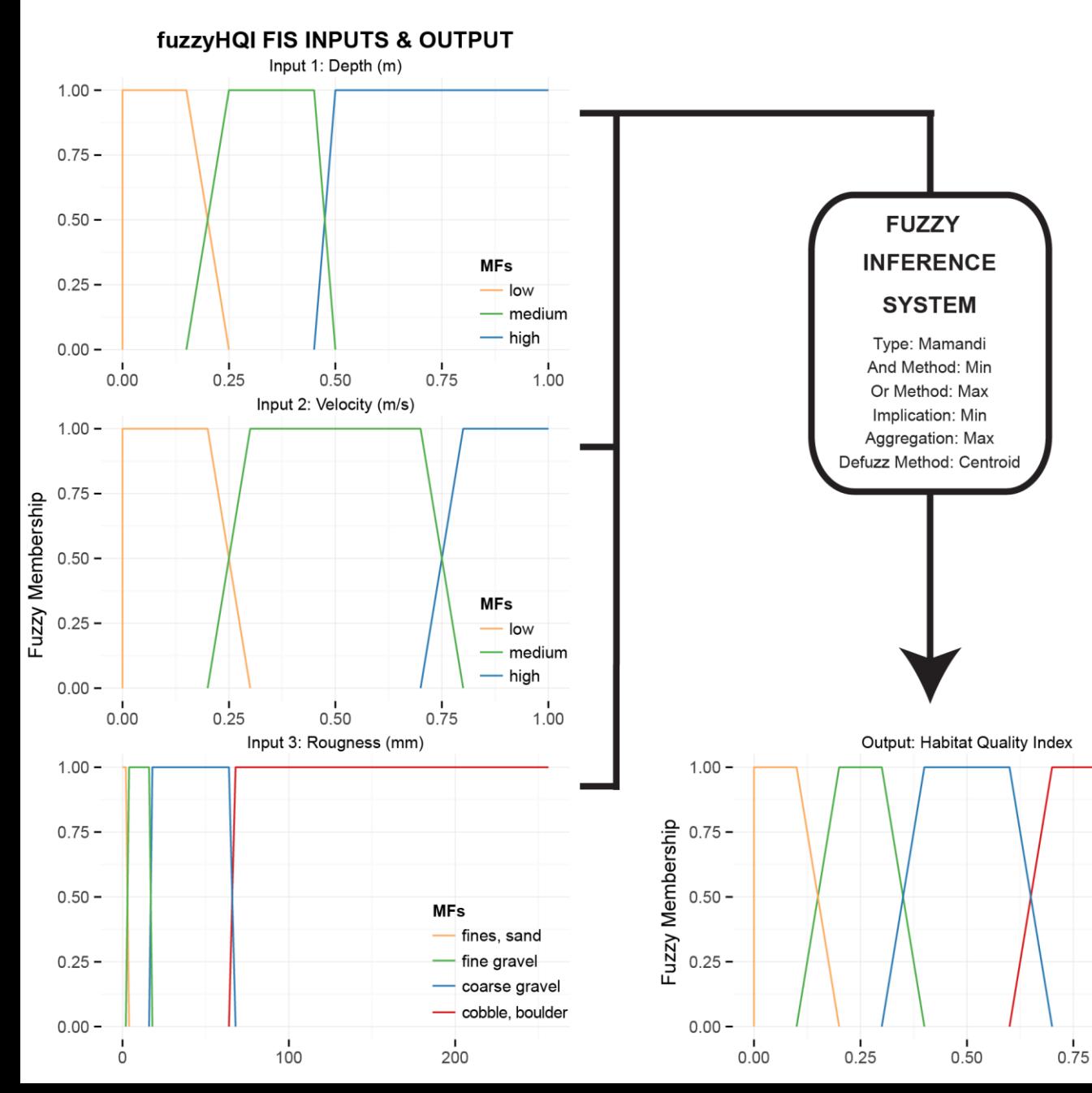

MFs

poor - low

— high

- moderate

٠

1.00

### **Fuzzy Habitat Model**

CBW05583-142490 2013 Steelhead Juvenile fisHQI Results  $Q = 0.236$  cms.: Model = Fuzzy v. 01 WUA =  $340.8$  sq.m.; WUA: Wetted Area =  $0.41$ 

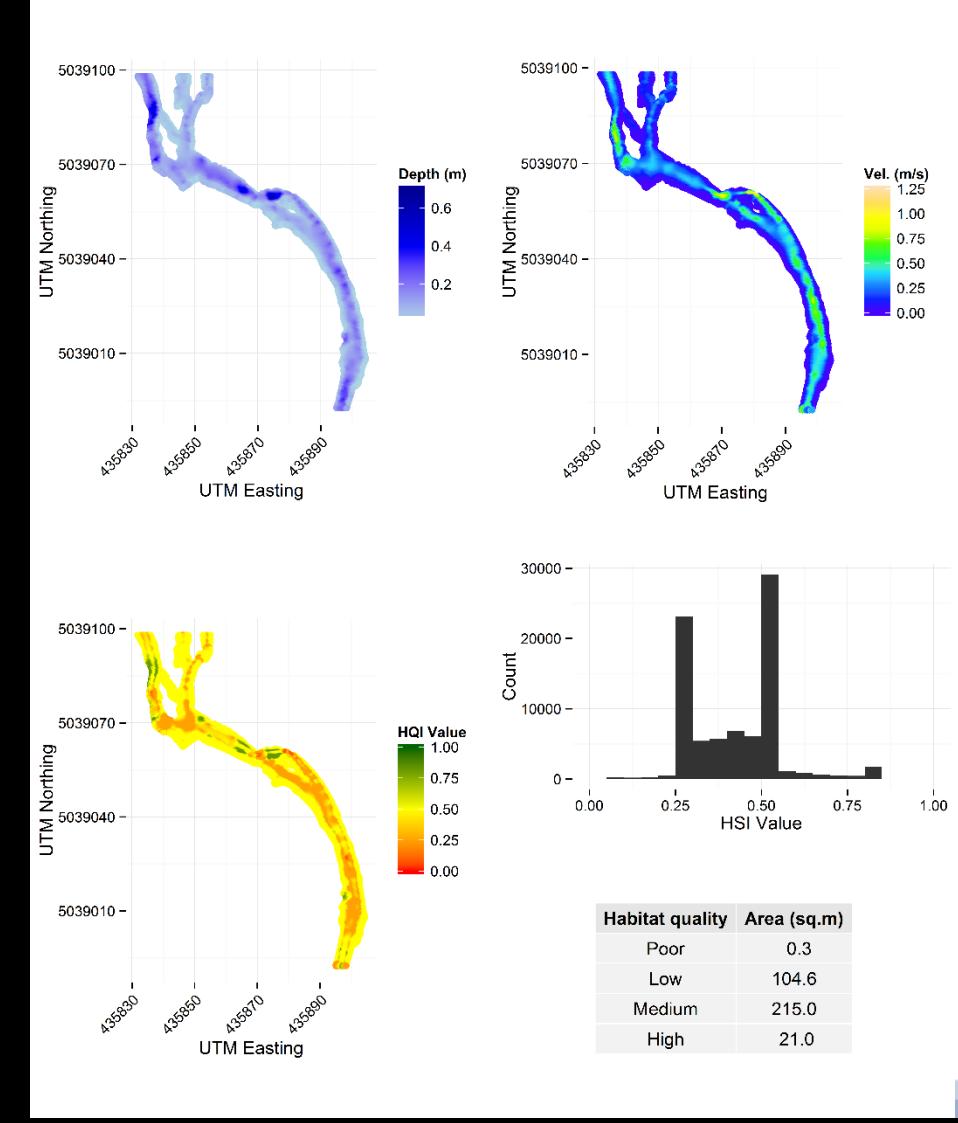

### Example Output: Fuzzy vs. NREI Density Estimates:

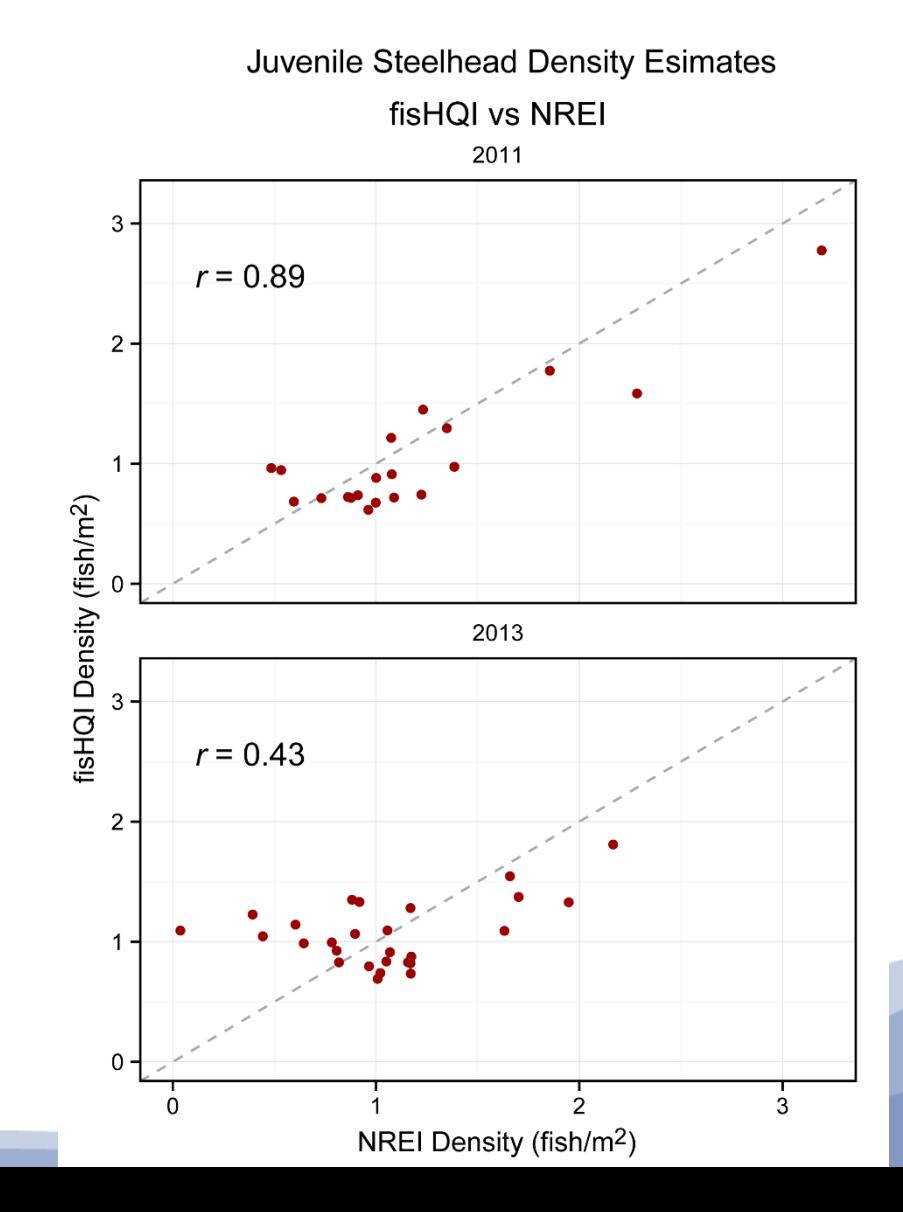

# CASiMiR

### • There is an English version…

 $CAf_1M_7R$ 

Universität Stuttgart Institut für Wasserbau

Sje Schneider & Jorde Ecological Engineering CmbH

Computer Aided Simulation Model for Instream Flow Requirements

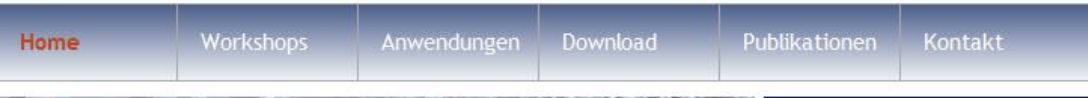

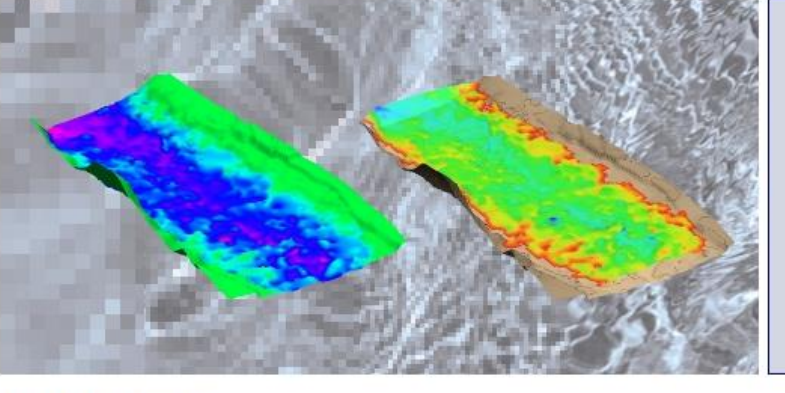

#### Über CASIMIR

Informieren Sie sich über diese einzigartige Fuzzy-Logik Software. Hier finden Sie alle Infos zu den Funktionen und Anwendungen der Software

Software downloaden Hier finden Sie die neusten Versionen des CASIMIR Programmes.

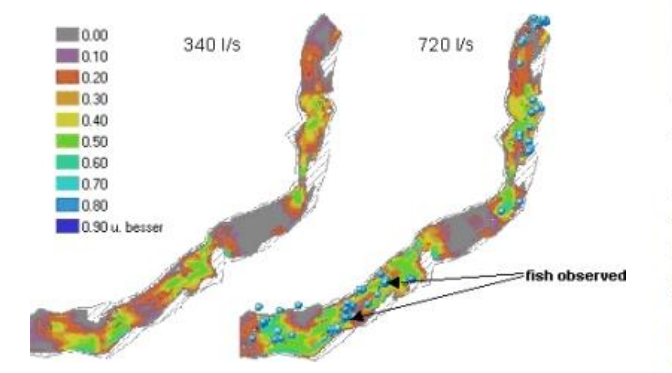

#### **Willkommen**

Auf der Homepage zu CASIMIR - dem Simulationssystem zur Untersuchung von Gewässerhabitaten. Wir freuen uns, dass Sie sich für unsere CASIMIR Software interessieren. Diese Internetseite stellt Ihnen einige Anwendungsmöglichkeiten für die Software vor. Im Downloadbereich stellen wir Ihnen einzelne Module von CASIMIR zur freien Nutzung zur Verfügung. Mit Hilfe einzelner Fallbeispiele können Sie selbst erste Modellierungen durchführen. Wenn Sie weitere Fragen haben und Informationen möchten, wenden Sie sich an Kontakt. Außer Informationen zum Modell haben wir auch eine Liste von Publikationen mit Bezug zu CASiMiR bereit gestellt.

#### Kontakt aufnehmen

Wir freuen uns von Ihnen Rückmeldungen zu bekommen. Für Fragen können Sie uns per Email erreichen an der Universität Stuttgart oder bei der sie GmbH

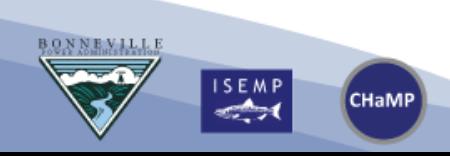

# HELP PLEASE

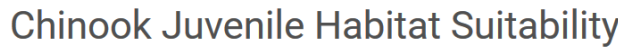

**Respondent Information:** 

\* Required

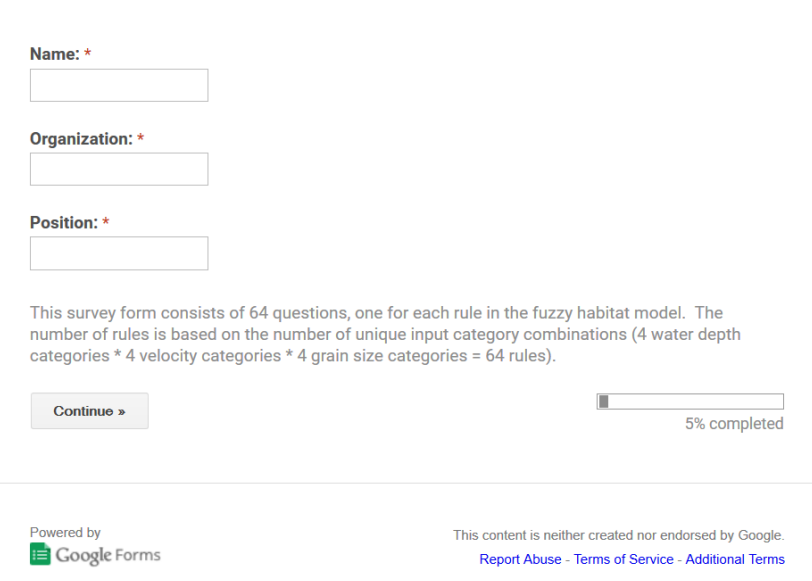

### Email [Sara.Bangen@gmail.com](mailto:Sara.Bangen@gmail.com)

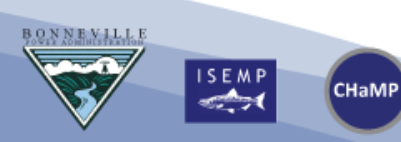

### Chinook Juvenile Habitat Suitability

#### \* Required

#### **Chinook Juvenile Habitat Suitability**

Rules for SHALLOW water depth & SLOW velocity:

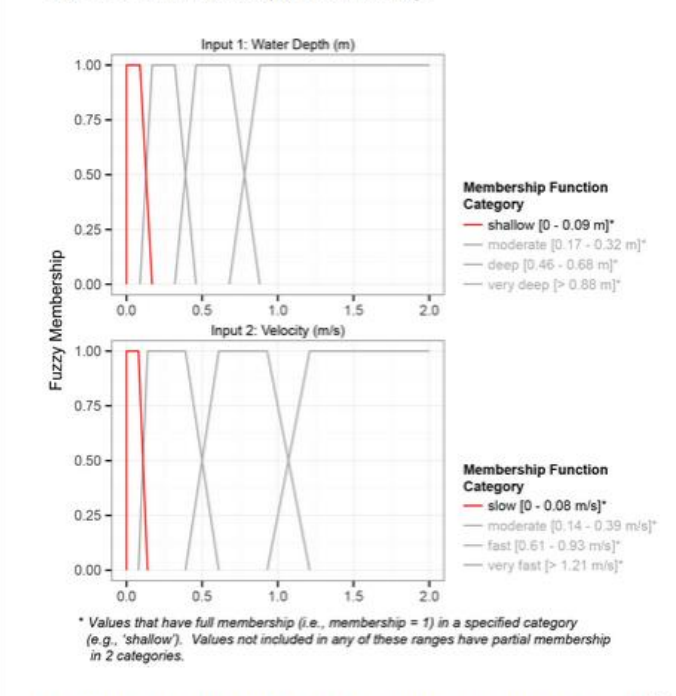

1. If water depth is SHALLOW & velocity is SLOW & grains size is FINES/SAND [< 2 mm], then habitat suitability is: \*

2. If water depth is SHALLOW & velocity is SLOW & grains size is FINE GRAVEL [2 - 16 mm], then habitat suitability is: \*

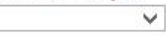

 $\checkmark$ 

3. If water depth is SHALLOW & velocity is SLOW & grains size is COARSE GRAVEL [16 - 64 mm], then habitat suitability is:

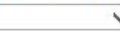

« Back

4. If water depth is SHALLOW & velocity is SLOW & grains size is COBBLE/BOULDER [> 64 mm], then habitat suitability is: \*

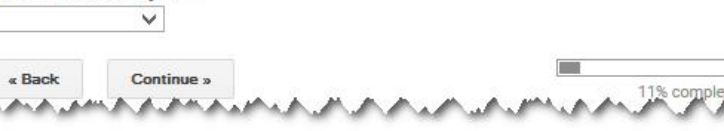

## **Fish Habitat Model Outline**

- CHaMP Context
- Fish Habitat Model Backgrounder
	- HSC and FIS models
- Fish Habitat Model Software
	- Introduction
	- Exercises

**CHaMP** 

- The Net Rate of Energy Intake (NREI) Model
- Life Cycle Models

## **Fish Habitat Model Outline**

- CHaMP Context
- Fish Habitat Model Backgrounder
	- HSC and FIS models
- Fish Habitat Model Software
	- Introduction
	- Exercises
- The Net Rate of Energy Intake (NREI) Model
- Life Cycle Models

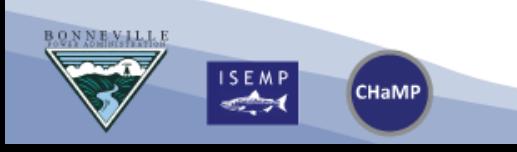

## **NREI & Beyond**

- Foraging models 101
- CHaMP NREI adaptation
	- Inputs, outputs, structure, etc.
	- Workflow: from field data to model output
	- Model performance
- Sample of NREI applications
	- Indicator of habitat quality
	- Restoration design and evaluation
	- Life cycle models

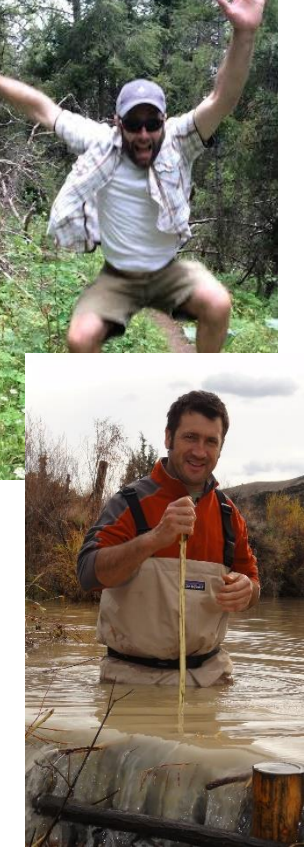

Eric Wall

Nick "the Beav" Bouwes

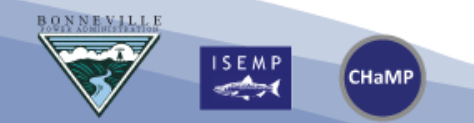

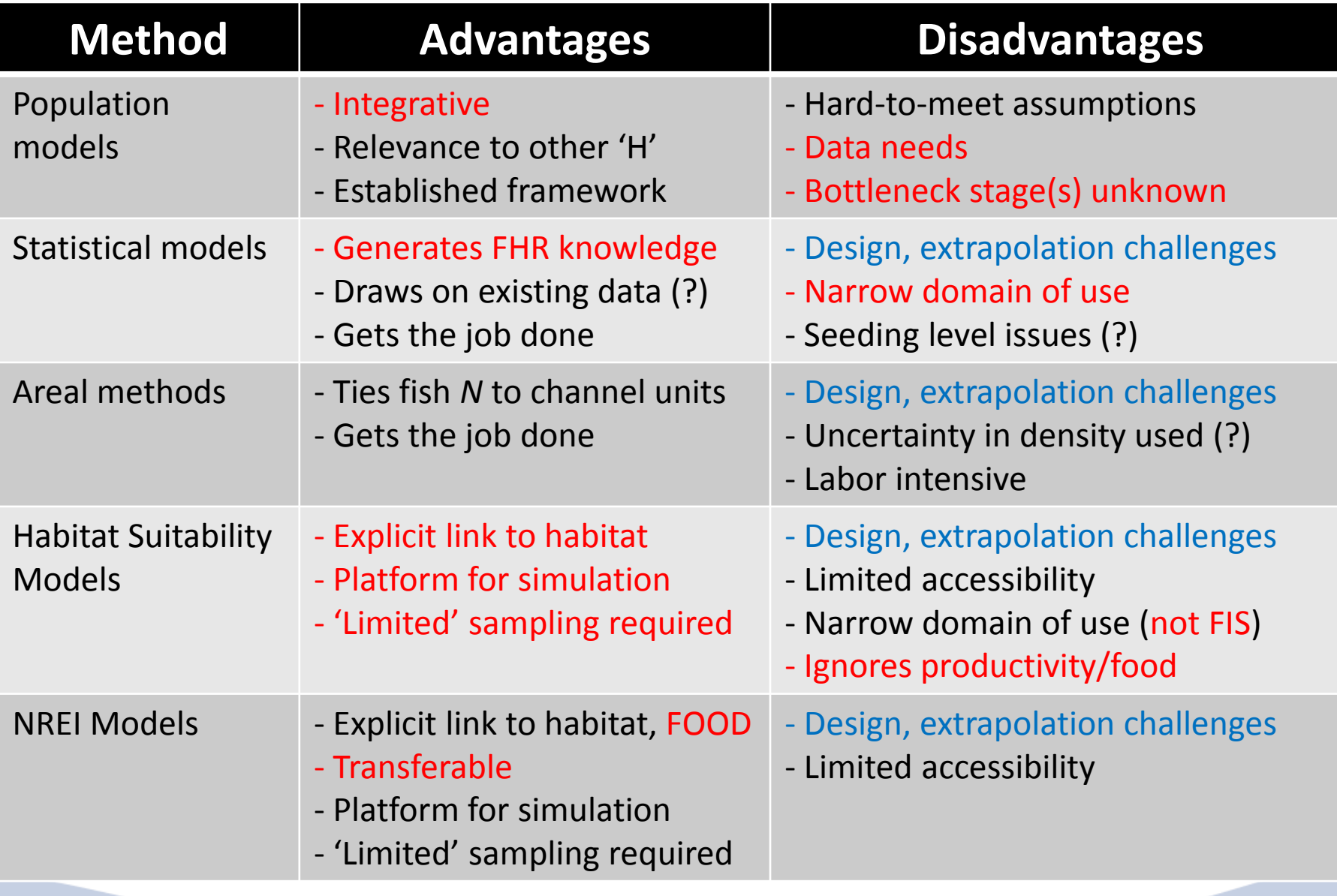

BONNEVILLE

 $\begin{array}{c}\n 15 E MP \\
\overline{34} \n \end{array}$ 

CHaMP

## **Drift-foraging Models Backgrounder**

- Origins in basic fish ecology:
	- Why do fish use particular habitats? Fausch, Hughes
- An energetic cost-benefit perspective on habitat
	- Costs = holding a station
	- Benefits = food delivery
- Direct link to growth ("fitness)
- In practice, complexity varies widely

**CHaMP** 

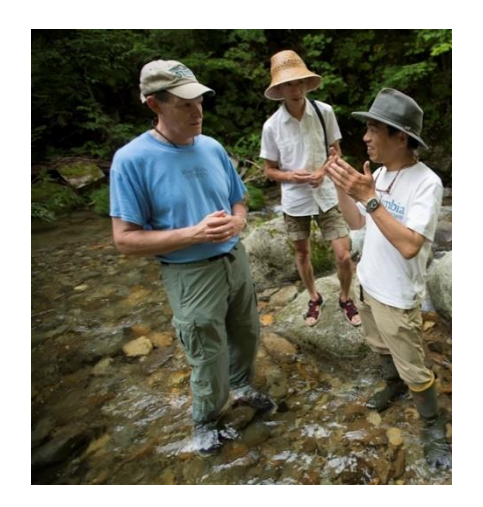

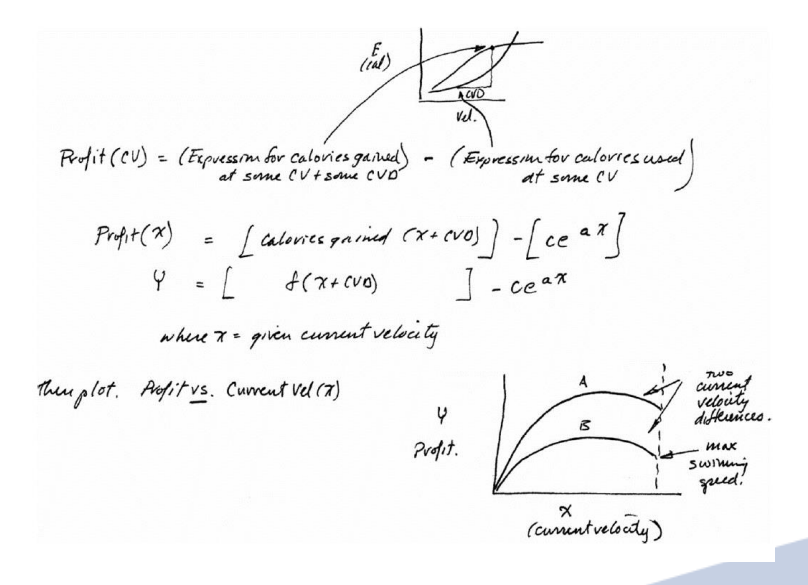

Fausch 2014, Env. Biol. Fish.

## **Drift-foraging Models Backgrounder**

Elements of the NREI 'model'

- Physical model: provides the depth/velocity landscape
- Foraging model: defines a fish's ability to detect/capture prey
- Bioenergetics model: Energy accounting tool (swimming, metabolism); some allometry
- Drift model: defines prey (drift) abundance in space
- Often simplified

**CHaMP** 

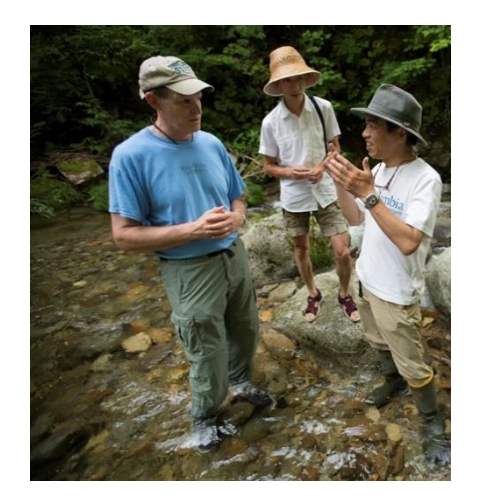

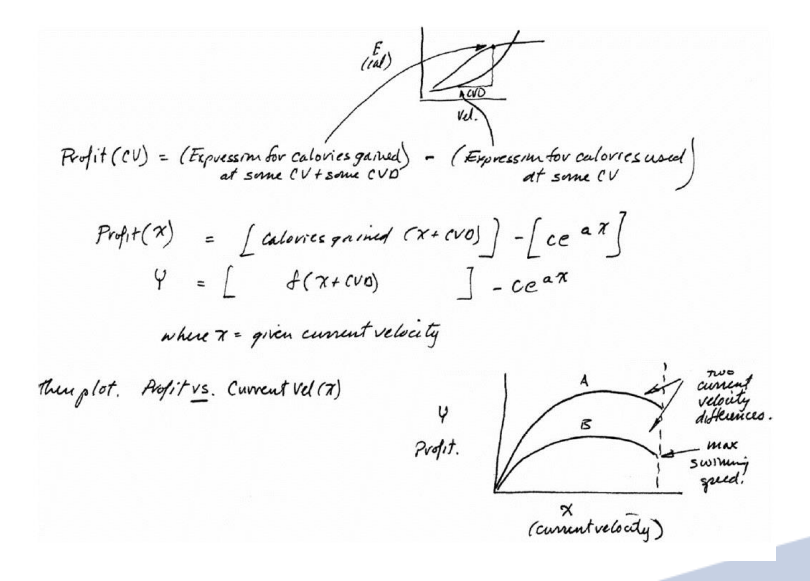

Fausch 2014, Env. Biol. Fish.

## **NREI & Beyond**

- Foraging models 101
- CHaMP NREI adaptation
	- Inputs, outputs, structure, etc.
	- Workflow: from field data to model output
	- Model performance
- Sample of NREI applications
	- Indicator of habitat quality
	- Restoration design and evaluation
	- Life cycle models

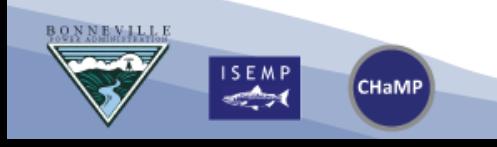

### **From CHaMP Field Data to NREI Predictions**

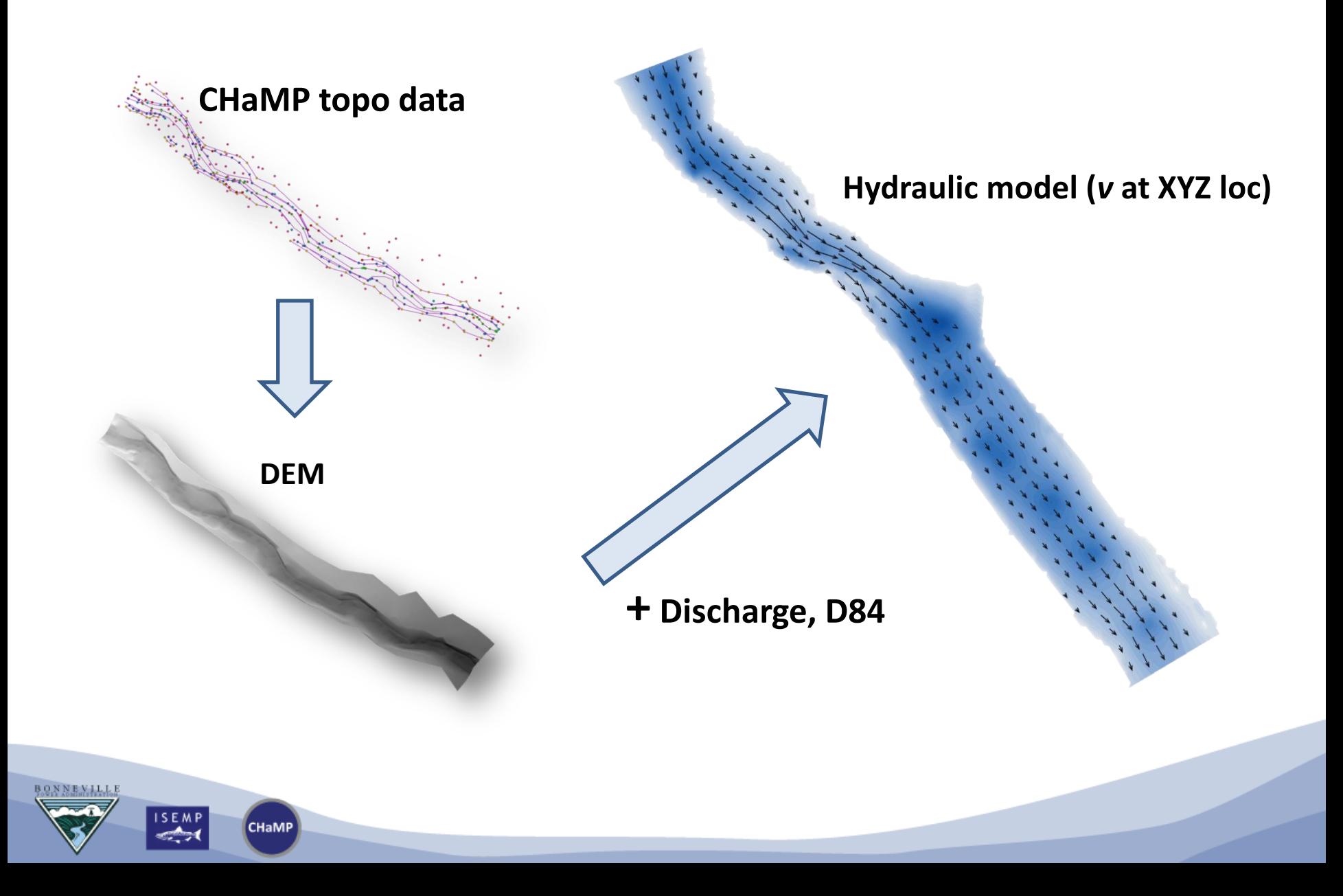

### **From CHaMP Field Data to NREI Predictions**

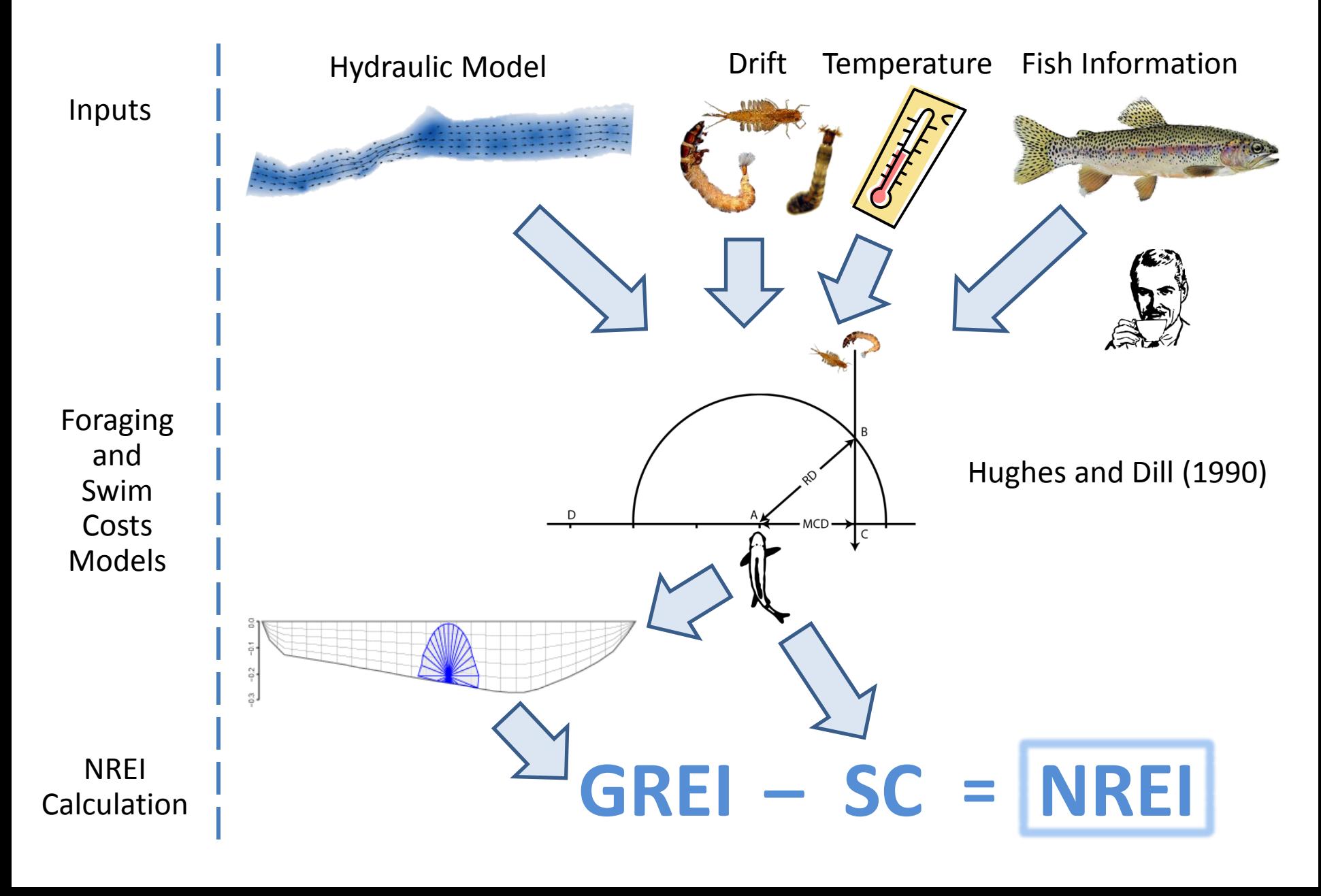

### **From CHaMP Field Data to NREI Predictions**

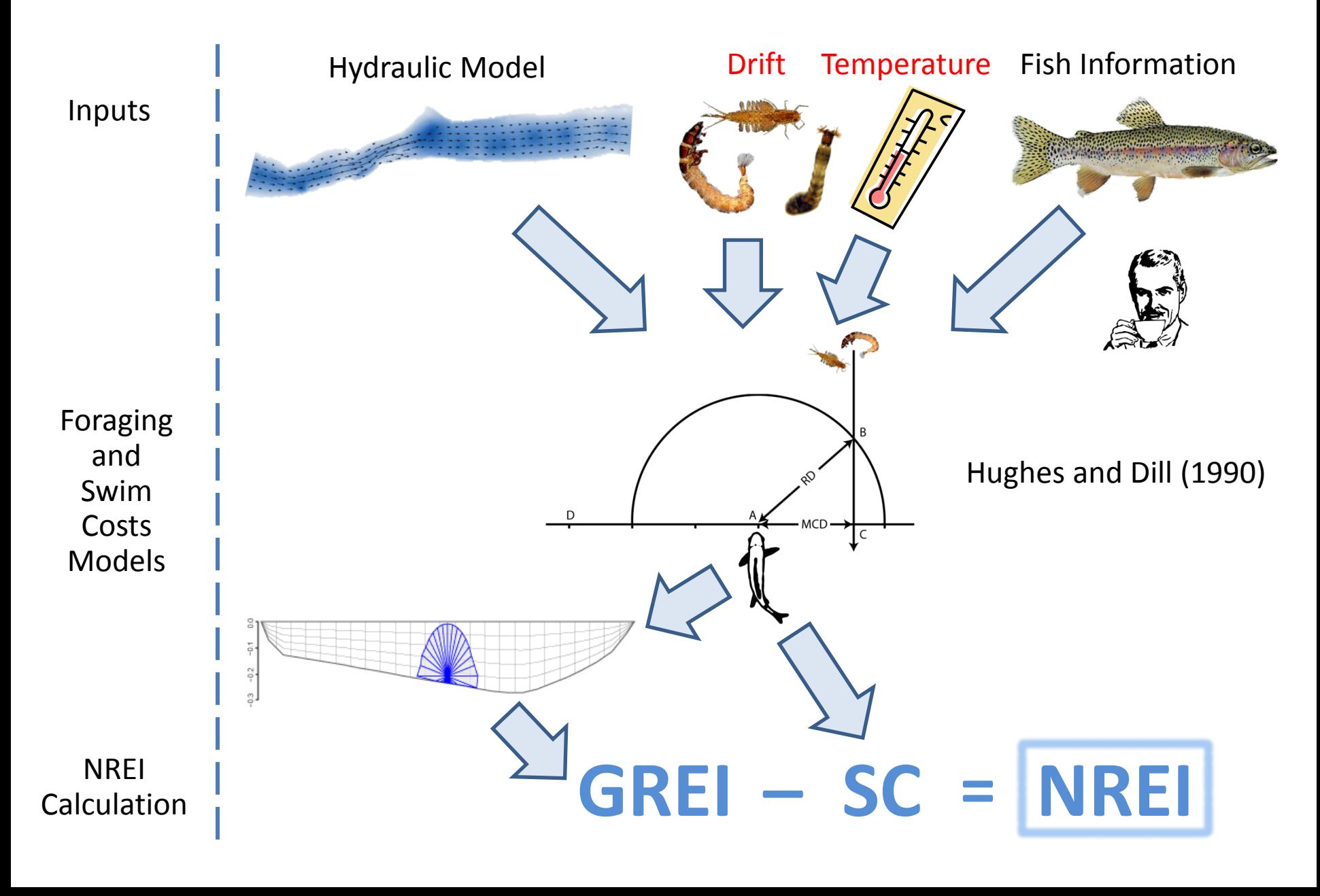

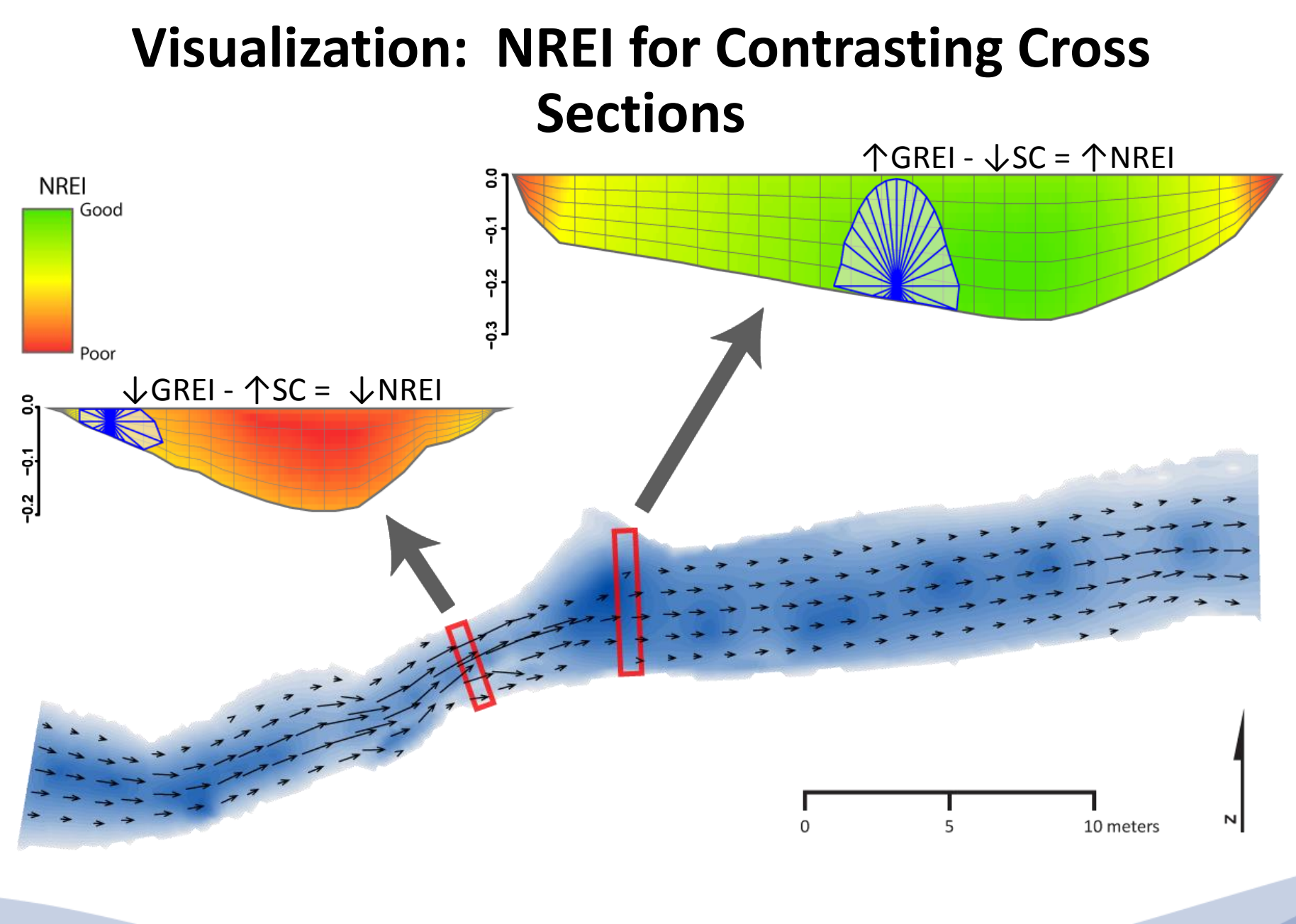

ISEMP **CHaMP** 

### **NREI-based Site Maps and Distributions**

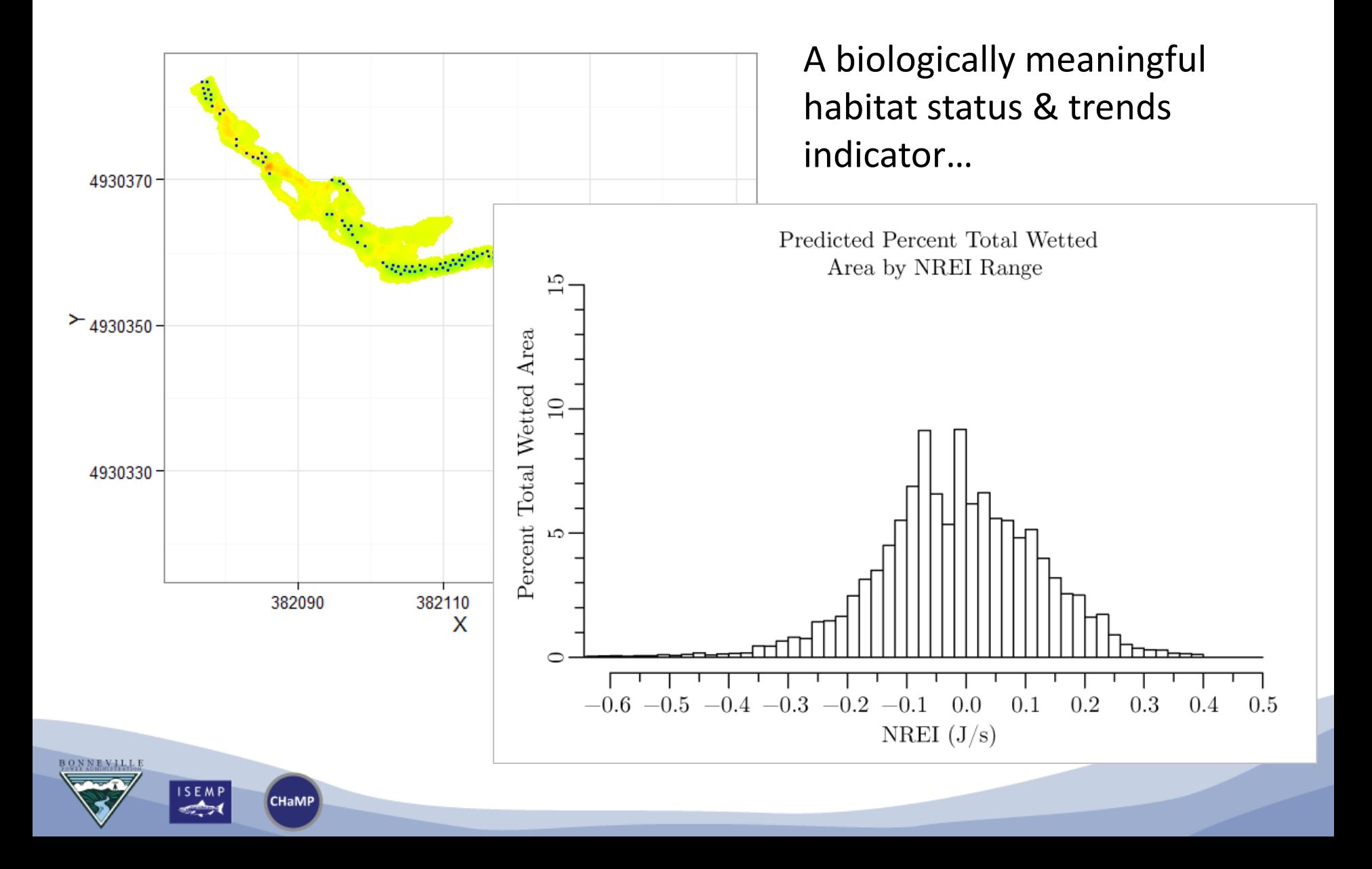

### **From NREI to Reach Capacity**

### **Additional info needs**:

NREI Threshold Territoriality rules

**ISEMP** 

**CHaMP** 

 $\bullet$  = Potential foraging locations

- = capable of supporting a fish
- $\times$  = excluded by territory rules

### **Some CHaMP NREI Specs**

- CHaMP adaptations:
	- Physical model: Delft3D, with postprocessing improvements
	- **Foraging model: Hughes;** implementation improvements
	- Bioenergetics model: Wisc. Model
	- Drift model: Not modeled (uniform)
- Implemented in R

**CHaMP** 

- Now runs at drift-temp combos:
	- Temperatures ranging 6-26°C
	- Drift concentrations 0.01-5.00 ind/ $m<sup>3</sup>$
- Substantially more efficient, now 10s of minutes per site (vs. 100s-1000s)

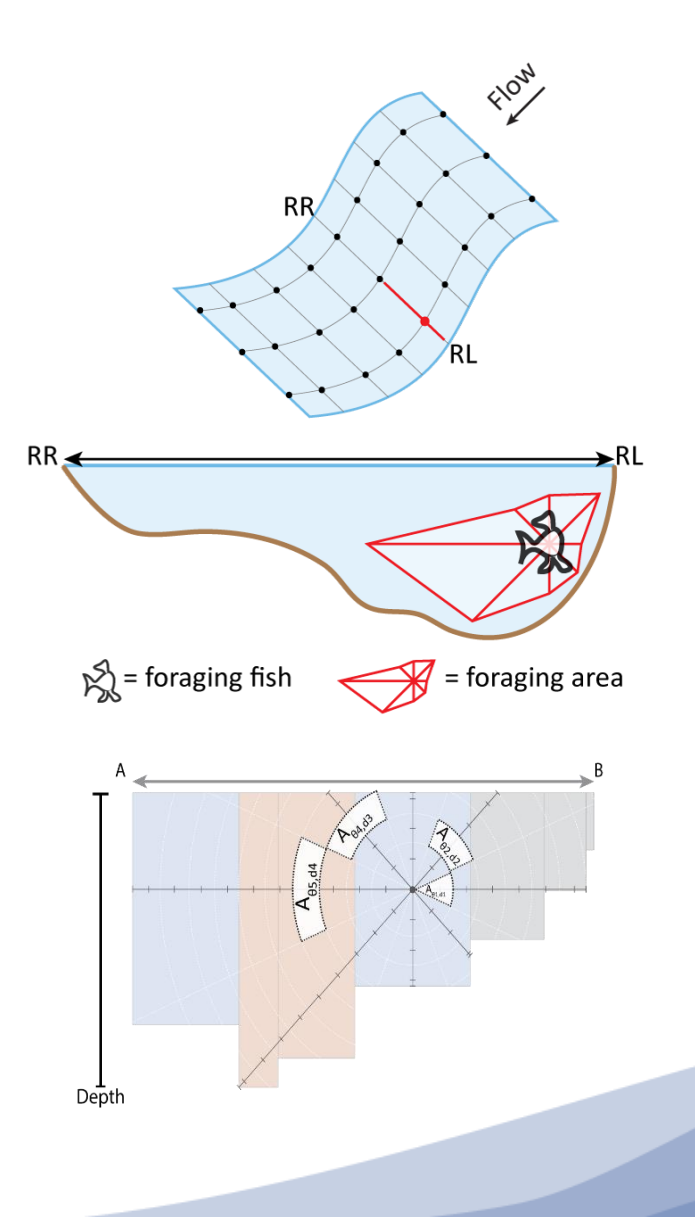

### **How Well Does NREI Perform?**

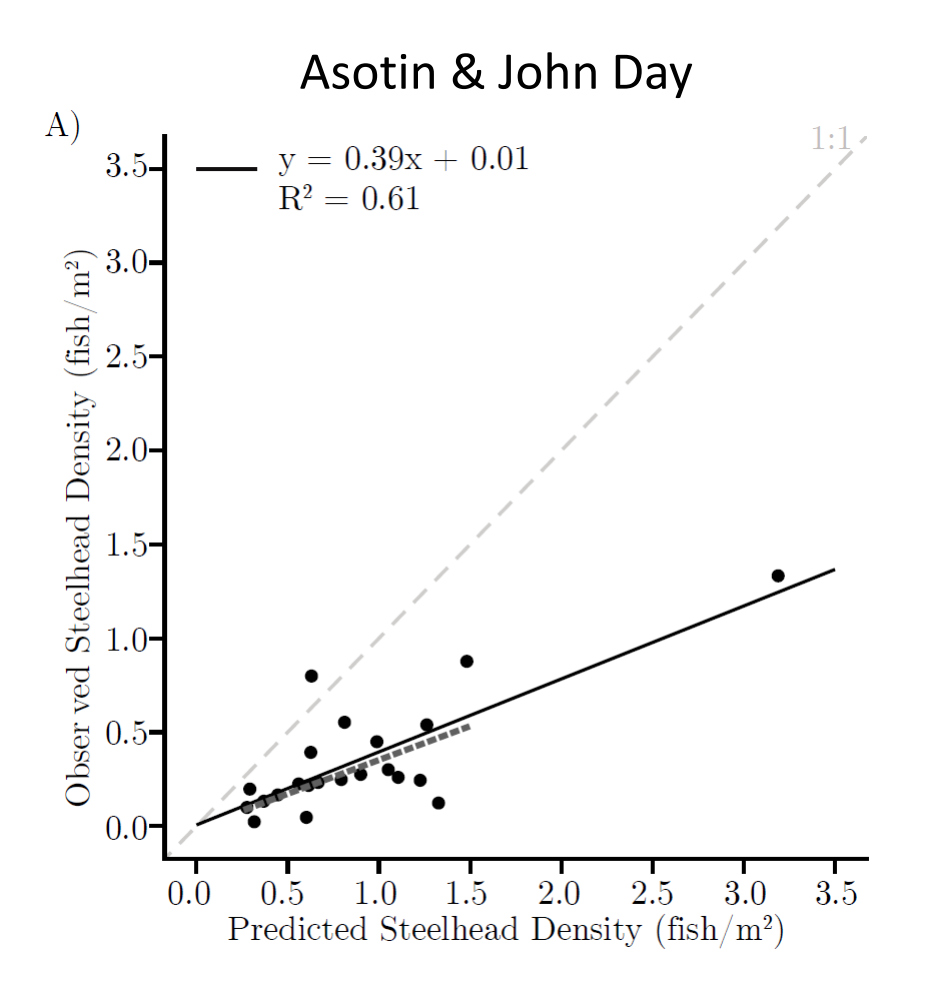

CHaMP

- Accounts for ~2/3 of variation in *O. mykiss* abundance
- But…predictions generally exceeded observations
- CHaMP-wide evaluation coming soon

### **How Well Does NREI Perform?**

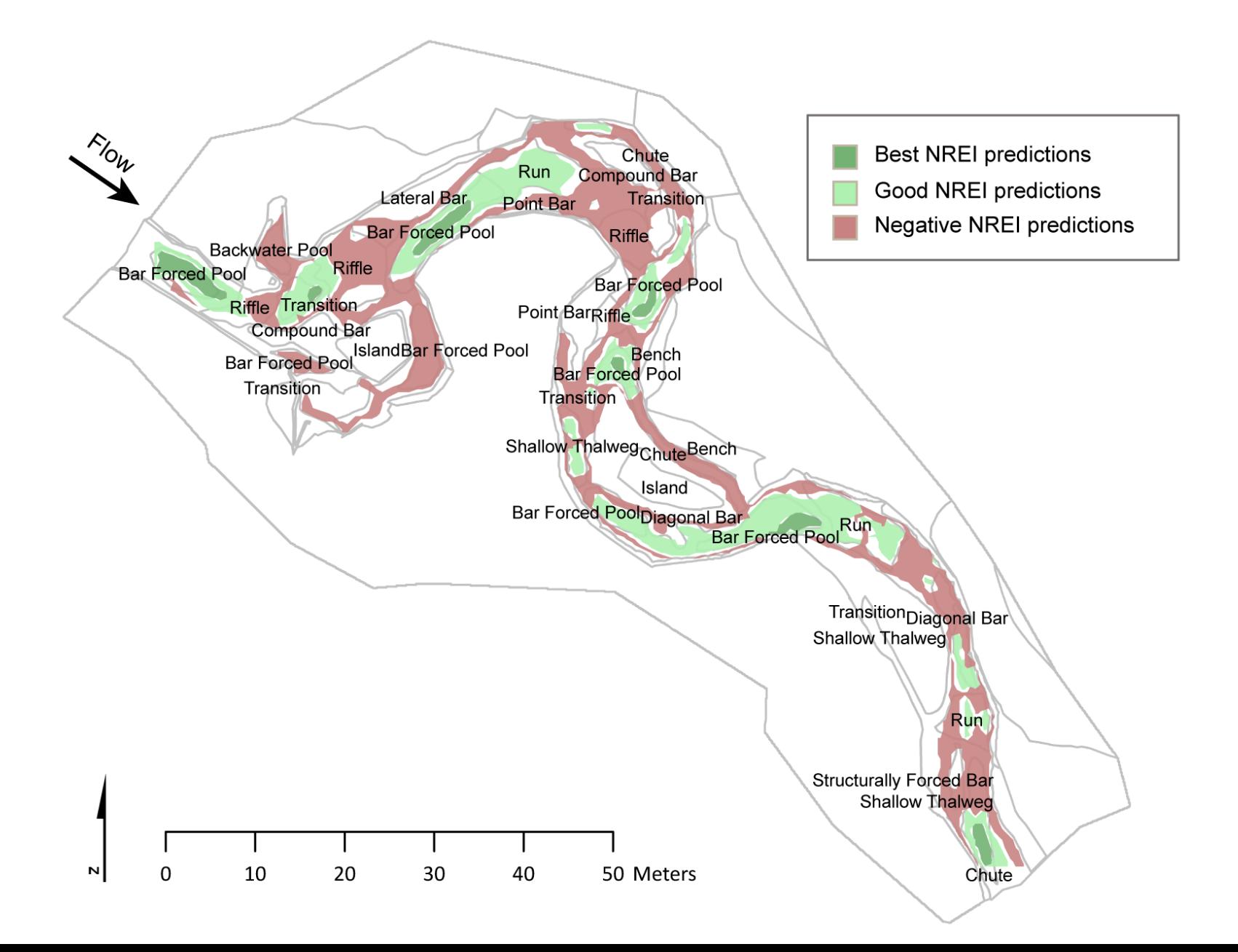
## **Status of CHaMP-wide NREI Implementation**

- Existing NREI runs:
	- 196 unique visit IDs have been run
	- Asotin (4 y), Entiat (2012), John Day (3 y), Lemhi (2012)
- Goal: > 1 run per CHaMP site by July (1K+), run remaining (i.e., repeat) visits  $($   $\sim$  1K+) thereafter
- Leaps towards production/metric mode:
	- Code and algorithm efficiencies (Wall, Nahorniak)
	- Cloud computing
	- Lookup table (drift/temp combo) now standard

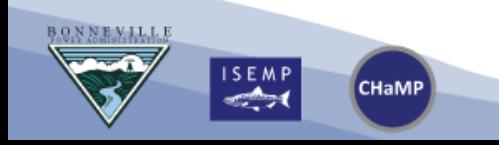

## **Remaining Tasks, Questions, Decisions**

- Sensitivity analysis underway, including:
	- Assessment of base parameters and functions
	- Evaluation of key modeling decisions:
		- What is a relevant bottleneck temperature?
		- Is a current threshold (NREI>0) the right one?
		- Multi-species and/or multi-age systems
		- Territoriality rules
- Can we model/predict NREI inputs?
	- Temperature (MODIS)
	- Drift…or proxies thereof
- Beyond: Predicting NREI-based capacity as fxn of globally available attributes

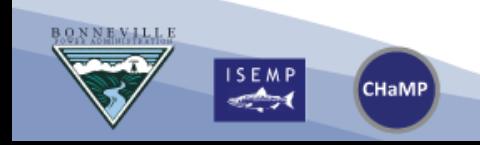

## **NREI & Beyond**

- CHaMP context
- Foraging models 101
- CHaMP NREI adaptation
	- Inputs, outputs, structure, etc.
	- Workflow: from field data to model output
	- Model performance
- Sample of NREI applications
	- Indicator of habitat quality
	- Restoration design and evaluation
	- Life cycle models

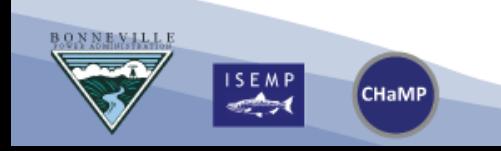

## **Ex 1: NREI & Restoration Design & Monitoring**

### Restoration actions affecting NREI:

- Adding hydraulic complexity
- Reducing summer temperatures
- Restoring flow
- Actions impacting productivity (?)

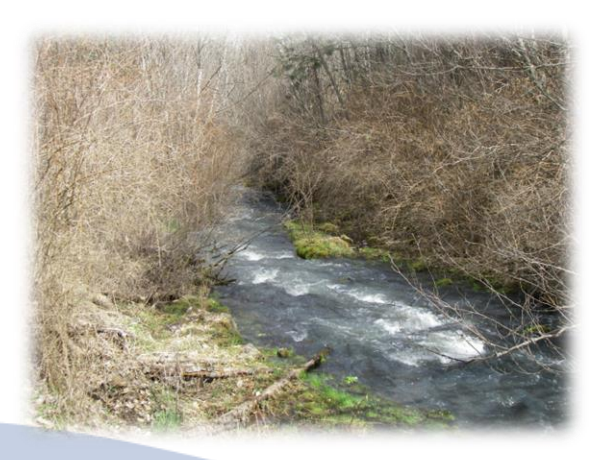

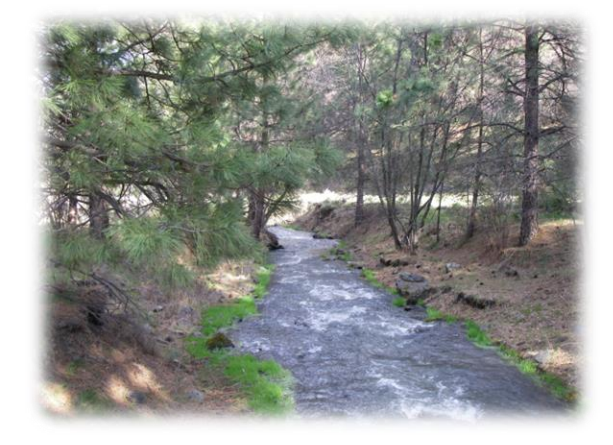

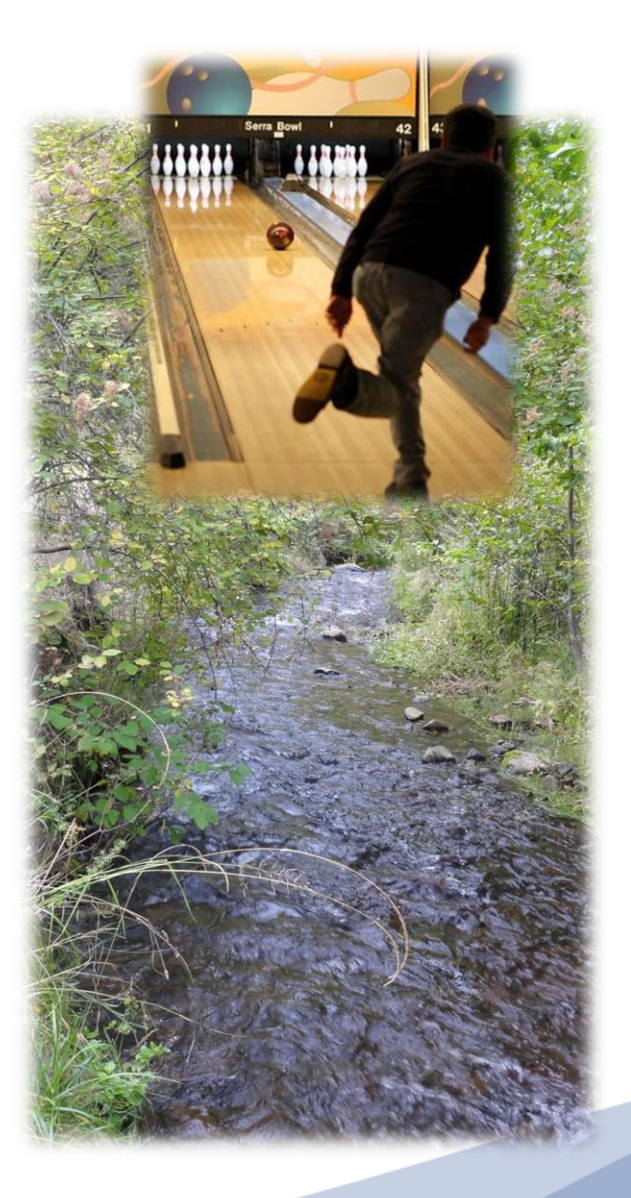

## **Ex 1: NREI & Restoration Design & Monitoring**

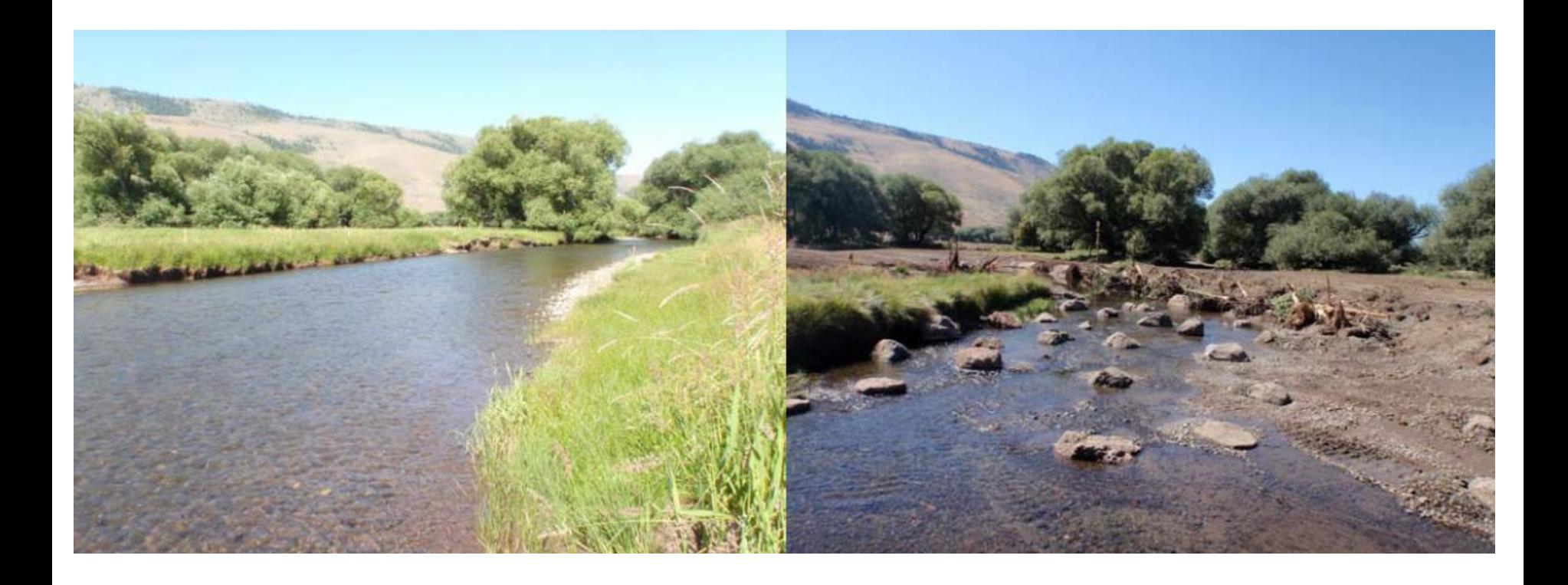

### Catherine Cr. RM37 – restoration site near Union

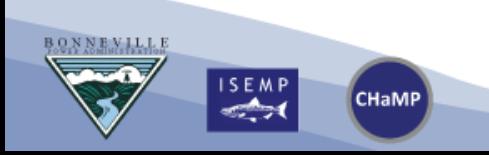

## TYPICAL HOLLLED STRUCTURES

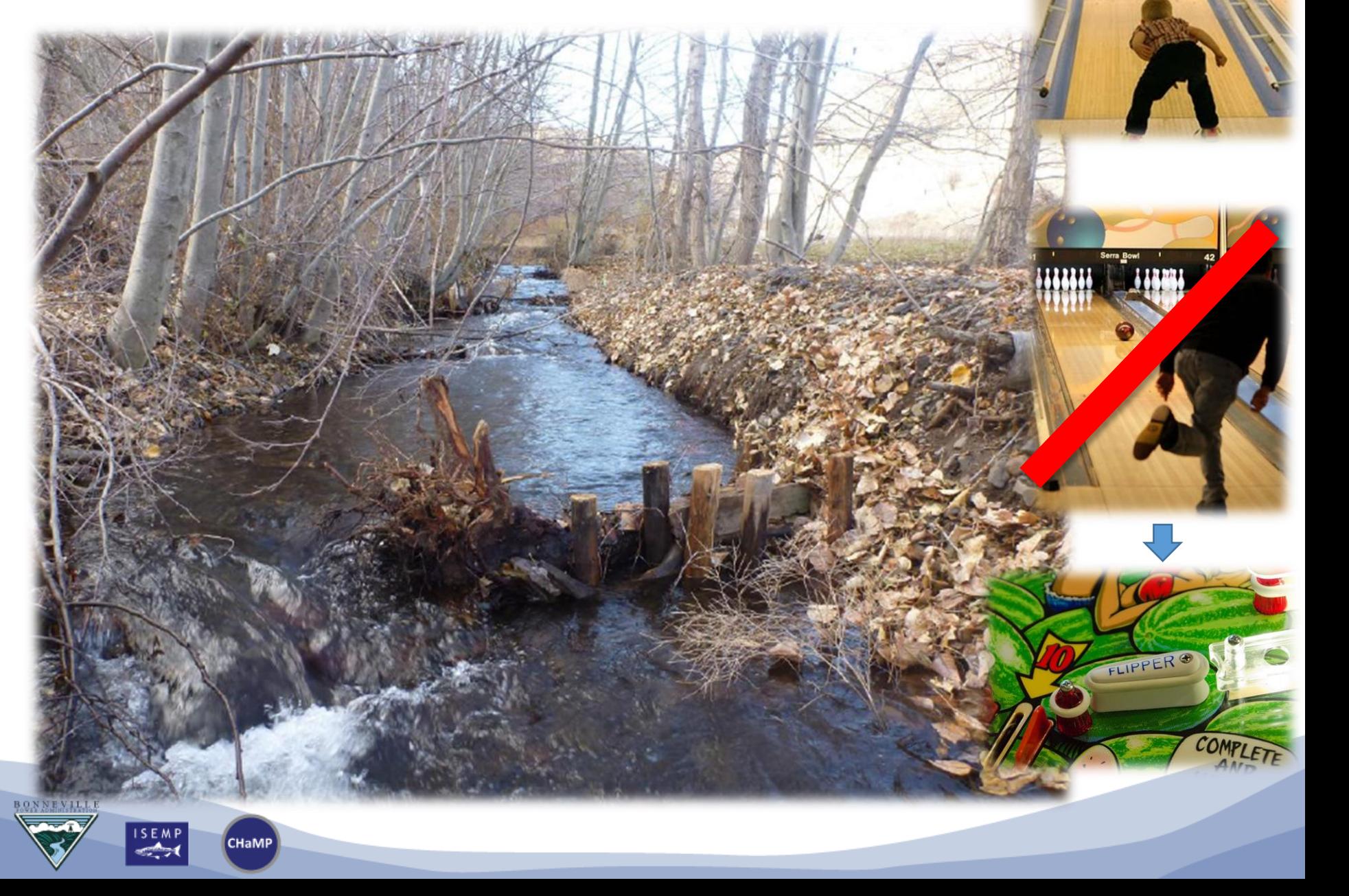

## **Hypothesized Response to HDLWD**

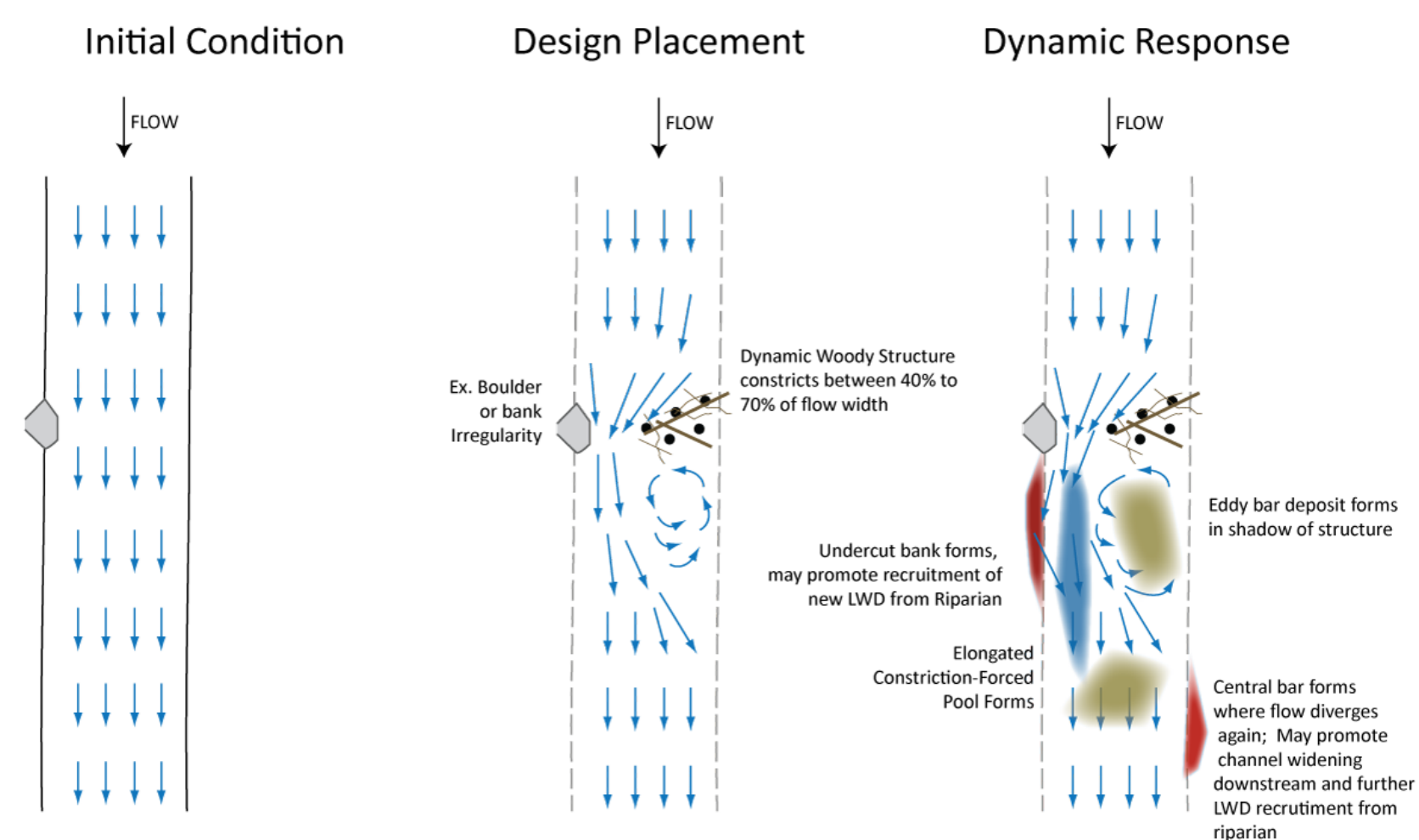

#### **LEGEND**

- **Velocity Vectors**
- Wooden Posts (driven into bed)

Woody debris of various sizes, shapes & complexity

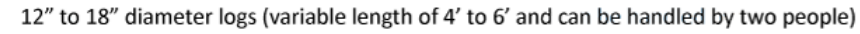

## PILOT OR AEM TESTING VS. DESIGN STAGE

• Do we have to build it to test it?

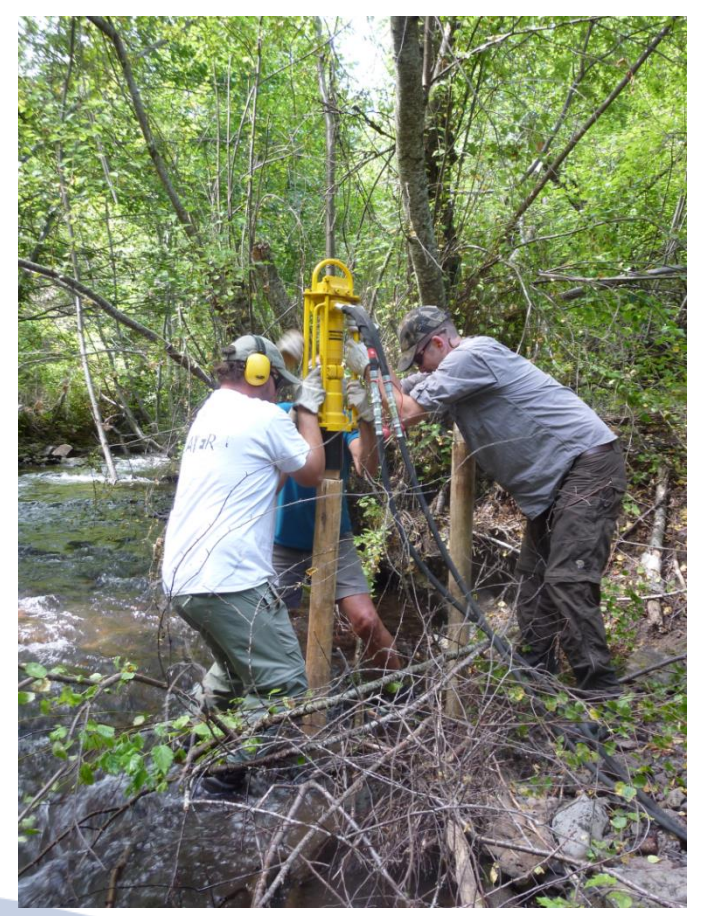

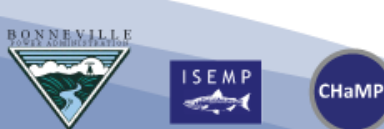

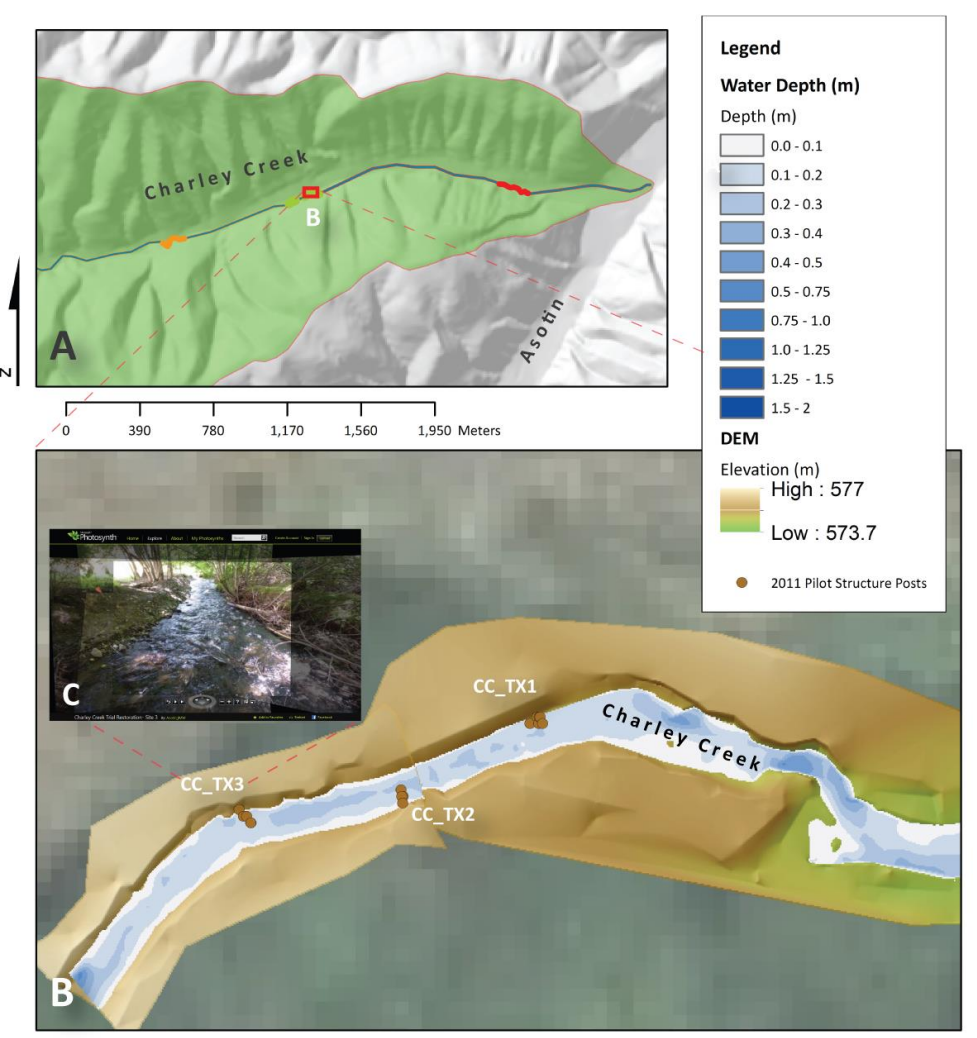

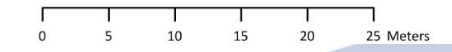

## **Ex 1: NREI & Restoration Design & Monitoring**

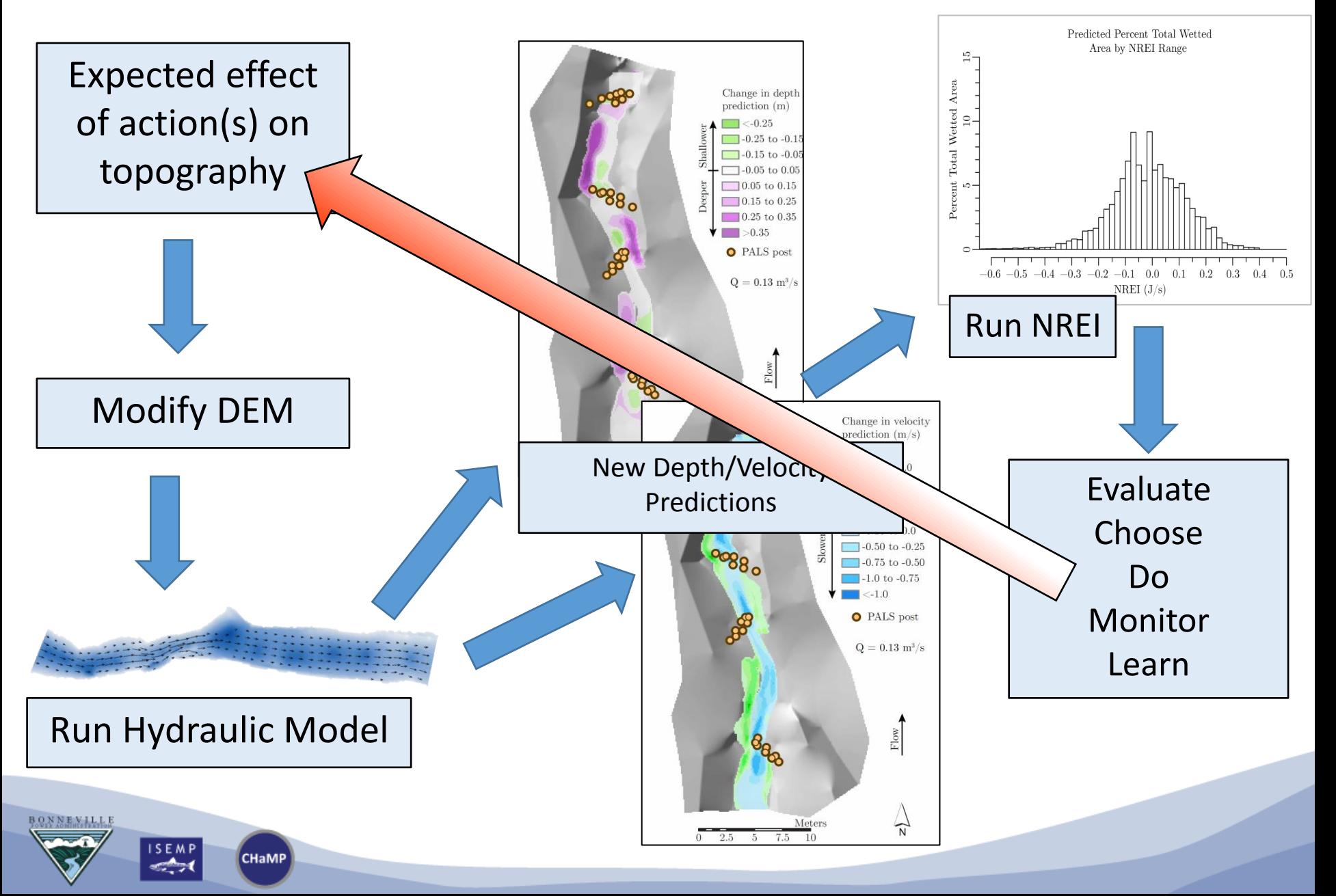

## **Ex 1: NREI & Restoration Design & Monitoring**

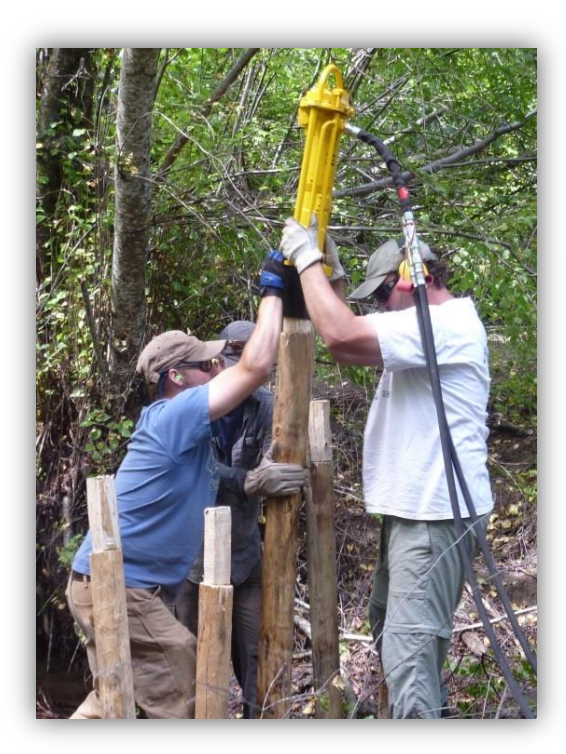

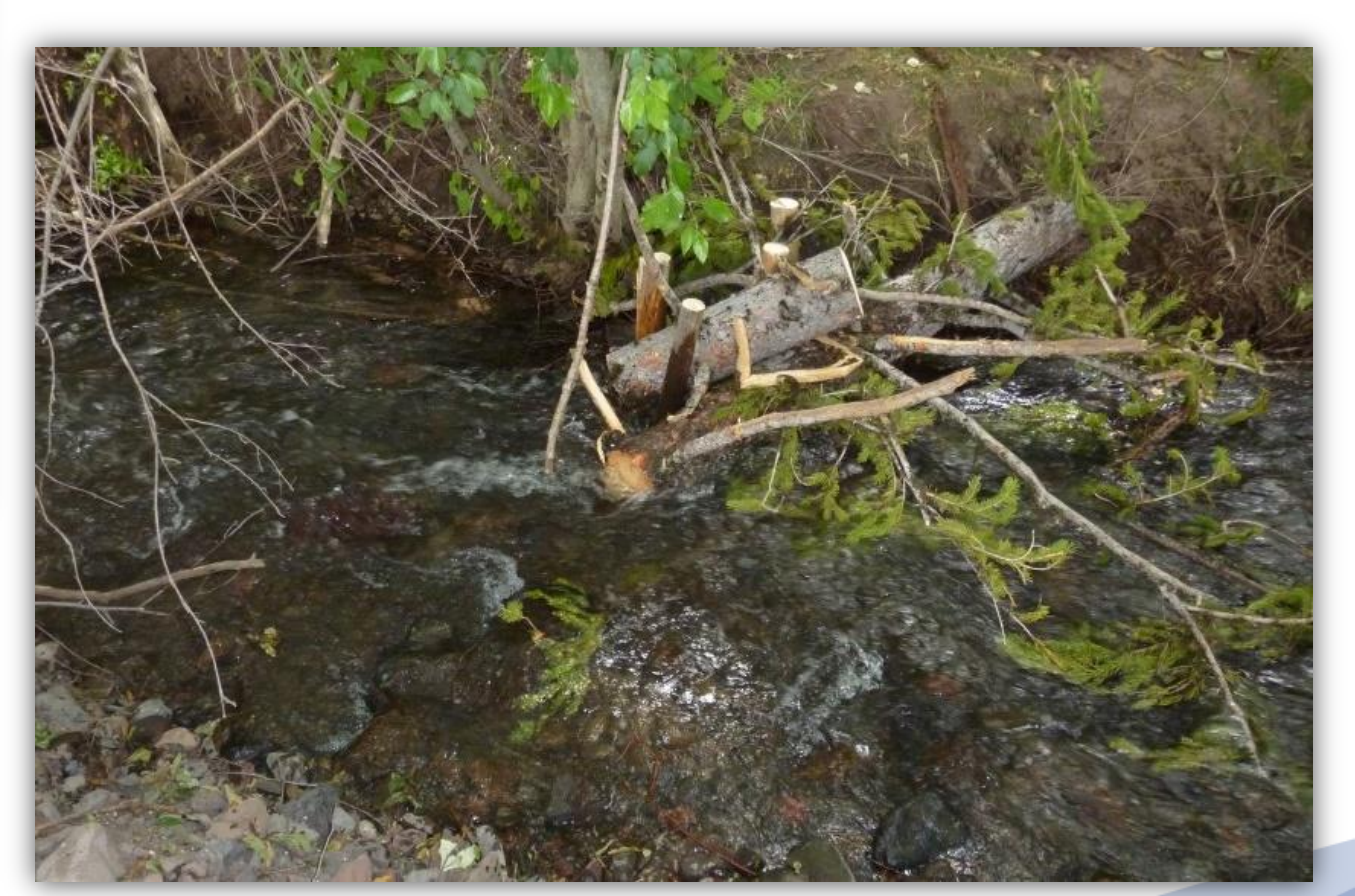

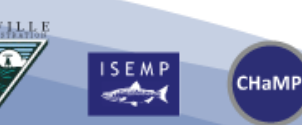

## **Tracking site values over time**

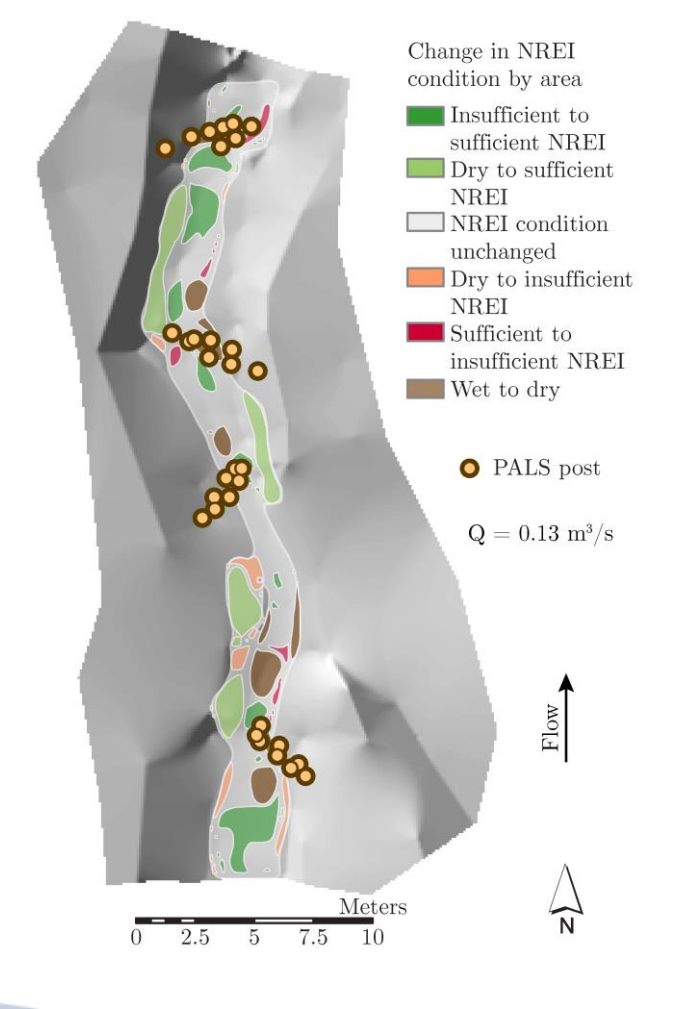

**ISEMP** 

CHaMP

#### NREI change map  $(2012 \rightarrow 2013)$  NREI distributions  $(2012 \text{ and } 2013)$

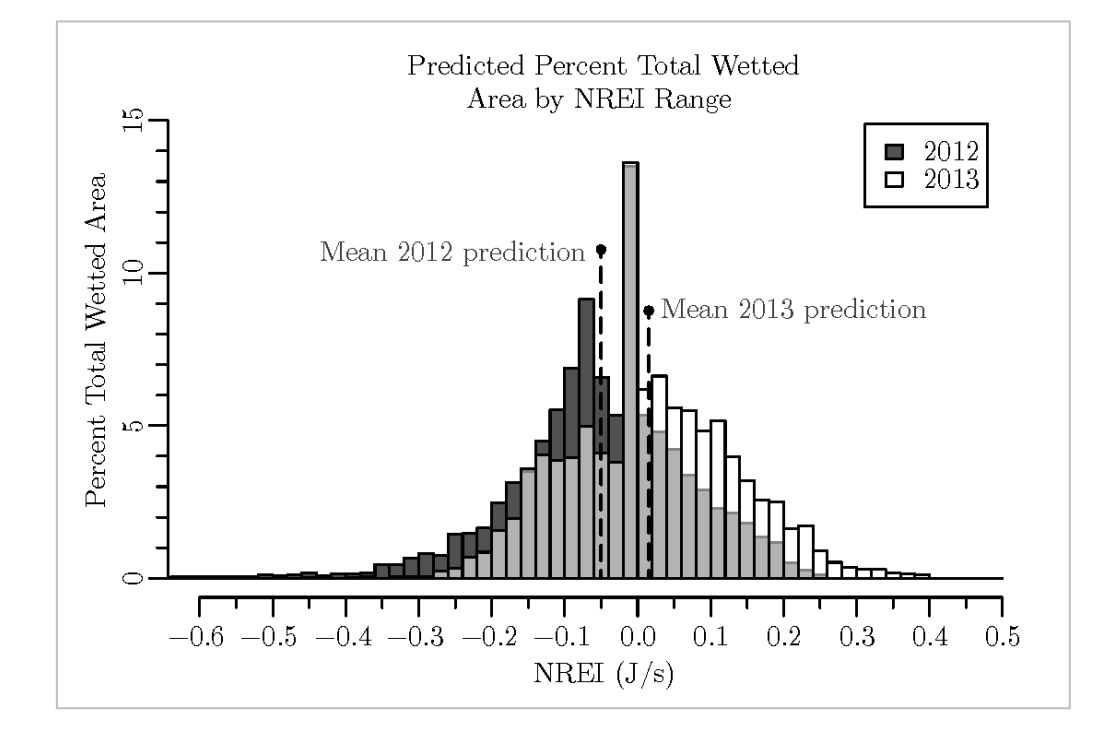

### **Ex 1: NREI & Restoration Design & Monitoring**

Also useful for evaluating benefits of temperature-focused restoration actions…

ODEQ Heat Source Model Results

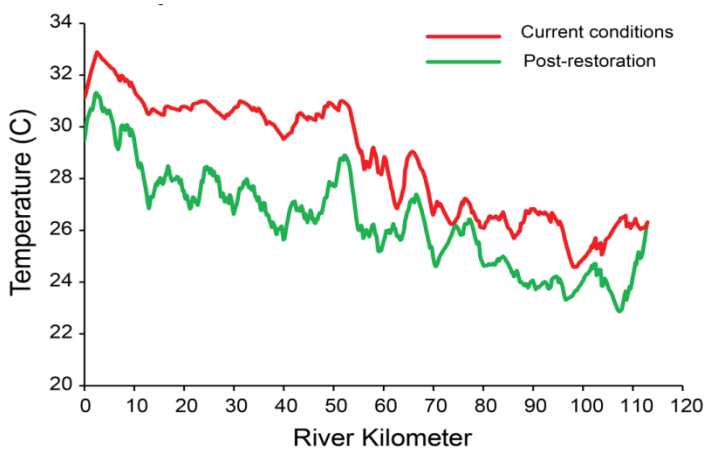

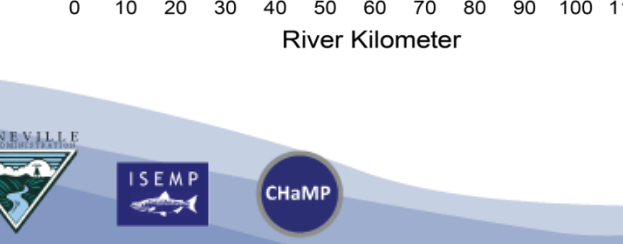

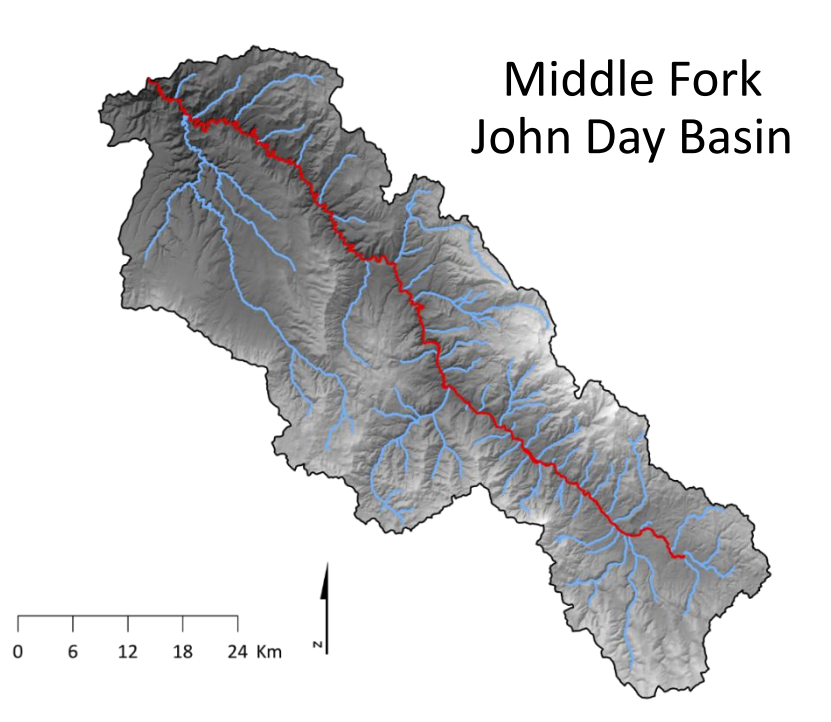

## **Ex 2: Life Cycle Models**

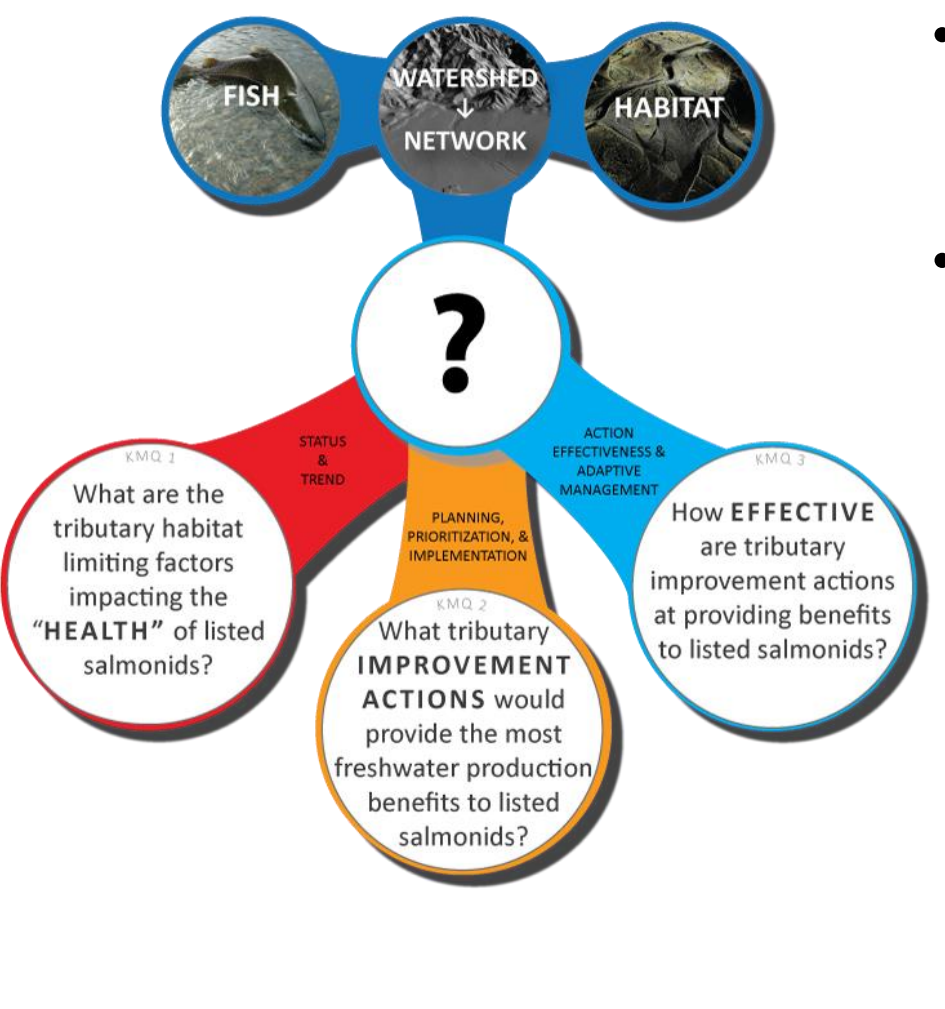

**CHaMP** 

- NREI & extrapolation process can translate planned actions into population currency
- LCMs tell us what this means for future population status (KMQ2)? Also, benchmark for KMQ3…

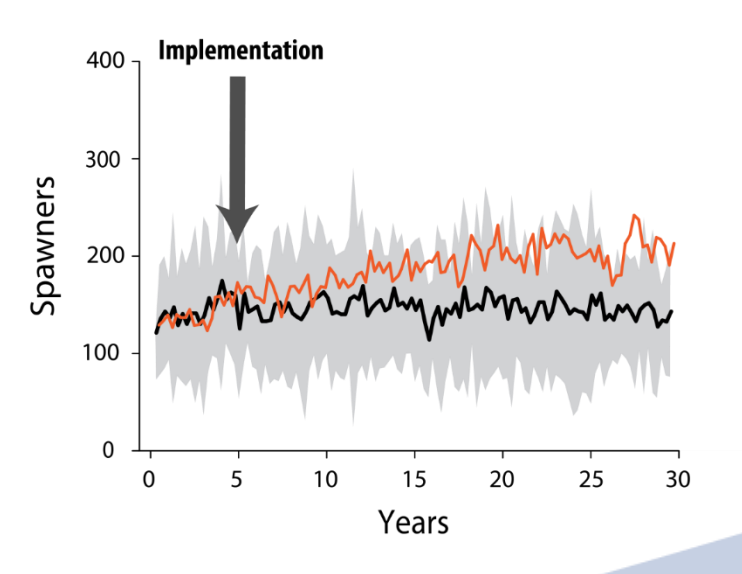

#### **ISEMP Watershed Model**

**Habitat Modification Effects on Salmonid Population Dynamics** 

Matt Nahorniak

#### titative framework for the analysis of habitat and hatchery practices on Pacific salmon

Rishi Sharma<sup>a,\*</sup>, Andrew B. Cooper<sup>b,1</sup>, Ray Hilborn<sup>c</sup>

<sup>a</sup> Columbia River Inter-Tribal Fish Commission, 729 NE Oregon Street, Suite 200, Portland, OR 97232, USA <sup>b</sup> Ouantitative Ecology and Resource Management, University of Washington, Box 351720, Seattle, WA 98195-1720, USA School of Aauatic and Fishery Sciences. University of Washington, Box 355020, Seattle, WA 98195-5020, USA Received 26 June 2003; received in revised form 8 July 2004; accepted 28 July 2004

#### The Shiraz model: a tool for incorporating anthropogenic effects and fish-habitat relationships in conservation planning

Mark D. Scheuerell, Ray Hilborn, Mary H. Ruckelshaus, Krista K. Bartz, Kerry M. Laqueux, Andrew D. Haas, and Kit Rawson

#### **Optimal Stock Size and Harvest Rate in Multistage Life History Models**

Elie Moussalli and Ray Hilborn<sup>1</sup>

Institute of Animal Resource Ecology, University of British Columbia, Vancouver, B.C. V6T 1W5

Moussalli, E., and R. Hilborn. 1986. Optimal stock size and harvest rate in multistage life history models. Can. J. Fish. Aquat. Sci. 43: 135-141.

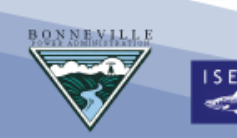

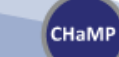

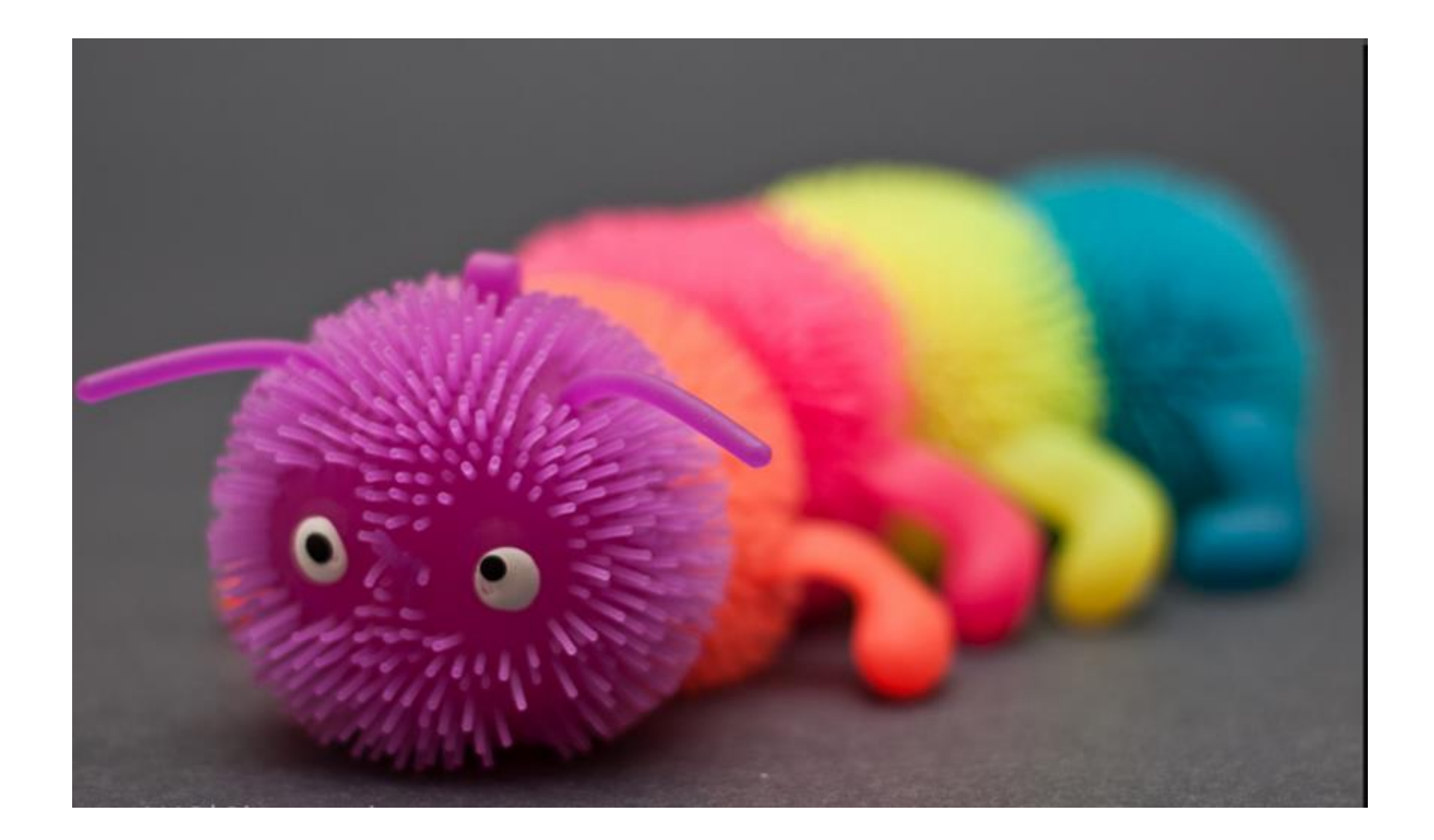

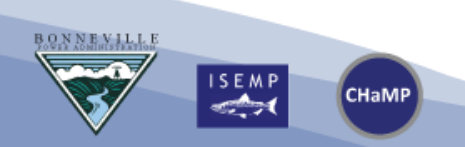

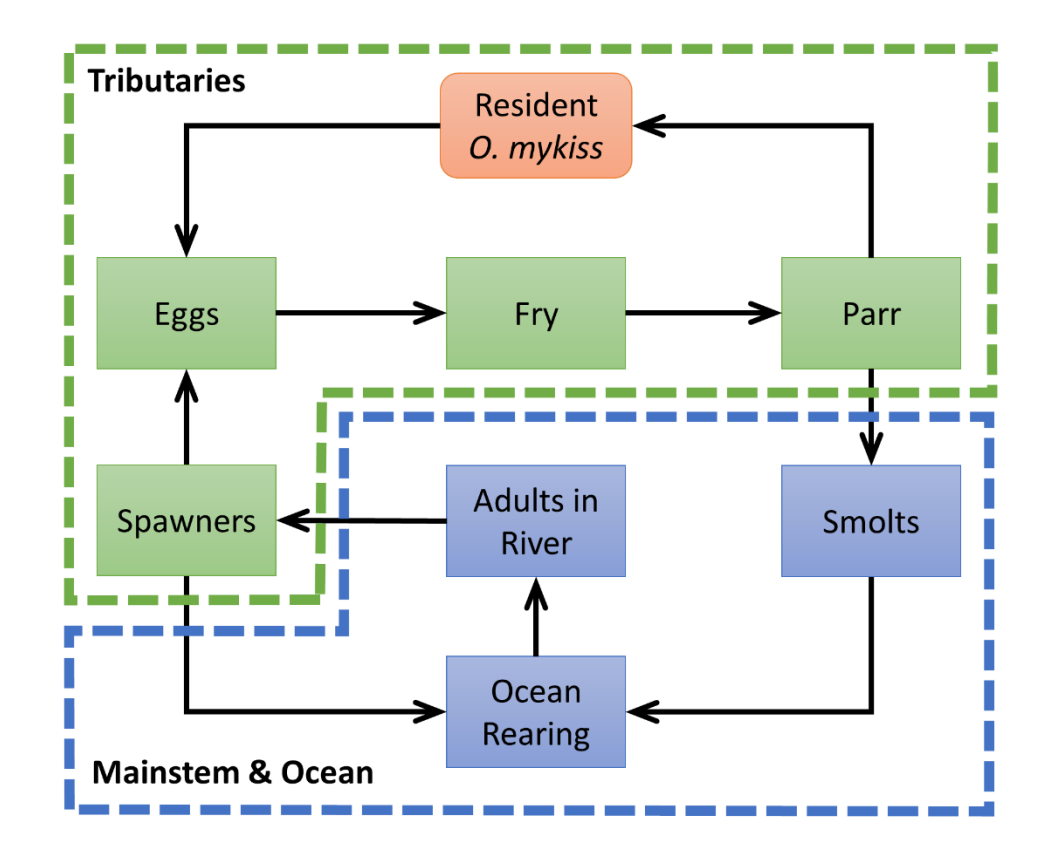

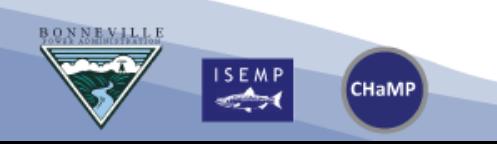

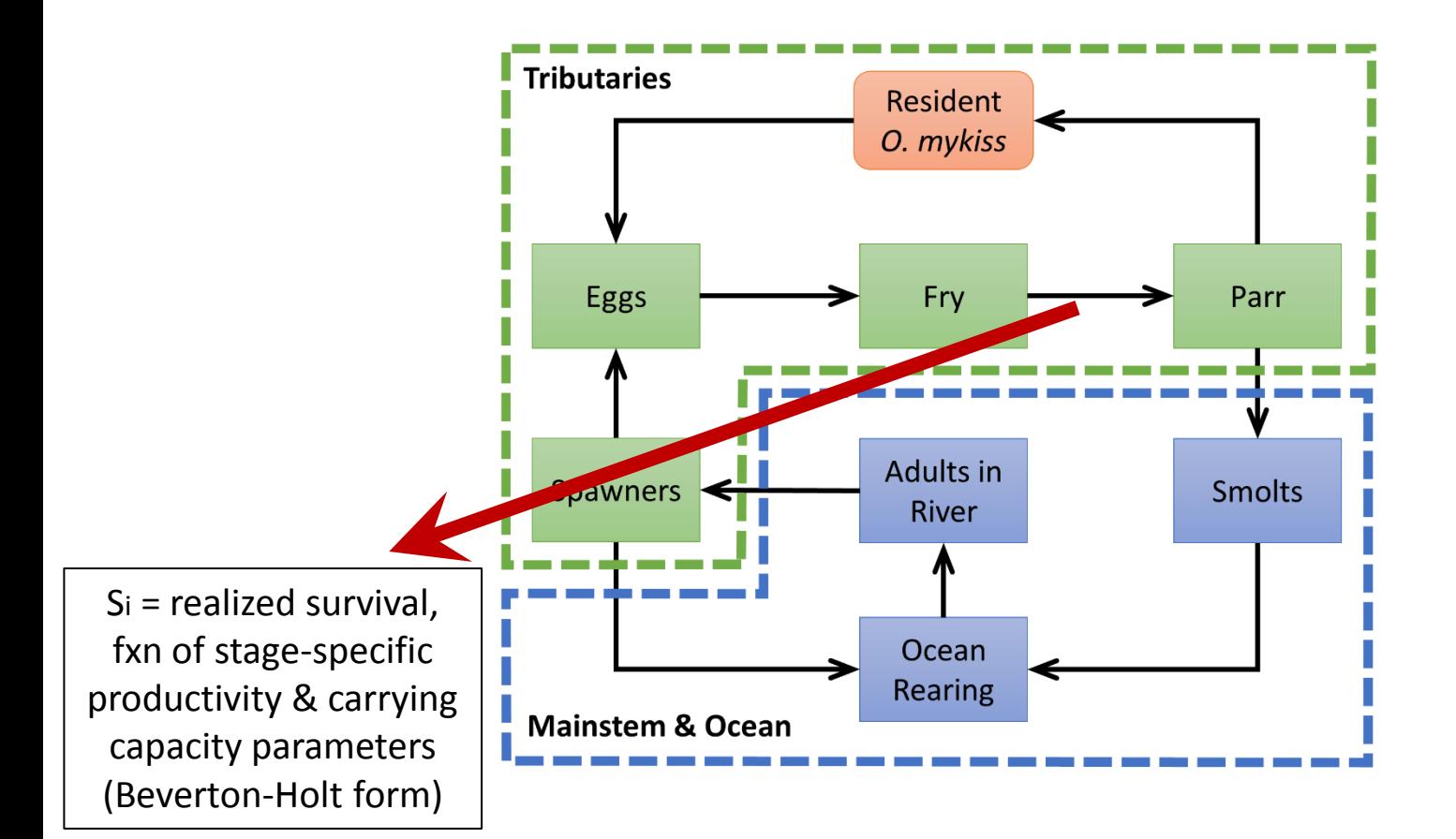

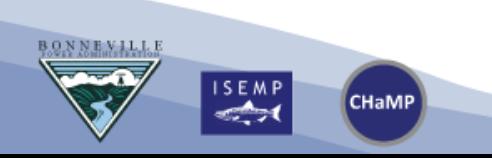

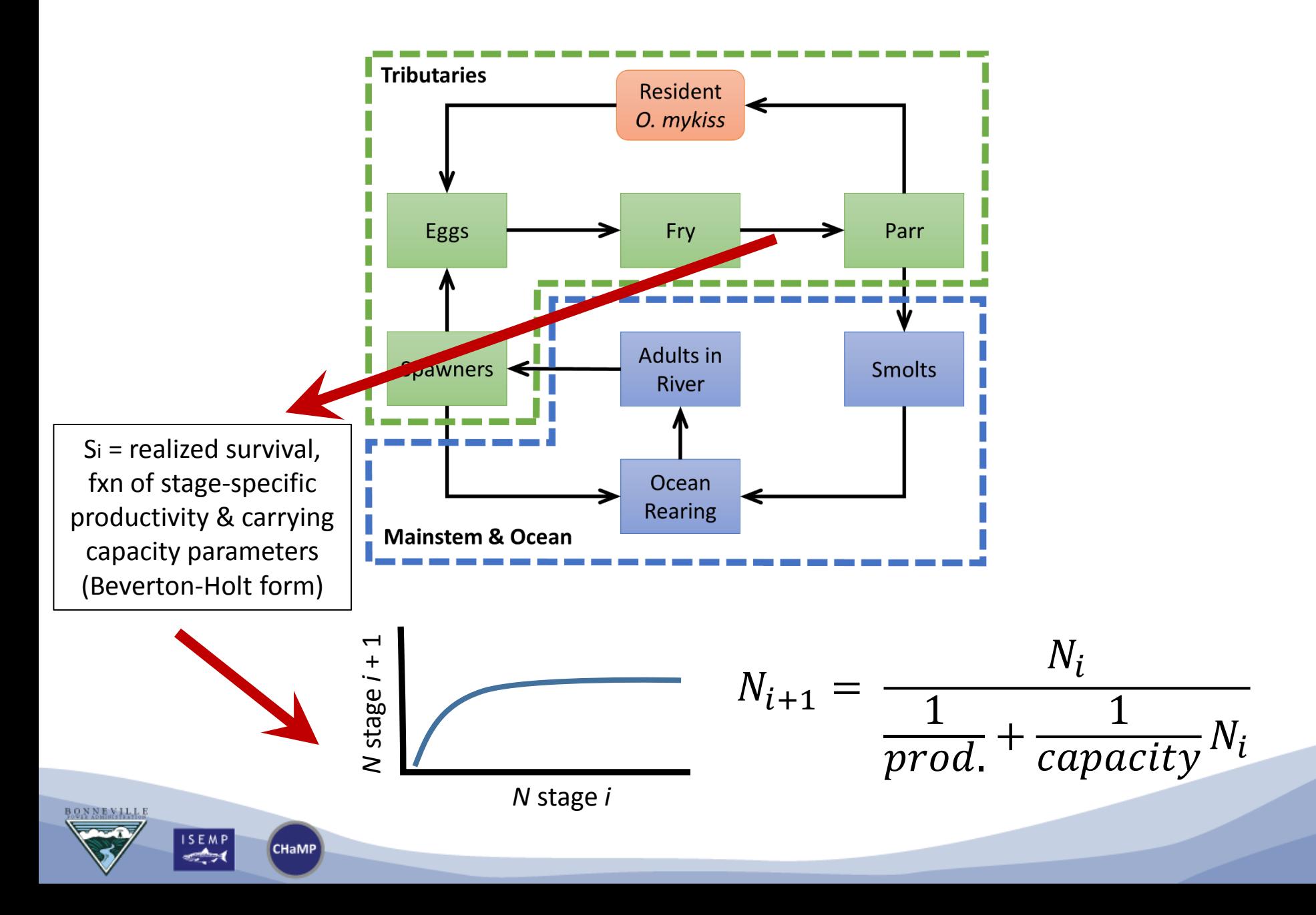

# Estimating base model parameters

#### **Freshwater survival**

- Egg-to-fry: link to CHaMP data using pub'd X vs. S relation.
- Fry-to-parr: backed out
- Parr & pre-smolt: ISEMP PITtag data (Barker model ests)
- Smolt (trap to JDA): CJS est's

Total fw survival constrained to stay within trap sm/sp estimates

#### **Freshwater capacity**

- Egg/spawner: HSI/FIS
- Fry: infinite (placeholder)
- Parr: NREI and HSI models
- Presmolt: NREI and HSI
- Smolt: infinite

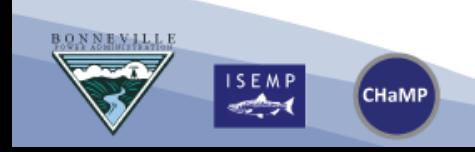

# Estimating base model parameters

#### **Adult productivity & capacity**

- JDA-to-BON SARs: CSS est's for wild John Day steelhead
- BON-to-spawning grounds, modeled at 60-80%
- Ocean adult capacity taken as infinite

**CHaMP** 

#### **Other model parameters**

- Outmigration & return prob.
- Fecundity, pub'd relations
- Probability of resident LH, and associated gender bias
- Post-spawn survival
- Hatchery influence
- Inter-population movement
- Stochastic components

## LCMs integrate info across RME projects

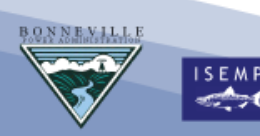

### **But…**

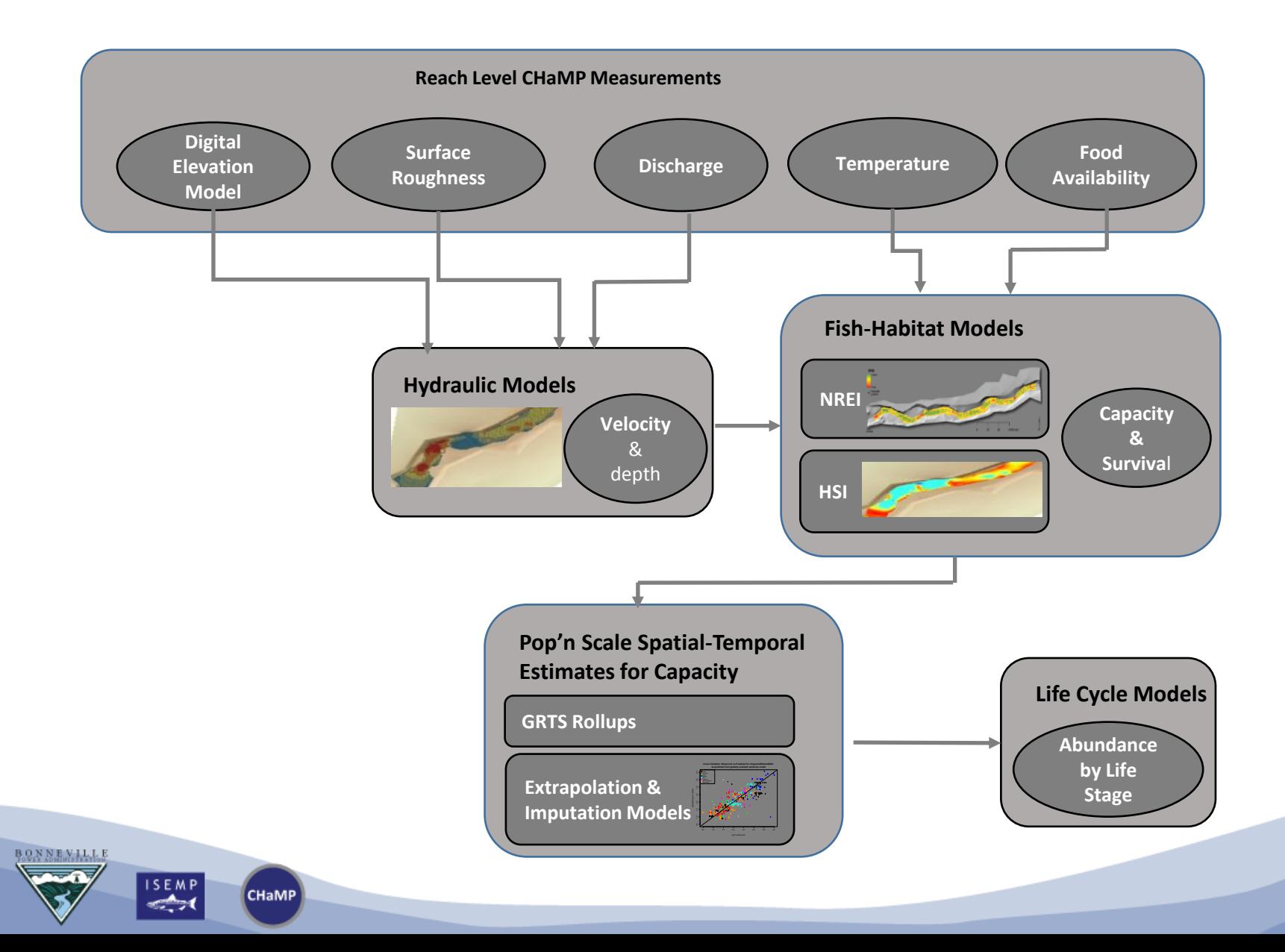

## Network model: carrying capacity

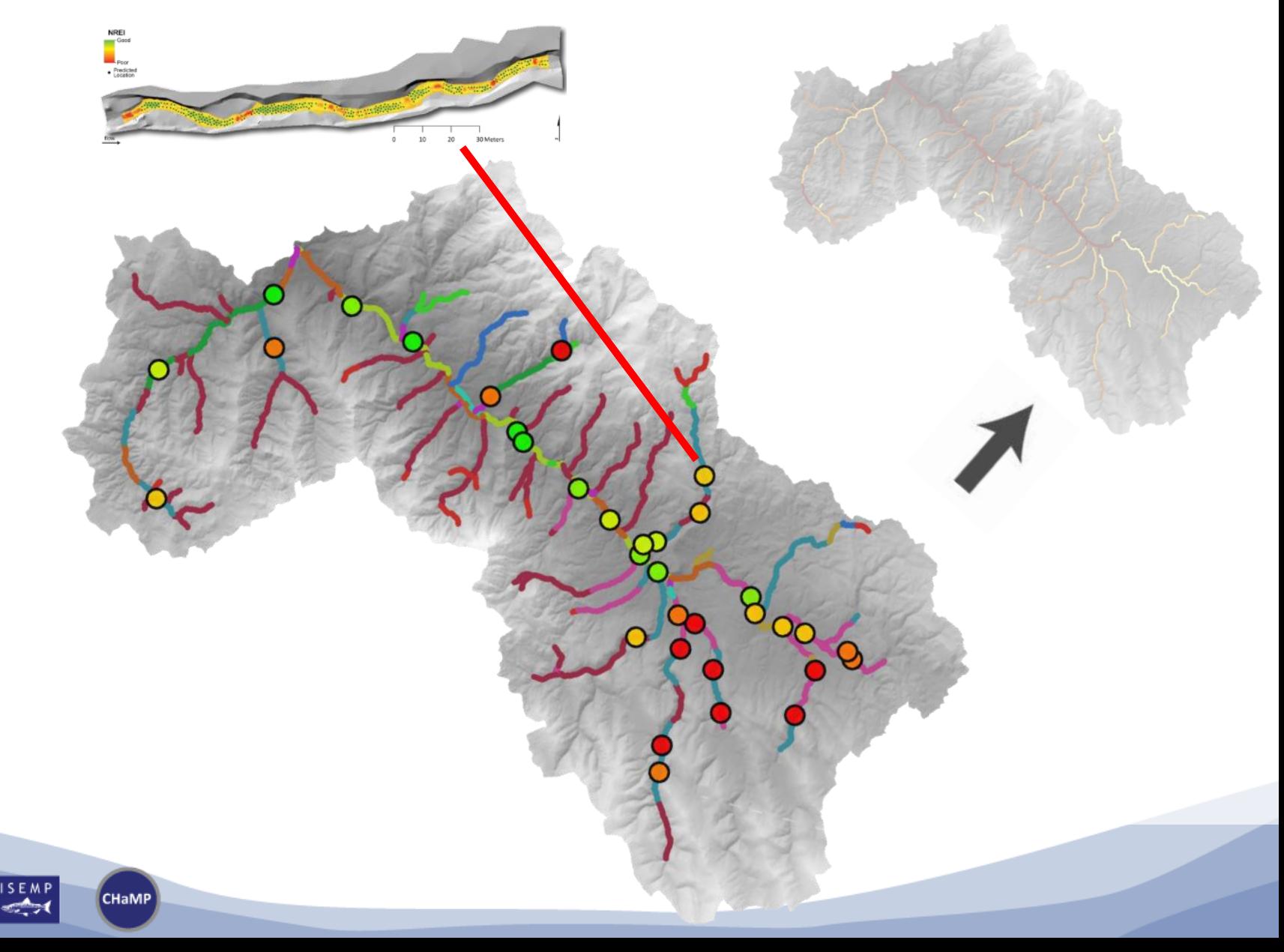

## Steelhead adult capacity

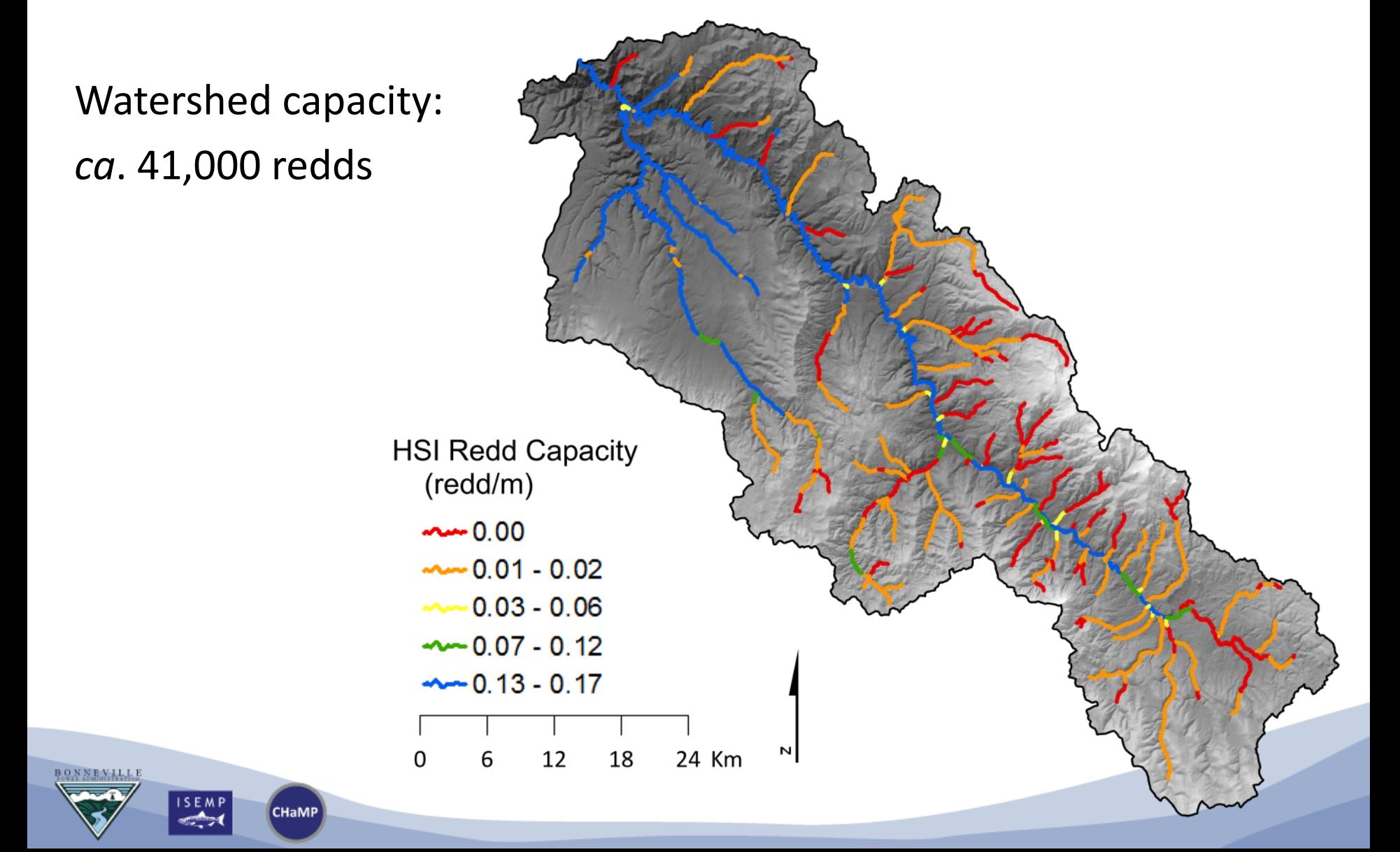

## Steelhead juvenile capacity

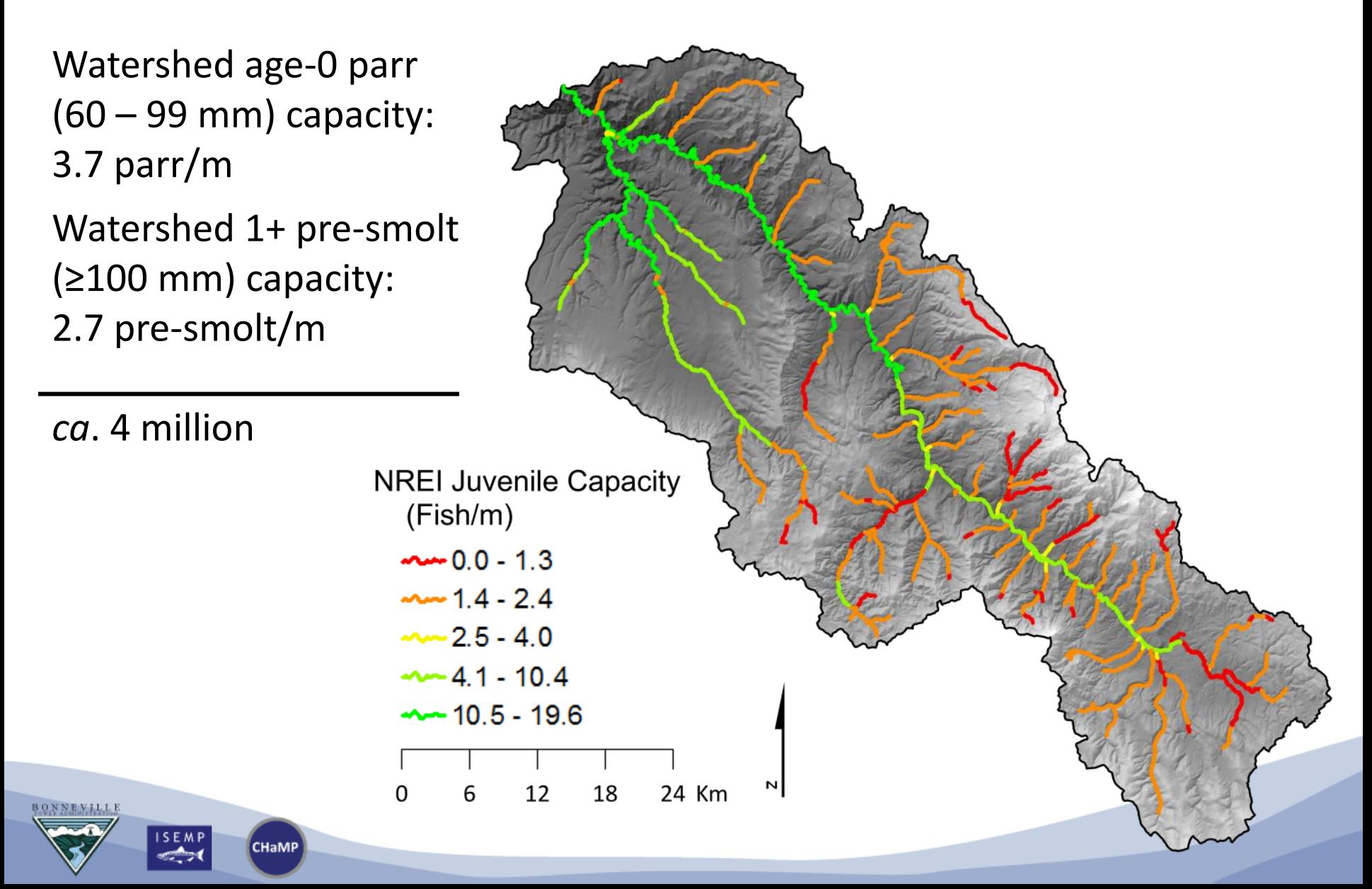

## Does the model behave as it should?

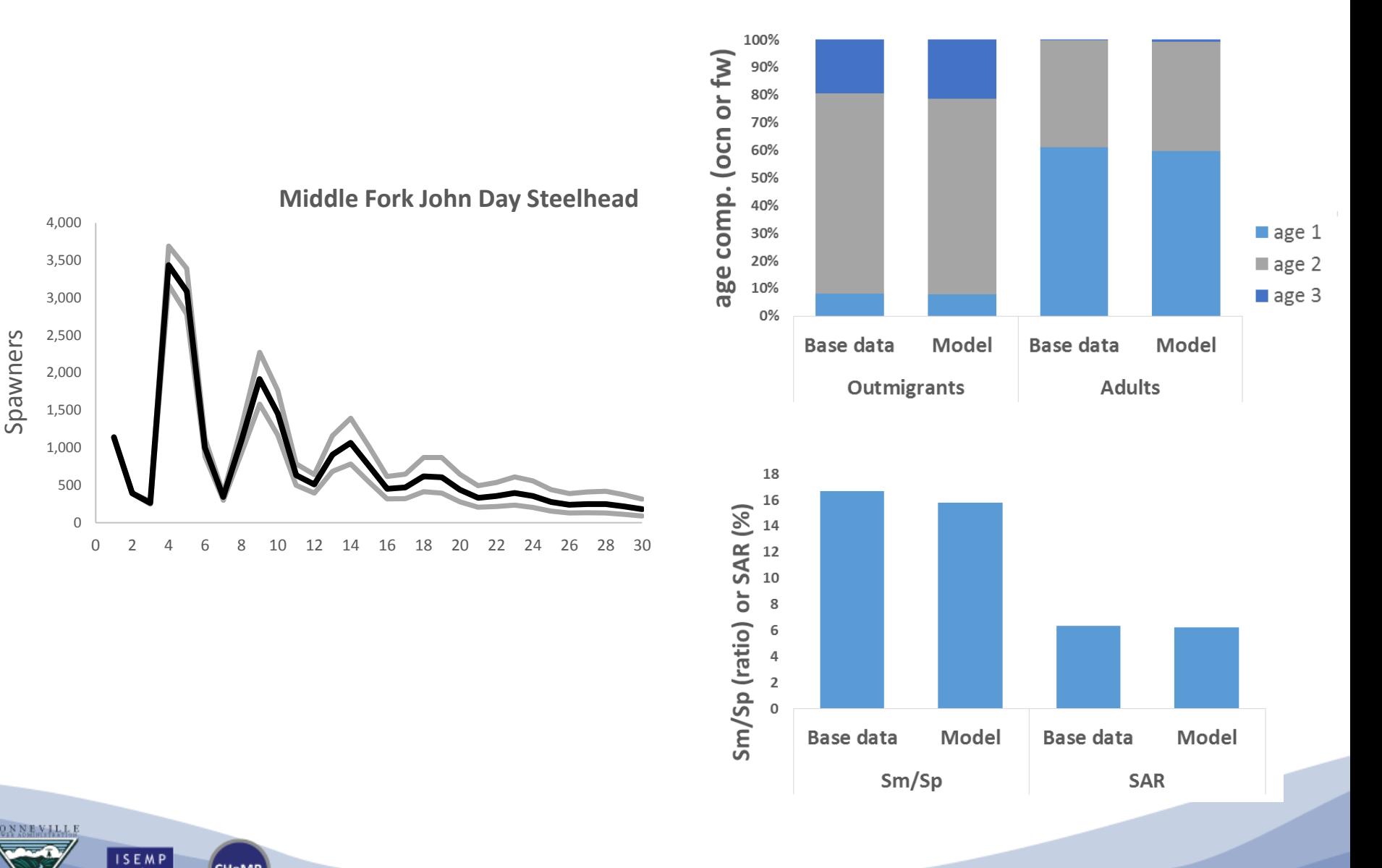

**CHaMP** 

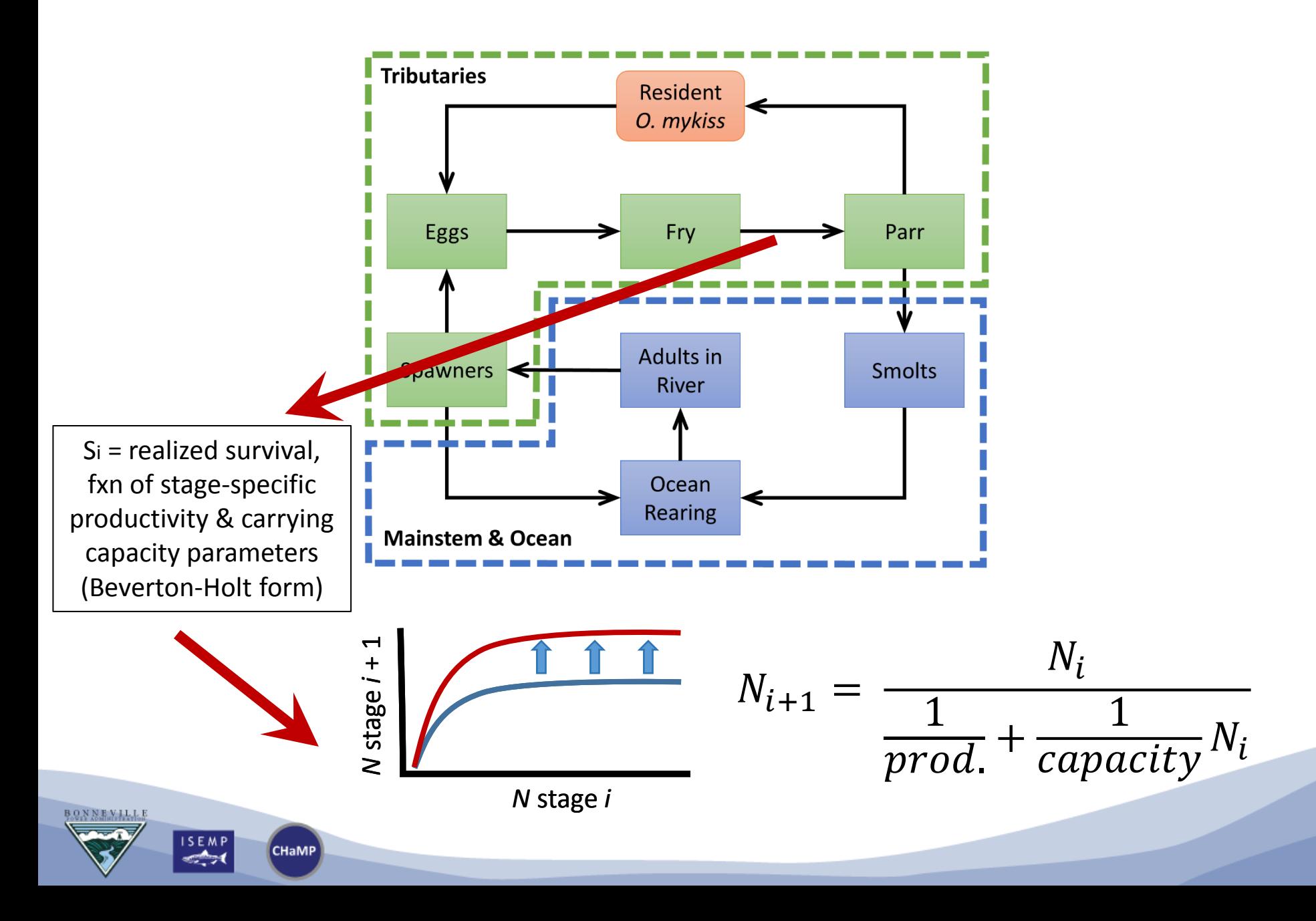

## A simple restoration scenario…

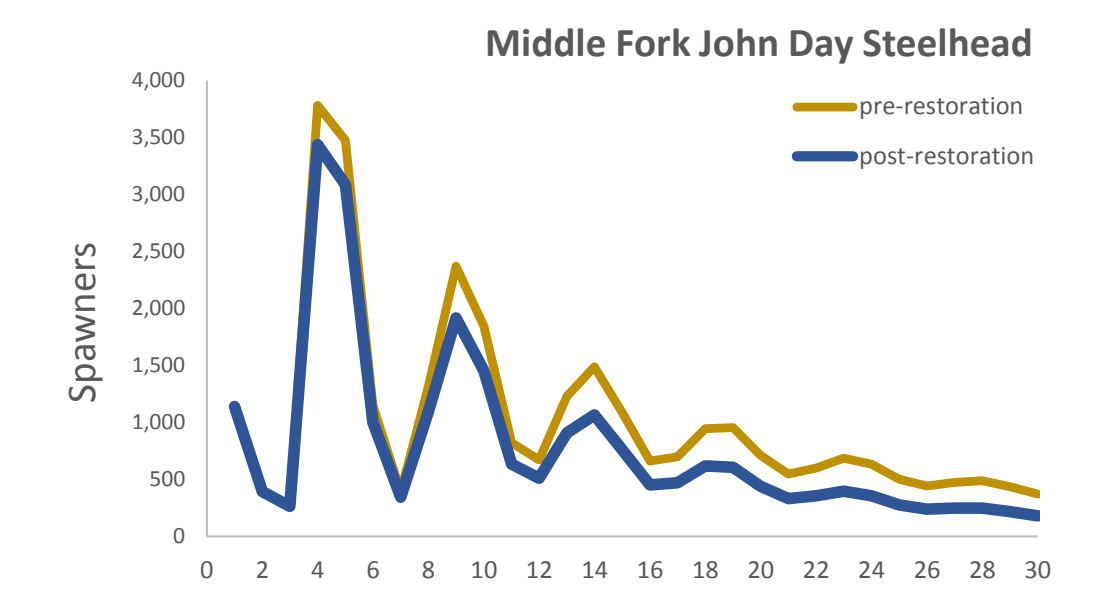

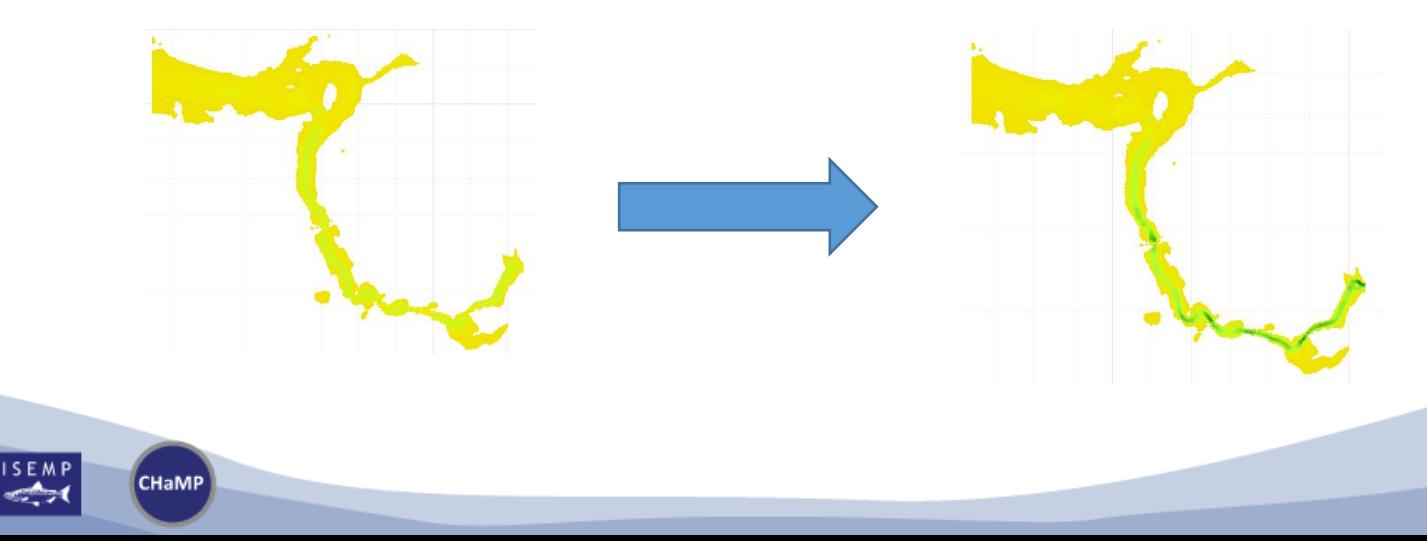

## **Next Steps for LCMs**

- Complete MF John Day *O. mykiss* model:
	- Finish extrapolation
	- Run base & two scenarios
	- Complete manuscript (documentation)
- Adapt to other basins?
	- Build a linked JD Basin-wide model
	- Tucannon River
- Compare to other models?

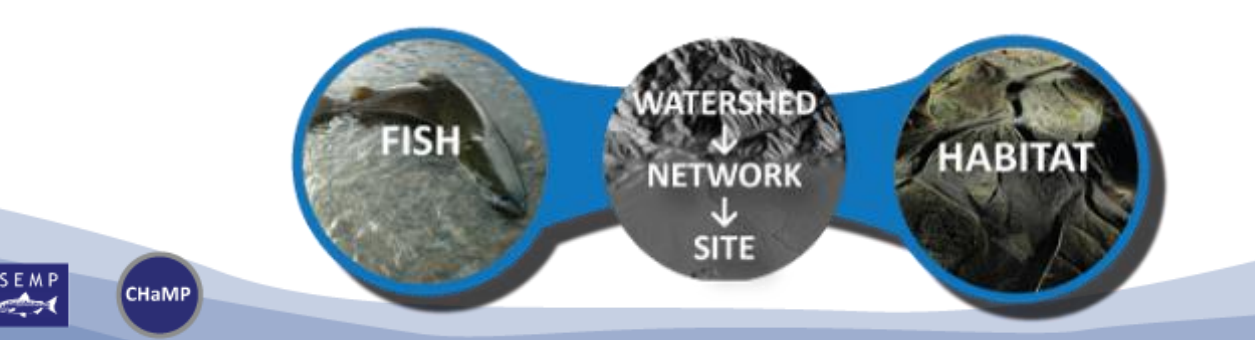

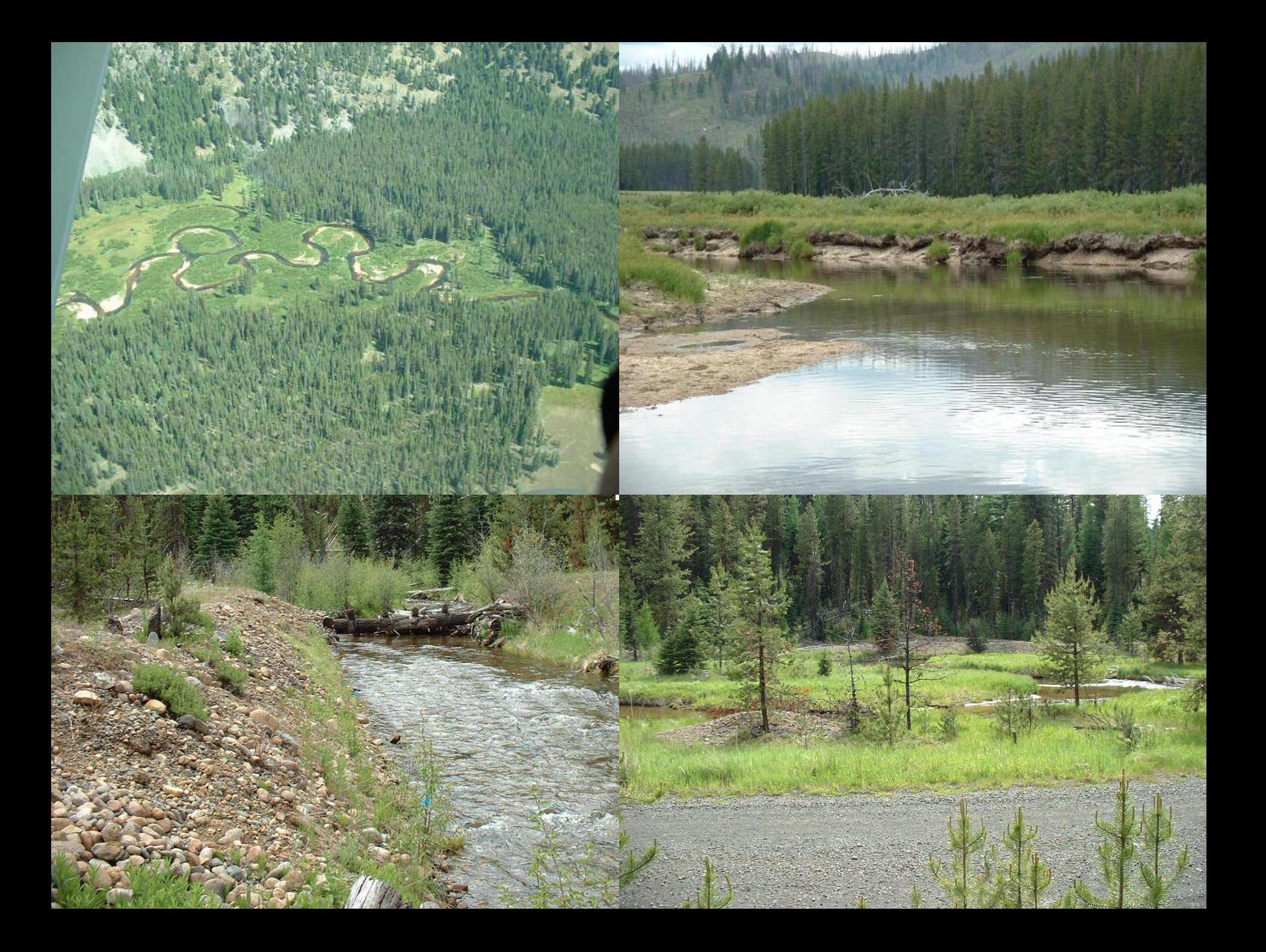